## תוכן הגליון

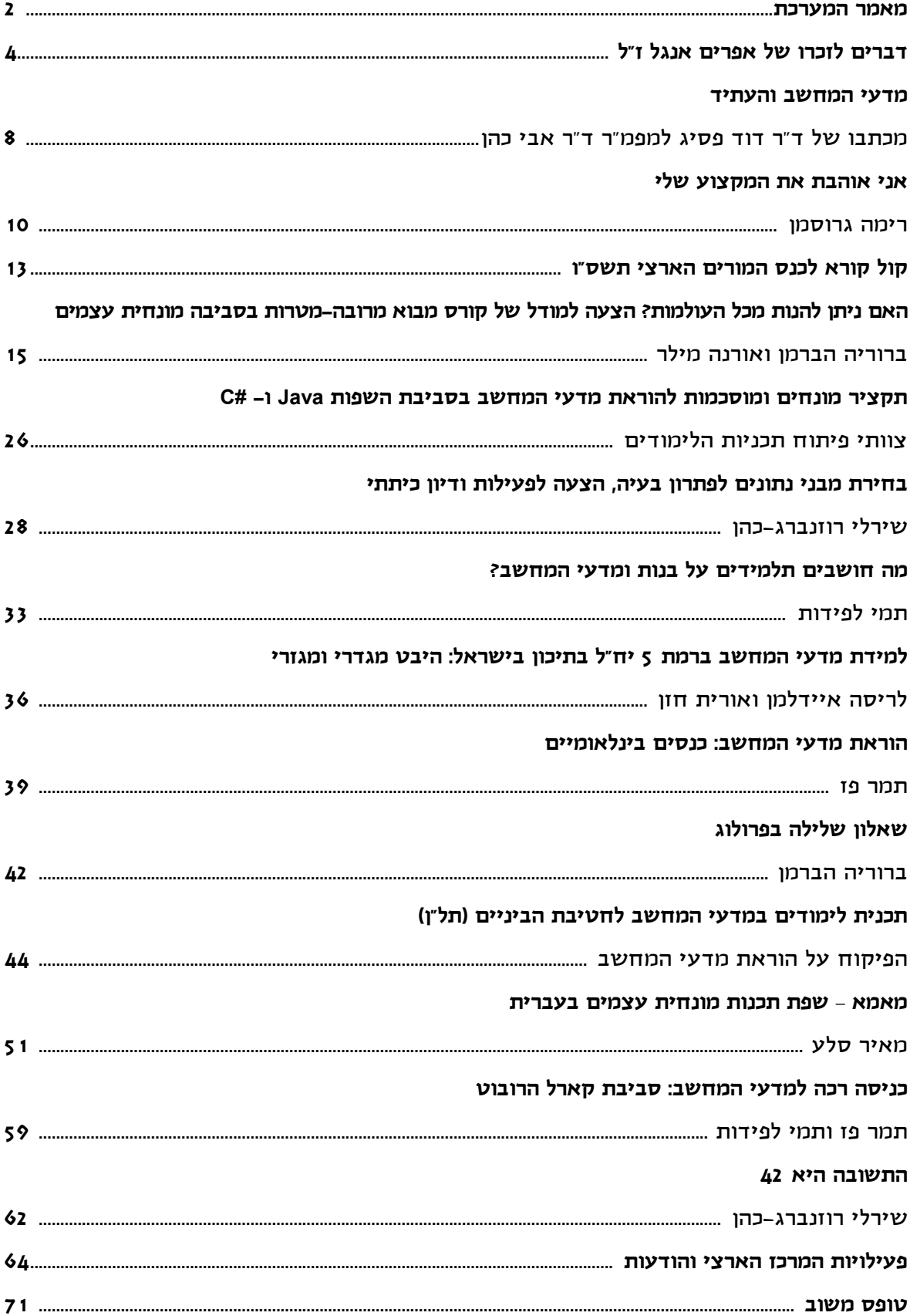

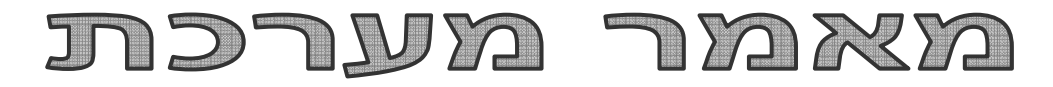

#### **קוראים יקרים**

לפניכם הגליון השני של "הבטים בהוראת מדעי המחשב" לשנת תשס"ה. גם הגליון הנוכחי נשלח לבתי הספר העל- יסודיים ללא תשלום, הודות למדיניותו ותמיכתו של מטה מל"מ - המרכז הישראלי לחינוך מדעי טכנולוגי. אם אתם מעוניינים להמשיך ולקבל את העיתון ללא תשלום, אנא מלאו את טופס המשוב המופיע בעמוד האחרון ושלחו אותו למטה מל"מ. **שימו לב: שליחת דפי המשוב האלה היא התנאי להמשך קיומו של העיתון**.

#### **ומה בגליון הפעם?**

אנחנו פותחים ב**פרידה כואבת מאפרים אנגל ז"ל** שנפטר במרץ 2005 ממחלה קשה. אלה מביניכם שהכירו והוקירו אותו, יזדהו בודאי עם הדברים שכתבו לזכרו אנשים שעבדו איתו והיו קרובים אליו. אלה מביניכם שלא זכו להכיר את האיש בחייו, יוכלו לקרוא בדפי הזכרון האלה מעט על האיש ועל תרומתו להוראת מדעי-המחשב בישראל. יהי זכרו ברוך.

בעקבות ההחלטה של וועדת ההיגוי העליונה ללימודי מדע וטכולוגיה שלא לכלול את מדעי-המחשב בין מקצועות החובה לחוקת הזכאות, התעוררה בעייה קשה שמטרידה את כולנו. אתכם – המורות והמורים העושים עבודת קודש יומיומית – אין צורך לשכנע בחשיבות המקצוע. אלא מסתבר שלא כולם מסכימים איתנו ו**יש צורך לצאת במסע שיווקי מקיף כדי לשמור על המעמד של מדעי-המחשב בחטיבה העליונה**.

מכתבו של דייר דוד פסיג מאוניברסיטת בר-אילן למפמ"ר ד"ר אבי כהן יכול לתרום למסע השיווקי הזה, בהכריזו כי "מי שלא יכלול את מדעי-המחשב בתוכנית הליבה הבית ספרית כתחום מדעי העומד בפני עצמו, עלול לקצץ את הרגל השניה עליה נשען המדע כיום ובאופן בולט בעתיד". אתם מוזמנים לקרוא את המכתב במלואו ולהביא אותו לידיעת הנהלות בתי הספר שלכם.

ובאותו תחום, רימה גרוסמן יוצאת בהכרזה פומבית – **אני אוהבת את המקצוע שלי**. היא מעלה מספר הרהורים בעקבות הצורך להתמודד על לב התלמידים ומשתפת אותנו בצעדים שהיא נקטה בבית הספר שלה כדי לעודד יותר תלמידים לבחור במדעי-המחשב. ללא ספק תוכלו להזדהות עם חלקים נרחבים בדבריה ואולי גם תוכלו למצוא בהם מספר רעיונות מועילים.

 שיווק מדעי-המחשב נבחר גם כנושא המרכזי לסמינר קיץ 2005 ומשתתפי הסמינר יכינו חומרים מתאימים לשיווק המקצוע בסיוע אנשי פרסום מקצועיים. חומרים אלה יועמדו לרשותכם לקראת השנה הבאה.

בגליון הקודם הקדשנו מספר מאמרים למעבר הצפוי לשפות התכנות החדשות. בגליון הנוכחי תוכלו למצוא, באותו נושא, את המאמר של ברוריה הברמן ואורנה מילר, המציעות **מודל לקורס מבוא מרובה-מטרות בסביבה מונחית עצמים**. בנוסף למאמר שלהן, תוכלו למצוא את **תקציר המונחים והמוסכמות** להוראת מדעי-המחשב בסביבות החדשות, כפי שחובר על-ידי צוותי הפיתוח של תכנית הלימודים.

מתוך דפי המשוב שאנחנו מקבלים מכם, בולטת הבקשה לפרסם בעיתון הצעות לפעילויות לימודיות. המאמר של שירלי רוזנברג-כהן מציע פעילות כזו, העוסקת ב**בחירת מבני נתונים לפתרון בעיה**. גם ה**שאלון בנושא שלילה** של ברוריה הברמן יכול לסייע לאלה מביניכם המלמדים "תכנות לוגי". נשמח לקבל מכם הצעות נוספות לפעילויות לימודיות לקראת הגליונות הבאים.

אחד מהפורומים של מרכז המורים הארצי למדעי המחשב הוא פורום האולימפיאדה למדעי המחשב. בפורום הזה התקיים לאחרונה דיון מרתק הנוגע **להשתתפות תלמידות באולימפיאדה והקשר שלהן למדעי המחשב בכלל**. בשל חשיבות הנושא, בחרנו להביא לכם חלק מהדיונים בפורום הזה. (הדברים מובאים כלשונם וכמעט ללא עריכה.)

ובאותו עניין, המאמר של לריסה איידלמן ואורית חזן בוחן את הנושא של **למידת מדעי-המחשב ברמת 5 יח"ל בהיבט מגדרי ומגזרי** ומעניק לנו נקודת מבט מחקרית חשובה שיכולה לתרום להבנת השיקולים המשפיעים על התלמידות והתלמידים בבואם לבחור במדעי-המחשב.

הקהילה הישראלית העוסקת בהוראת מדעי-המחשב ניצבת בשורה הראשונה של הקהיליה הבינלאומית העוסקת בתחום זה. תמר פז מביאה לנו עדכון מ**הכנסים הבינלאומיים** החשובים ומדגישה את תרומת הישראלים לכנסים האלה.

לאחרונה פירסם הפיקוח על מדעי-המחשב **תכנית לימודים במדעי-המחשב לחטיבת הביניים** (תל"ן). אנחנו מברכים את המפמ"ר ואת וועדת התכנית על הפרסום הזה ובשל חשיבותו בחרנו להקדיש לו חלק נכבד מהגליון הנוכחי.

תוכלו למצוא בגליון את עיקרי התכנית, וכן שני מאמרים המוקדשים לחלופות שונות של התכנית: המאמר של מאיר סלע מציג את **מאמא - שפת תכנות מונחית עצמים בעברית**; המאמר של תמר פז ותמי לפידות מציג את **סביבת קארל הרובוט**.

נשמח לקבל מאמרים נוספים המוקדשים לתכנים השונים של הוראת מדעי-המחשב בחטיבת הביניים, כמו גם דיווחים שלכם על נסיון מעשי בהוראה לתלמידי חט"ב.

שירלי רוזנברג-כהן מעניקה לנו פן אקטואלי לקראת היציאה לאקרנים של הסרט "מדריך הטרמפיסט לגלקסיה". המאמר שלה - **התשובה היא ,42 מה השאלה?** - ינסה לשכנע אתכם לקרוא את הספרים ולרוץ לראות את הסרט.

כמו תמיד, תוכלו למצוא בגליון הודעות על חומרים ופעילויות שונות של המרכז הארצי וגופים אחרים. שימו לב שחלק מהפעילויות המפורסמות בגליון הנוכחי מתייחסות כבר לשנה הבאה – תשס"ו. לקראת תחילת השנה נפרסם עוד פעילויות רבות ולכן מומלץ לעקוב אחר ההודעות האתר האינטרנט של המרכז הארצי.

כתב העת מופיע במלואו גם באתר האינטרנט של לאתר הכניסה .**http://cse.proj.ac.il** הארצי המרכז והשימוש בו אינם כרוכים בתשלום. ב- 5 החודשים הראשונים של 2005 התבצעו מעל 3,000 הורדות של קבצים מאתר העיתון (בנוסף ל- 15,000 הכניסות הרגילות). אתם מוזמנים להמשיך לגלוש, לקרוא ולהוריד קבצים.

נשמח לקבל מכם חומרים נוספים מפרי עטכם. אתם יכולים לשלוח אלינו מאמרים, הצעות לפעילויות לימודיות בכיתה או במעבדה, גישות שונות להוראה, לבטים הנוגעים להוראת מדעי המחשב, או כל נושא אחר שלדעתכם יעניין את קוראי העיתון.

> **קריאה מהנה וחופש נעים, ממערכת העיתון וצוות המרכז הארצי**

> > **מעוניינים בגליונות נוספים? כל בית-ספר תיכון מקבל שני עותקים של כתב העת "הבטים בהוראת מדעי המחשב" ללא תשלום. ניתן לרכוש עותקים נוספים במחיר של 20 ש"ח לגליון (עד לגמר המלאי). המחיר כולל משלוח ומע"מ. עותקים ישנים (1995-1998) ניתן לרכוש במחיר של 10 ש"ח לגליון (עד לגמר המלאי).**

l

### 1935-2005 5"т לאפרים אנגל

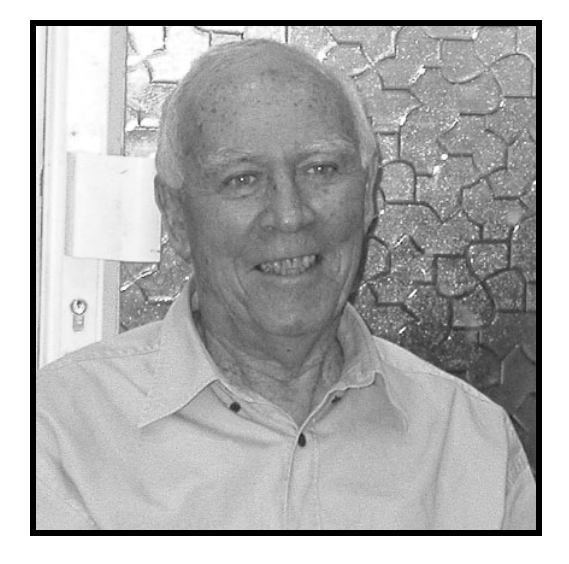

**בדרכו רבת המעשים אפרים היה :**

**מורה למדעי המחשב, מחלוצי הוראת מדעי המחשב בבתי הספר העל יסודיים בישראל, אדם רב פעלים, שבנה ופיתח את מקצוע מדעי המחשב ומדעי המידע, השתתף בועדות המקצוע והיה מראשוני הכותבים של תוכניות הלימודים, עמל להנחיל ולהטמיע בבתי הספר את מקצוע מדעי המחשב וסייע להופכו לפנינה וליהלום שבכתר בתחום הטכנולוגיה והמדעים. משנות השמונים ובמשך שנים רבות, אפרים ניהל במרכז הטכנולוגי בחולון את צוות המדריכים של מקצוע מדעי המחשב.**

**בשנים האחרונות עסק אפרים בפיתוח מדעי המידע כתוכנית לימודים ניסויית המכוונת לסייע לתלמידי התיכון להתמודד עם אתגרי העתיד, והיה אחראי להטמעת המקצוע בבתי הספר שבניסוי.**

**כל צוותי מדעי המחשב, מדעי המידע וכל מובילי התקשוב במינהל למדע ולטכנולוגיה ובמערכת החינוך מרכינים ראש לזכרך, מוקירים ואוהבים אותך . יהי זכרו ברוך**

**כל אשר פגש בך, אפרים, נשאר לו ממך משהו. בכל אחד נגעת בדרכך המיוחדת.** 

**אתה הוא שגרמת לכל אחד מאיתנו לחוש כי הוא משהו מיוחד משום שהכיר אותך.**

**אפרים, אתה אדם שאהב את החיים ואת הבריות. בדרכי נועם בחן ורוגע למדת את כולנו לאהוב יותר ממה שידענו קודם.**

**היום אתה משלים את הטיפוס למקום הגבוה ביותר שיכולת להגיע אליו באופן מקצועי ובמגע האנושי המיוחד שלך.**

**תראה את הפסיפס האנושי יוצא הדופן שהרכבת בחייך, בתחום של מדעי המחשב ובתחום הצעיר של מדעי המידע. הקמת ויסדת את המקצועות ותראה – כמונו - כי חלק מרכזי גדול כל כך – חסר.** 

**הטוב שבטובים היית, תמיד ידעת ליעץ את העצות הנכונות, להנחיל דרכים ופתרונות לבעיות סבוכות. היית מנהיג טבעי וביצועיסט מופלא ותמיד חזית וראית את הנולד והתרחשות הדברים קדימה.**

**אפרים, היית כעץ שתול על פלגי מיים שנטע שורשים עמוקים פזר את זרעיו סביב, אין ספק כי זרעים אילו ימשיכו לנבוט ולזרוע את מה שהנחלת לכולנו.**

**נצורה חוכמתך ודרכך תמיד בלבנו.**

**(דברים שנכתבו על-ידי אתי הרשקוביץ ורוני דיין לכנס מו"ח)**

**הבטים בהוראת מדעי המחשב – יוני 2005**

**איפה ישנם עוד אנשים כמו האיש ההוא**

**ברצוני לומר כמה מילים לזכרו של אפרים אנגל, חבר יקר, חבר לעבודה המשותפת, שנפטר אחרי**

**מחלה קשה תוך זמן קצר.**

**מילות השיר "איפה ישנם עוד אנשים כמו האיש ההוא" מבטאות יותר מכל מי היה אפרים בשבילי**

**באופן אישי ובשביל כל מי שהכיר אותו.**

**אדם נעים הליכות, ישר, צנוע, בעל חזון שדבק במטרותיו.**

**אפרים ריכז את צוות הפיקוח על הוראת מדעי המחשב ותרם רבות לקידום המקצוע.**

**לאחרונה תרם לפיתוח מקצוע מדעי המידע.**

**מותו של אפרים הוא אבדה גדולה לכל מי שהכיר אותו.**

**ולמי שלא הכיר את אפרים, אוסיף מעט על פועלו של האיש.**

**בשנות השבעים, הוחל בלימוד מקצוע חדש בבתי הספר התיכוניים, "יסודות המחשב". מורים לא היו, שהרי המקצוע חדש. ד"ר בן ציון ברטה היה המפמ"ר שהוביל את המקצוע.** 

**בעזרת מט"ח, המרכז לטכנולוגיה חינוכית, נפתחו קורסים להכשרת מורים להוראת המקצוע החדש. הקורס היה מיועד למורים בעלי רשיון הוראה ופנו אליהם בעיקר מורים מתחום המדעים ומקצועות טכניים. תוכנית לימודים וספרי לימוד הוצאו בהוצאת מט"ח. הלימוד היה בשפת בייסיק.**

**אפרים היה בקורס המורים הראשון.**

**הוא היה מורה באורט חולון ואורט סינגלובסקי ולימד מקצועות טכניים.**

**בנוסף, הוא למד חינוך וסוציולוגיה באוניברסיטה העברית בירושלים.**

**לאחר שסיים את קורס המורים למדעי המחשב, החל אפרים ללמד את המקצוע בבית הספר.**

**באותה תקופה, הוקמה במשרד החינוך "וועדה למחשבים" שהשתייכה למזכירות הפדגוגית ועזרה בהכנסת המקצוע נחדש לבתי הספר.**

**ד"ר ברטה ביקש להקים צוות הנחייה ופיקוח. הוא פנה לאפרים וביקש ממנו להקים את הצוות. אפרים הקים את צוות ההנחיה ועמד בראשו. הוא הוביל את הצוות ואף הרחיב אותו עד לשנת .1996**

**את אפרים הכרתי לראשונה בעת ביקור שלו בשיעור שהעברתי בכיתתי, וכך נוצר הקשר בינינו. כל נושאי ההוראה היו חדשים והיה צורך עצום להיעזר ולעזור לעוסקים במלאכה. אפרים פנה אלי להצטרף לצוות ועל כך אני מודה לו.**

**ביקרנו בבתי ספר, סייענו כמיטב יכולתנו למורים, ועזרנו בפיתוח תוכניות לימודים. הרחבנו את מספר יחידות הלימוד לבחינות עד לרמה של חמש יחידות, זאת לאחר הרבה מלחמות להסכמה לשנות את הרמה המירבית מ– 4 יחידות ל– 5 יחידות.**

> **טפלנו ברשיונות הוראה למורים למדעי המחשב, השתלמויות ועוד נושאים רבים. כל זה נעשה על-ידי הצוות שהוביל אפרים, בראשותו של ד"ר ברטה.**

> > **אפרים היה אדם מיוחד, אוהב אנשים, מוכן להקשיב, מוכן לעזור. אפרים אהב תלמידים והצלחתם היתה חשובה לו.**

**זכרו ופועלו יהיו תמיד אתנו ונעשה כל שנוכל להמשיך בדרכו. יהי זכרו ברוך.**

**אירית ברזלי**

**הבטים בהוראת מדעי המחשב – יוני 2005**

 $-5 -$ 

#### **דברים שכתב חגי אטיאס, אחינו של אפרים. תורגם מאנגלית.**

**כשהייתי בערך בן ,12 הזמין אותי הדוד פאו (אפרים) לבקר בביתו בחולון. לא ידעתי ממה הוא מתפרנס. רק ידעתי שהוא עובד במשרד החינוך ולא כמורה. באותו זמן קראתי הרבה ספרי מדע בדיוני, שהיה להם דבר אחד משותף. כולם עסקו במחשבים. מחשבים שיוצרים אומנות, מחשבים שמטיסים ספינות חלל יותר מהר ממהירות האור, מחשבים שיוצרים מוחות לרובוטים שמחפשים מתכות יקרות על מרקורי.**

**אני הוקסמתי ממחשבים וחשבתי עליהם כל הזמן, אבל מעולם לא ראיתי אותם.**

**באותם הימים המחשבים היו גדולים ויקרים מהיום, ונמצאו רק באירגונים גדולים.**

**מחשבים אישיים היו בשלבי התפתחות ומיקרוסופט רק נוסדה מעבר לים.**

**פאו הושיב אותי במרפסת ביתו, יחד עם בן דודי ליאור, ולפנינו לוח מכוסה שורות של מנורות קטנות . הוא לימד אותנו בסבלנות איך המחשב פותר בעיות <sup>1</sup> ומפסקים אדומים, ואמר לנו שלפנינו מחשב חישוב. אתה מתרגם מספרים לאחדים ואפסים בקוד בינרי. תוכנית החישוב פועלת בשערים לוגיים. פותחים את המתגים, מכניסים אחדים והנורות נדלקות כשמפעילים את המחשב. הנורות נדלקות ונכבות על הלוח כשהתכנית רצה ולפתע המחשב נעצר והתשובה מופיעה כמו קסם.**

שיחקנו כל היום ועדיו לא ידעתי ממה פאו מתפרנס. אבל ידעתי שיש לו את העבודה הכי טובה בעולם. **היום אני עובד עם מחשבים ומגשים את מה שקראתי בספרות המדע הבדיוני. אבל אני עדיין זוכר את היום שבו פאו לימד אותי איך לשחק עם המחשב בפעם הראשונה. תמיד אזכור את פאו.**

> **חגי אטיאס מדען מחשבים PHD סן פרנסיסקו קליפורניה אפריל2005**

> > $\overline{\phantom{a}}$

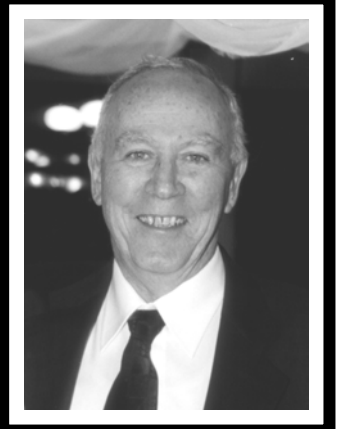

.1 חגי מתאר בדבריו את המח"ל, המחשב הלימודי, שניבנה באותם הימים על מנת לתרגל איתו בבתי ספר שלימדו מדעי המחשב.

בשנות השבעים, לימדנו מדעי המחשב הרבה בתאוריה ורק מעט בתירגול. בבתי הספר לא היו מעבדות. אז עוד לא חלמנו בכלל על מחשב בבית הספר. היתה מעבדה מרכזית במט"ח, אליה היינו מגיעים עם התלמידים שלוש פעמים בשנה לשלש שעות בכל פעם (כמובן לאחר תיאום שנעשה בתחילת השנה). ושם היו התלמידים מתרגלים תוכניות בשפת ביסיק, לא מובנה כמובן, אלא עם מספרי שורות.

על מנת להכיר את שפת המכונה והקוד הבינרי, נבנו מחשבים לימודיים (מח"ל), שהיו ארוזים במזודת עץ גדולה. המורה נסע להביא את המח"ל לבית הספר בהשאלה לשבוע שבועיים בלבד. בזמן זה לימדנו ותרגלנו בכיתה את שפת המח"ל.

לימים נכתב סימולטור למח"ל, וכאשר היו מחשבים אישיים עבדנו עם הסימולטור הזה. למי שמתענין, בספרים הישנים של מט"ח יש פרק העוסק במח"ל. מומלץ.

שאלות על המח"ל אף היו בבחינות הבגרות, בשאלון ל- 3 יחידות לימוד.

אירית ברזלי

**הבטים בהוראת מדעי המחשב – יוני 2005**

 $-6 -$ 

**הבטים בהוראת מדעי המחשב – יוני 2005**

 **נעמי ליברמן**

**ברור לי שאתה מניף את ידך בביטול לשמע אמירה זו, אך כבר הזכרתי, שצנוע ועניו היית... אפרים, קשה לדבר עליך בלשון עבר. גופך איננו עימנו, אך רוחך ונשמתך משפיעה ותשפיע עלינו לאורך זמן. אין מורה למדעי המחשב ואין תלמיד למדעי המחשב, שאינו צריך לאמר : "שלי ושלכם - שלו הוא" - שממורשתו אנו יונקים. ת.נ.צ.ב.ה המקום ינחם את אלמנתך - סוזי ואת ילדיך - משפחתך, שהיו מאוד חשובים לך, ולא יוסיפו לדאבה עוד.**

**ובדרך כלל, המקצועיות והיסודיות שלך – ניצחו. ידעת לצעוד בנחישות צעד אחר צעד, הובלת מהלכים וחוללת מהפכה. 'מדעי המחשב' ו 'טכנולוגיית מידע' - הם ה 'בייבי' שלך.**

**ידעת להתווכח ויכוח מקצועי ולנהל סיעור מוחות מרתק ומעניין,**

**אני מרגישה הרבה הכרת הטוב כלפיך,**

**וחלק גדול מ 'גדילתי המקצועית' אני חייבת לך.**

**תמיד בהגינות ובאצילות התנהגת, כיבדת כל אדם באשר הוא, גם עם חלוק היית עליו מקצועית. היית מקצוען, היית מוכשר, שלטת בכל תחום נדרש. כל חידוש טכנולוגי היה מרתק עבורך,**

**ועוד היום זכורה לי ההדרכה שנתת על מערכת ההפעלה 'החדשה' (Windows(,**

**שידרת איכפתיות, אמפתיה ותמיד במשפחה התעניינת. אני יכולה להעיד, למרות שזה מאוד נדיר, כי מעולם לא שמעתי ממך מילת גנאי, מעולם לא שמעתי ממך מילה לא ראויה, מעולם לא ראיתי אותך מתפרץ על בן-אדם, מעולם לא פגעת, מעולם לא העלבת.**

**כי צנוע היית ולא חפצת תארים, אך שמך שיווה לך את כל הכתרים. אפרים, זכיתי לעבוד עמך עשרים ושלוש שנים. פורמלית היית ה'בוס', מעשית היית כמו אב רחום, מקשיב, מתעניין ודואג.**

**ישנם אנשים שכדי לזהותם יש להזכירם בשם משפחתם, ישנם אנשים שכדי לזהותם יש להזכירם בתוארם המכובד, ישנם אנשים שכדי לזהותם יש להזכירם בתפקידם הרשמי ואולי גם הלא רשמי.** אבל אותך אפרים כולם זיהו סתם כך כ"אפרים", שם שאומר 'המון' ל'המון' אנשים.

 $-7 -$ 

בס"ד

**אפרים,**

מדעי המחשב והעתיד

**ד"ר דוד פסיג מאוניברסיטת בר-אילן הוא עתידן החוקר את העתיד בכלים מדעיים ואמון על הערכת מודלים שיכולים להסביר מגמות ותחזיות. להלן מכתבו שנשלח לאחר מפגש עם מפמ"ר מדעי המחשב, ד"ר אבי כהן.**

> ד"ר אבי כהן, שלום, שמחתי לפגוש אותך.

Ń

לעניות דעתי, מדעי המחשב הם הרבה יותר חשובים עבור המדעים העתידיים מכפי שמרבית האנשים מבינים כאן ועתה.

היטיב להגדיר זאת Freeman Dyson. פרימן נחשב לאחד הפיסיקאים וההוגים המדעיים הגדולים של סוף המאה ה- .20 בספרו "עולמות דמיוניים" (1998) הוא פיתח מושג חדש בשם "פרדיגמת כלים" (Paradigm-Tool(. המושג הזה כולל בתוכו תפיסה מערכתית חדשה של עקרונות הנוגעים לטכנולוגיה, והוא עומד למול המושג הידוע Paradigm. דייסון עושה אבחנה חדשה ומחלק את הפרדיגמות לשתי קבוצות, האחת פרדיגמת כלים והשניה פרדיגמת מושגים (Paradigm Concept(.

עד כה היה מקובל לחשוב כי התפתחותה של קונצפציה מדעית (פרדיגמה) חדשה היא זו המובילה להמצאת כלים חדשים ומשוכללים יותר. ברגע שהבחנו בשני סוגי פרדיגמות הרי שאפשר יהיה להניח שגם פיתוח כלים מוביל לפיתוח קונצפציות. זוהי כנראה הספירלה השלמה של התפתחות התרבות האנושית, טוען דייסון פרימן.

とうきょう こうこう こうこう アイ・ファイン しょうこう こうしょう こうしょう こうしょう こうしょう しょうこう しょうしょう

Freeman Dyson מביא דוגמאות שונות התומכות בטענתו כי גם כלים מייצרים קונצפציות ולא רק ההפך. הוא אומר, למשל, כי במאה ה- 21 נוכל לראות כלים מעניינים ויעילים שיורכבו בעזרת סינתזה בין מחשבים ובין הנדסה גנטית. כלים אלו יפרצו לנו פתחים חדשים אל תיאוריות מדעיות חדשות שבלעדיהם לא היינו מגיעים אליהן. כבר היום קיימות טכנולוגיות שפורצות פרדיגמות מדעיות, למשל צירוף טכנולוגיה של מחשבים ויישומי ידע ממחקרים אודות חישה מרחוק מבטיחים פיתוח אינטליגנטי של מכוניות הנוסעות לאן שהנהג רוצה. באמצעות הנדסה גנטית ניתן יהיה לפתח בקטריות או פטריות שיינקו זיהומים מחומרים כלשהם. השימוש יכול להיות מוצלח במסלק אשפה ביתי, למשל. חלק מטכנולוגיות אלה ואחרות קיימות כבר בתחילת המאה ה - .21

הדוגמא הקלאסית אותה הוא מביא הוא הטלסקופ. זה הניע מדעים רבים מביולוגיה, וכימיה ועד אסטרופיסיקה. בלעדיו הפרדיגמות והתיאוריות החדישות ביותר בדבר מקור היקום ומסלול חייו של כוכב לא היו אפשריים. הדוגמה החיה למול עיננו היא המחשב האישי אשר הולך ומעצב את התיאוריות החשובות ביותר של המין האנושי בתחילת המאה ה- 21 במתמטיקה, בפיסיקה ובביולוגיה. פרוייקט הגנום האנושי ופרוייקט הפרוטאום לעולם לא היו אפשריים לולא מדעי המחשב.

פרימן מביא גם דוגמאות של כלים אשר יעצבו בעתיד את הפרדיגמות הקריטיות ביותר של המין האנושי. בתוכם כנראה תהיה טכנולוגיה, שוודאי תעורר מחלוקות רבות אותה הוא מכנה -- Ectogenesis -- לידה חוץ רחמית. ניתן יהיה לגדל תינוקות במעבדה לאורך כל ההריון. זה יהיה שינוי מהותי בתפיסתנו את יצירת החיים. ניתן יהיה לבחור את מין הילוד וגם חלק משאר תכונותיו. טכנולוגיה זו תביא אותנו לחשוב מחדש על הנחות היסוד של קיומנו כיצור אנושי. תכריח אותנו להגדיר מהוא ייצור אנוש, מהי קרבת משפחה, ומה ייעודו של האדם בקוסמוס. התיאוריות המדעיות שיתפתחו עקב כך ובעקבותיהם גם כלים חדשים שהמין האנושי ימציא לא יוכלו להתפתח ללא מדעי המחשב.

בקיצור, מדעי המחשב אינם רק עוד תחום הנותן שירותים למדעים אחרים. **זהו מדע העומד בזכות עצמו המחזיק בתוכו תבניות חשיבה ייחודיות בעזרתן המין האנושי לא רק מוכיח פרדיגמות חדשות אלא גם יכול להניע תגליות ופרדיגמות מדעיות פורצות דרכים.** 

מי שלא יכלול את מדעי המחשב בתוכנית הליבה הבית ספרית כתחום מדעי העומד בפני עצמו עלול לקצץ את הרגל השניה עליה נשען המדע כיום ובאופן בולט בעתיד.

> בידידות דייר דוד פסיג אוניברסיטת בר-אילן

Ń

**שיווק מדעי המחשב נבחר כנושא המרכזי לסמינר קיץ .2005 במהלך הסמינר יפגשו המשתתפים עם אנשי פרסום מקצועיים בסדנה מיוחדת שמטרתה להכין חומרים מתאימים לשיווק המקצוע. לאחר סיום הכנת החומרים הם יועמדו לרשות כל המורים ובתי הספר בארץ.**

**באתר המרכז תוכלו למצוא את המצגת של מר שלומי לחנה, מרצה במכללה למינהל ויועץ עסקי, מיום העיון שהתקיים במכון ויצמן ב- 9.6.04 נושא המצגת: כיצד להפוך את המורים לשגרירי מקצוע מדעי המחשב הכתובת של המצגת**

**http://cse.proj.ac.il/cse/shlomi.ppt**

**הבטים בהוראת מדעי המחשב – יוני 2005**

**しんけいけいけいけい けいけいけいけいけいけいけいけい けいけいけいけい** 

### אני אוהבת את המקצוע שלי

#### **רימה גרוסמן**

#### **כפר הנוער יוהנה ז'בוטינסקי**

אני מוצאת את עצמי חושבת על המקצוע שלנו, עלינו המורים, ועל התלמידים שלנו.

 יש לנו, למורים למדעי המחשב, משימה שצריך לפתור אותה בכל שנה מחדש: איך לגייס תלמידים למגמה? זו משימה, שאם נצליח לפתור אותה – תהיה לנו עבודה לשנה הבאה. ואם לא נצליח ... נצא לשדה הקרב על לב התלמידים.

 אתם חושבים שהמילה "קרב" לא כל כך מתאימה? כתבתי "קרב על התלמידים" אבל בעצם אני מתכוונת לקרב על המקצוע**. אני אוהבת את המקצוע שלי, אני מכבדת אותו ואני אלחם על חייו.** אולי תשאלו: למה להילחם? אולי יותר פשוט לעשות הסבה למתמטיקה והכול יהיה בסדר? לא! אני רוצה להיות מורה למדעי המחשב כי אני בטוחה שזה מקצוע חשוב ביותר. התרומה שלו לילדים גדולה מאוד והמקצוע הזה נחוץ ביותר. בפיתוח חשיבה ולוגיקה המקצוע שלנו תורם יותר מכל השאר המקצועות. הייתי אפילו מחליפה את שם המקצוע וקוראת לו מדעי החשיבה האלגוריתמית. ברגע שתלמיד לומד את המושגים הבסיסיים של מדעי המחשב, כל בעיה הופכת להיות לוגית. לא כך?

 למשל, אם מבקשים מתלמיד להחליף את הביטוי המורכב הבא לביטוי שקול פשוט יותר

Num  $>5$  or Num  $< 5$  Num  $> = 4$  and Num  $= < 12$ המשימה הזו לא תורמת לפיתוח חשיבה לוגית?

או כשאנחנו מבקשים מהתלמידים לאתחל את המשתנה max באלגוריתם לחישוב מקסימום, כך שהפיתרון יהיה תקין לכל קלט, זה לא מפתח אצל התלמידים חשיבה לוגית?

ומה עם יעילות? כל שאלה שעוסקת ביעילות היא תענוג של חשיבה וניתוח. זוכרים את הבעיה עם התלמידים שיוצאים לטיול והזמנת אוטובוסים? (הרי כולנו מלמדים לפי אותו ספר.) ואחריה הבעיה שעוסקת בהזמנת שולחנות לאירוע?

ומה אומרים התלמידים שלי? הם צועקים: "המורה, כבר פתרנו את זה" (מעניין האם הם אומרים אותו דבר למורה למתימטיקה על אלף תרגילים זהים לחלוטין שהם מקבלים לתרגל שם). לתלמידים שצועקים אני אגיד, אוקי, עכשיו תפתרו ללא הוראת תנאי .

וכך כל שיעור. אנחנו דורשים מהתלמידים שלנו פתרונות אלגנטיים ויעילים. אנחנו מעודדים אותם להגיע תמיד לרף גבוה יותר. וכאשר אני בודקת מבחן שנתתי להם ומגלה 4 פתרונות שונים לבעיה פשוטה של מציאת מקסימום, או כאשר הם מעדיפים אלגוריתמים יעילים ביותר – אני מרגישה מאושרת.

אתם חושבים שאפשר להצליח במבחן במדעי המחשב אם רק לומדים את כל החומר ואת כל הבעיות בעל פה? הם באים אלינו סגורים בנוסחאות ומושגים, בלי שום יכולת חשיבה לוגית ואלגוריתמית. ומה קורה לאותם תלמידים שנה אחת בלבד לאחר שלמדו אצלנו?

 תנסו להשוות פעם בין כיתה שלמדה מדעי המחשב וכיתה שלא למדה מדעי המחשב. תשאלו בשתי הכיתות שאלה לוגית פשוטה ביותר. למשל, אחת הבעיות הידועות על שתי ערים: עיר שקרנים (אומרים רק שקר) ועיר דוברי אמת. אתם נמצאים באחת מהערים האלו (לא ידוע איזה) ובה אתם יכולים לפגוש תושבים מכל אחת מהערים. איך בעזרת שאלה אחת בלבד שתשאלו את האדם הראשון שתפגשו, תוכלו לדעת באיזו עיר אתם נמצאים?

 לפעמים אני מביאה את השאלות האלה לתלמידי ואנחנו מנסים למצוא כמה שיותר פתרונות. למשל, לבעיה הבאה מצאנו כבר שלושה פתרונות. לפניכם שתי דלתות. דלת אחת מובילה לחיים ודלת שנייה מובילה למוות. על- יד הדלתות שני מאבטחים, אחד דובר שקר ואחד דובר אמת. אתם יכולים לשאול רק שאלה אחת את אחד המאבטחים כדי לדעת באיזה דלת לבחור. מה תשאלו?

ויש גם בעיות ויזואליות. למשל, את הבעיה הזאת הבאתי לכיתה לא מזמן. איך ניתן בעזרת 4 קווים ישרים לחצות את כל האגוזים מבלי להרים את היד מהנייר?

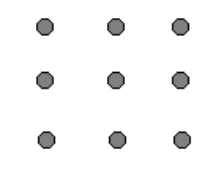

נראה לי שסטיתי קצת מהנושא. מה רציתי להגיד? או, כן, נזכרתי.

 מכיוון שאני כל כך מאמינה במקצוע, החלטתי לחשוב כיצד אני משווקת אותו. השנה אני ממלאת לראשונה את התפקיד של רכזת מקצוע מדעי המחשב בבית הספר שלי. אז מה אני עושה כמרכזת?

בישיבת הצוות החלטנו על שינוי תוכנית הלימודים בכיתות ט' ובחרנו להתחיל עם HTML.) החלטנו ללמד JavaScript ,DHTML (החלטנו להתאים את ההוראה לקצב של התלמידים עד כמה שאפשר. השנה התחלנו את התוכנית הזאת. החומר ידידותי, מאפשר לראות מיד את התוצאות, מעורר עניין ויחס חיובי מצד התלמידים.

ביקשתי גם מהמורות המלמדות בכיתות ט' לדבר מפעם לפעם על החידושים וההתקדמות בעולם ההייטק. הרי החידושים האלו מתפרסמים כמעט בכל יום אז אין בעייה למצוא על מה לדבר.

באחת ההזדמנויות האלה נכנסנו לשיעור עם מדור "דרושים" בעיתון ודיברנו קצת על הביקוש לאנשי תוכנה.

#### **במלחמה כמו במלחמה**.

המגמה המתחרה שלנו בבית הספר היא מגמת ביולוגיה (משנה לשנה המגמה הזו גדלה ויש להם כבר 3-4 כיתות. לא אפרט כאן את הסיבות.) אז אנחנו מחפשים עם התלמידים מודעות דרושים במקצוע ביולוגיה. ואז אני מסבירה להם למה כמעט שאין מודעות כאלה. הרי הכל עניין של השקעות בתחום וכמה מהר ניתן לקבל רווח.

כאשר התקדמנו בחומר בכיתות ט'-י' חשבנו על שיעור משותף של תלמידי המגמה שלנו עם תלמידי ט'. תלמידי ט' בנו שאלון, מעין טריוויה קטנה. את השאלות אנחנו הכנו בשבילם (בנושא מגמות ומקצועות

בחירה, כמובן) ותלמידי י' כתבו פונקציה קטנה שמציגה את התוצאה של השאלון.

לקראת האביב התחלתי להיכנס לכיתות ט' בשעורי חינוך, כדי לספר לתלמידים על המגמה. בעצם, כל הרכזים הסתובבו בין הכיתות. אני מתחילה את השיחה עם התלמידים מהבעיה האהובה עלי ששמעתי באחד מימי העיון של המרכז הארצי, אבל עם שינוי קטן. הבעיה היא: אתה רוצה לשלוח לחבר דבר יקר ערך וסודי ביותר בקופסה. יש לך מנעול ומפתח לקופסה אבל לחבר שלך אין מפתח של המנעול הזה ואי אפשר לשלוח מפתח כי יכולים להעתיק אותו. זוכרים את הבעיה הזו? הייתם צריכים לראות את העיניים של התלמידים כאשר שמעו את הפיתרון. אז אני מספרת להם מה הקשר של הבעיה הזו לעולם המחשבים. אני מבטיחה לספר להם על בעיות של "מיליון דולר" ובינתיים אנחנו פותרים בעיות קלילות כמו הבעיה מהספר על הכרוב, זאב וטלה. וכמה בעיות של מציאת מטבע מזוייפת, שאתם מכירים בוודאי. למשל, אם נתונות שמונה מטבעות. איך ניתן למצוא את המטבע המזויפת הקלה יותר תוך שתי שקילות בלבד. ואם נתונות 9 מטבעות? זה כבר בכלל קל.

וקצת צחוקים: בלוק שוקל קילוגרם אחד ועוד חצי בלוק. כמה שוקל בלוק? כמה זה אחד בריבוע? 3 בריבוע? זווית בריבוע? וכאשר הם נרגעים קצת, אני מסבירה להם אילו מקצועות הם ילמדו במגמת מחשבים ואלו מבחנים יעשו. אני מספרת להם שמבחני הבגרות במדעי המחשב הם עם חומר פתוח. מותר להשתמש בהכל: ספרים, מחברות, חוברות, הכל פתוח. "למה, אתם חושבים? יש הרבה מקצועות שנבחנים עם חומר פתוח? כי אנחנו נלמד אתכם לחשוב! אתם הולכים לפתח את החשיבה שלכם ואת הלוגיקה. אם אתם רוצים שיהיה לכם ראש פתוח, שתהיו מסוגלים למצוא פיתרון לכל משימה, שתוכלו לשלוט במצבים כי תדעו לנתח אותם ולהגיע למסקנות הכי נכונות, אז המקום שלכם הוא במגמת מחשבים."

יותר מדי פתטי, לא? אבל זה מה שאני חושבת. ואני ממשיכה: "חשוב ביותר שאתם תבינו ותכירו את השפה שבה מדברים עם המחשב, למה המחשב מסוגל כאשר מדברים איתו, ואז תוכלו להפוך אותו לכלי עזר חושב ולא רק מדפיס. אתם תבינו שלכל בעיה יש אלגוריתם שפותר אותה ולא משנה מאיזה תחום היא.

אתם תראו ששפת הטכנולוגיה היא שפה שכל העולם החושב מדבר בה. אתם תבינו את השפה הזאת כי אתם תלמדו אותה אצלנו במגמה." כך אני מסיימת את המפגש הזה.

בפגישה הבאה אני מדברת עם התלמידים על מספרים. על הבונוס שהמקצוע מקבל באוניברסיטאות, על הציונים הגבוהים שמקבלים תלמידי המגמה במבחן הפסיכומטרי. הציונים האלה גבוהים מהממוצע של כל שאר המגמות אצלנו בבית הספר, ואלוף הפסיכומטרי הבית ספרי בכל שנה הוא תמיד מבין תלמידי המגמה. (מעניין, איך אצלכם בבית הספר). אני מספרת להם שהתלמידים המצטיינים בפיזיקה וביולוגיה, תלמידים שזכו באולימפיאדות במקצועות האלו, הם גם בחרו ללמוד מדעי המחשב, ולא במקרה. בשנה שעברה היו במגמה שלנו 16 עתודאים מתוך 36 תלמידים סה"כ. אני מספרת להם ש- 5 בנות בוגרות המגמה משנה שעברה משרתות כיום במודיעין צבאי טכנולוגי, ומספרת להם על אלכס, תוכניתן בחיל אויר שבא לבית הספר להודות לנו על הידע שקיבל במגמה. בזכות הידע הזה הוא קיבל את התפקיד מיד אחרי הטירונות. ואני מספרת להם על מדריכי מחשב בצבא, ועל אלו שהלכו לקרבי, ועוד ועוד על הבוגרים שלנו. אני מאוד גאה בהם!

ובסוף אני אומרת לתלמידים, שלדעתי, בוגר מגמת מחשבים יהיה רופא יותר טוב. כי בשעורי מחשב הוא למד לחשוב על כל המצבים אפשריים, ועל המקרה הגרוע ביותר, ועל המקרה הממוצע, ולמד לחשוב בגדול ובהגיון. ומאותה סיבה הוא יהיה עורך דין יותר טוב ומדען יותר מצליח. לדעתי, אם אנחנו רוצים שהילדים שלנו יפעילו חשיבה אנחנו צריכים את מקצוע מדעי מחשב א', לפחות כמקצוע חובה. אני מקווה שאתם מסכימים איתי.

 זה פחות או יותר מה שעשינו במשך השנה ועל מה שחשבתי.

לא מזמן נודע לי שלקראת שנה הבאה נרשמו למגמת מחשבים 56 תלמידים. השנה יש לנו בכיתה י' מגמת מחשבים - 28 תלמידים. אני מקווה שגם אצלכם זה כך ומאחלת גם לכם להכפיל את מספר התלמידים במגמה.

 טוב, לסיום עוד בעיה אחת, אחרונה, מבטיחה. אדם עיוור קיבל 4 כדורים זהים בכל חוץ מהצבע: 2 כדורים כחולים ו- 2 לבנים. הוא צריך לקחת ביום אחד כדור אחד כחול וכדור אחד לבן ולמחרת אותו דבר. כיצד הוא יצליח ?

בהצלחה, רימה גרוסמן, כפר הנוער יוהנה <sup>ז</sup>'בוטינסקי

#### **הוראת מדעי המחשב בחטיבה העליונה בארה"<sup>ב</sup>**

כח המשימה להוראת מדעי המחשב בחטיבה העליונה בארה"ב (The ACM K-12 Task Force) ערד מחקר שוק שבדק את מצב הוראת מדעי המחשב בארה"ב. מטרת המחקר היתה לאסוף מידע שיסייע בהבנת צרכי השוק של המורים ובהכנת תכניות לימודים מתאימות. החלק הראשון של המחקר בוצע באוגוסט ,2002 פנה למורי מדעי-המחשב ברחבי ארה"ב והציג בפניהם חמש שאלות:

- .1 האם קיימת תכנית לימודים מחייבת או מומלצת להוראת מדעי המחשב במדינה שלך? ממצאים: 83% מהמשיבים ענו בשלילה. רק 17% ענו בחיוב.
- .2 האם אתה נדרש לעבוד לפי קווים מנחים של תכנית לימודים ספציפית? ממצאים: 47% ענו בחיוב, 53% ענו בשלילה (כלומר, הם אינם נדרשים לעבוד לפי קווים מנחים כלהם).
- .3 האם קורסי מדעי המחשב במדינה שלך מוצעים כקורסי חובה או בחירה? ממצאים: 72% מהמשיבים ענו שקורסי מדעי המחשב מוצעים אצלם כבחירה, רק אצל 1% הקורסים הם חובה.
- .4 באיזו רמה מתקבלות ההחלטות בנוגע לקורסים הנלמדים בבית ספרך? ממצאים: 40% ציינו שההחלטות מתקבלות ברמה המחוזית, 24% ציינו שההחלטות מתקבלות ע"י מנהל בית הספר, 19% ציינו שההחלטות מתקבלות על ידי המורה, 14% ציינו שההחלטות מתקבלות על ידי ראש המחלקה (מקביל אצלנו למרכז מגמה), ורק 3% ציינו שההחלטות מתקבלות ברמת המדינה.
- .5 אילו רשיונות נדרשים כדי ללמד מדעי המחשב במחוז / מדינה שלך? ממצאים: 38.6% מהמשיבים ענו שלא נדרשים כל רשיונות, 11.4% ענו שנדרש רשיון הוראה כלשהו, י 5.7% ענו שנדרש רשיון להוראת מדעי המחשב, 4.3% ענו שנדרש רשיון להוראת מתימטיקה.

### קול קורא להגשת הצעות לכנס המורים הארצי תשס"ו

#### **הקדמה**

המטרה העיקרית של כנס המורים השנתי היא לספק הזדמנות למפגש חברתי ומקצועי, לאפשר למורים לחלוק את המומחיות המקצועית שלהם עם עמיתים למקצוע, להתחבט בצוותא בשאלות מקצועיות, ולעודד שיתוף פעולה חברתי ומקצועי בתוך הקהיליה של מורי מדעי המחשב וטכנולוגיות מידע.

בנוסף להרצאות מוזמנות ותערוכת חומרי לימוד ינתן בכנס מקום נכבד להצגת הצעות שיוגשו על ידי מורים. ההצגה תוכל להתבצע במסגרת הרצאות קצרות, סדנאות, דיוני שולחן עגול ופוסטרים בכל אחד מנושאי הכנס.

**הכנס יתקיים בחופשת חנוכה תשס"ו, ביום רביעי 28.12.05 במכללת אחווה. פרטים נוספים יפורסמו באתר.** 

 אנו מזמינים את כל העוסקים בהוראת מדעי המחשב וטכנולוגיות מידע להגיש הצעות לכנס. ניתן להגיש הצעה בכל אחד מהנושאים המופיעים בהמשך. **המועד האחרון להגשת הצעות 6.10.05**

מחבר של הצעה שהתקבלה חייב להציגה באופן אישי. אם אינו יכול לעשות זאת, עליו ליצור קשר עם הועדה המארגנת כדי לתאם מחליף. שימו לב: רק המחבר הראשון ישובץ כך שמושבו לא יתנגש עם מושבים אחרים שלו. המציג יהיה חייב להירשם לכנס. הצעה שלא תעמוד בהנחיות ההגשה, תידחה על הסף.

#### **נושאי הכנס**

ניתן להגיש הצעות לכנס בכל אחד מהנושאים הבאים: (אפשר לקבל רעיונות גם באתרי הכנסים הקודמים)

- .1 רעיונות הוראה.
- .2 מחקר בתחום למידה/הוראה של מדעי המחשב וטכנולוגיות מידע.
- .3 תכנון לימודים של יחידה או תחום תוכן, תכנון כיתתי או בית ספרי, מסגרות למידה מיוחדות (למשל, חוגי הורים ותלמידים).
- .4 שיטות הוראה: שיטות הוראה חלופיות, סגנונות הוראה.
- .5 הערכת השגים של תלמידים: שיטות הערכה חלופיות, הערכה עצמית של לומדים, הקשר בין הערכה ללמידה והוראה.
- .6 תהליכים קוגניטיביים: יכולת ואינטליגנציה, שונות של לומדים, תהליכי חשיבה של תלמידים.
- .7 סביבות למידה: סביבות שיתופיות, בינתחומיות, מתוקשבות.
- .8 הוראת מדעי המחשב וטכנולוגיות מידע לאוכלוסיות מיוחדות (למשל, מחוננים).
- .9 הוראת מדעי המחשב וטכנולוגיות מידע במוסדות על-תיכוניים (למשל, מכללות להכשרת מורים).
- .10 הכשרת מורים: הכשרת פרחי הוראה, השתלמויות מורים.

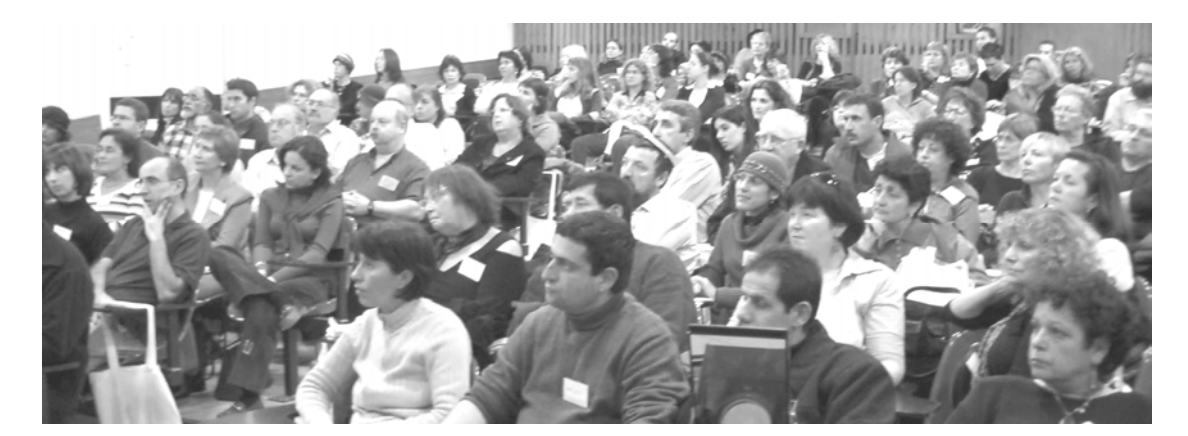

משתתפים בכנס המורים הארצי תשס"ה, טכניון, חיפה 12.12.04

**הבטים בהוראת מדעי המחשב – יוני 2005**

#### **הגשת הצעות לכנס**

ניתן להגיש הצעות להרצאה (20-30 דקות), סדנה (30-60 דקות), שולחן עגול (30-60 דקות), או פוסטר בכל אחד מנושאי הכנס. ההנחיות להגשת ההצעות מופיעות בהמשך. כל ההצעות שתתקבלנה תפורסמנה בחוברת הכנס.

#### **מה צריך להגיש? (עד לתאריך 6.10.05)**

- **ההצעה:** תוגש בעברית ותהיה בהיקף של עד 1,000 מילים (להוציא מקורות ביבליוגרפיים), בגופן ,12 בגודל ,Times New Roman או David (פונט( על נייר 44 ("1.5 x 8.5"). רווח של שורה וחצי. בשורה הראשונה יופיע שם ההצעה ממורכז ומודגש. בשורה השנייה, שם/שמות המחבר(ים). שם המרצה המציג יסומן בקו. בשורה שלישית כתובת דוא"ל.
- **טופס נלווה להגשת הצעה** יש להגיש לכל הצעה בנפרד.
- **אופן ההגשה:** רצוי לשלוח את ההצעה והטופס הנלווה בדואר אלקטרוני לכתובת

lapidot@tx.technion.ac.il

אם אין לכם גישה לדוא״ל, נא לשלוח את ההצעה והטופס הנלווה לפקס 04-8293004

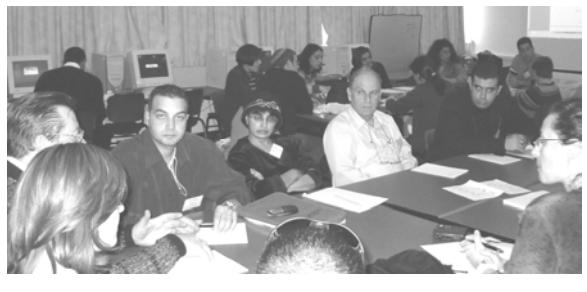

משתתפים בכנס המורים הארצי תשס"ה

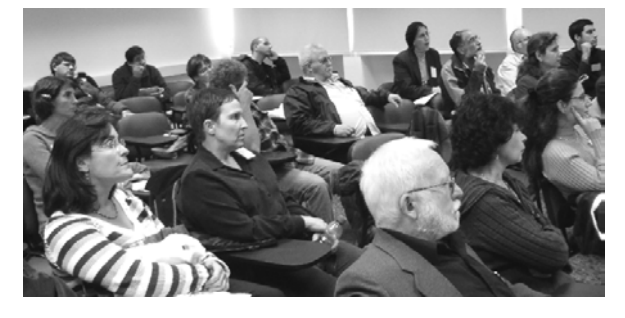

#### **טופס נלווה להגשת הצעה לכנס**

נבקשך למלא טופס זה ולצרף אותו אל ההצעה. **תאריך אחרון לקבלת החומר: 6.10.05**

שם המרצה:

כתובת:

טלפון:

טלפון נייד:

 $:$ וא״ל

מקום עבודה:

כותרת ההצעה:

מחברים נוספים:

ההצעה מוגשת להצגה במסגרת הבאה: (נא לסמן בתיבה המתאימה)

[ ] מושב הרצאות קצרות [ ] סדנה

[ ] דיון שולחן עגול [ ] הצגת פוסטר

נא לסמן את התחום המתאים ביותר להצעה:

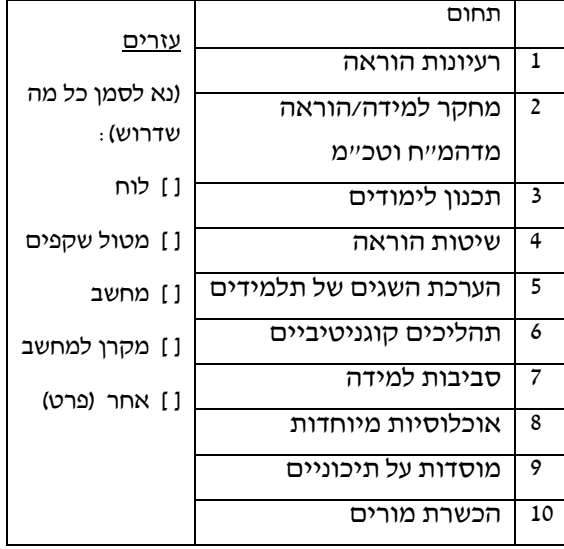

במידה וההצעה תתקבל, אני מתחייב/ת להציגה בכנס.

\_\_\_\_\_\_\_\_\_\_\_\_\_\_\_\_\_\_ \_\_\_\_\_\_\_\_\_\_\_\_\_\_

תאריך חתימה

# האם ניתן להנות מכל העולמות? הצעה למודל של קורס מבוא מרובה-מטרות

**ד"ר ברוריה הברמן, מכון ויצמן למדע אורנה מילר, אוניברסיטת תל אביב**

הוכן במסגרת סמינר קיץ תשס"ד, לקראת המעבר לשפות תכנות מונחה עצמים.

#### **.1 מבוא**

את הדילמה הקשה להכרעה - "על-פי איזו פרדיגמה כדאי ללמד את יסודות מדעי-המחשב?" ניתן להסביר בכך, שהמטרות אשר שואפים להשיג בקורס יסוד במדעי-המחשב הן רבות, ועקב כך התכנים שנרצה להעביר רחבים ומגוונים. בכל אחת מן התפיסות האלטרנטיבות הנידונות בינינו בימים אלו, קיים ניסיון להעמיד מטרות אחדות לפני האחרות. ההתלבטות נובעת, ככל הנראה, מכך, שכל אלטרנטיבה עונה על חלק מן הצרכים והמטרות, וחסרה מטרות חשובות נוספות. התלבטות מרכזית נוספת היא האם, מתי וכיצד לשלב בקורס יסוד פרדיגמה מונחית עצמים.

#### **גישות שונות להוראת קורס יסוד במדעי המחשב**

 $CC2001$  תוכנית הלימודים של ה-  $ACM$ [1], ה-(2001 Curricula Computing(, מציעה שישה דגמים (מודלים) לבניית קורס יסוד במדעי-המחשב, אשר נוסו בפועל ובהצלחה במסגרות שונות. כל הדגמים כוללים גרעין רחב של נושאים משותפים, אחד מהם הוא פרדיגמת תכנות מונחה עצמים, ונושאים נוספים המשתנים מדגם אחד לשני. הבדל עקרוני נוסף ביניהם הוא הנושא הפותח. כדאי לציין כי קורס יסוד מורכב משנים עד שלושה מודולים (יחידות לימוד) הנלמדים לאורך שניים או שלושה סמסטרים (בדומה ל-"יסודות מדעי המחשב" בתכנית הלימודים שלנו המורכב מיחידות הלימוד "יסודות 1" ו"יסודות 2"). כאשר מדובר בתוכנית לימודים של אחרי-תיכון, קורס יסוד כולל גם את מה שנלמד אצלנו ביחידת לימוד "עיצוב תוכנה" ותכנים נוספים.

התוכנית המוצעת ב- 2001CCC איננה ממליצה על דגם מסוים לקורס יסוד. נטען שלכל דגם ישנם יתרונותיו וחסרונותיו, ושככל הנראה לא קיימת אסטרטגיה אידיאלית אשר תתאים לכל מסגרת, שכן קורסים במסגרות שונות שונים זה מזה מבחינת מטרות, מבנה, משאבים וקהל יעד.

ששת הדגמים המוצעים הם: "פרוצדורלי תחילה" (Imperative-first). "עצמים תחילה" (Objects-first). "פונקציונלי תחילה" (first-Functional(," מבט רוחבי" (first-Breadth(," אלגוריתמים תחילה" .(Hardware-first), ו"חומרה תחילה" (Hardware-first). מתוכם, שלושה דגמים הם מן הסוג של "תיכנות תחילה", היינו, שפת תיכנות נלמדת כבר מתחילת הסדרה. בשלושה דגמים אחרים הקורס עוסק תחילה בנושאים תיאורטיים.

**בדגם הראשון - "פרוצדורלי תחילה"** הקורס מתחיל בהיבטים האימפרטיביים של השפה: השמה, מבני בקרה, פרוצדורות ופונקציות, מערכים, וכדומה. הטכניקות של תיכנון מונחה עצמים נדחות לשלב מאוחר יותר בקורס. התפיסה היא שהתיכנות האימפרטיבי הוא חלק אינטגרלי של תיכנות מונחה עצמים (תמ"ע), ורצוי שתלמידים ישלטו בו בשלב ראשון. נטען כי חסרון הדגם הוא בכך שמתאפשרת חשיפה קצרה יותר לגישה של התמ"ע, ולכן מגיעים לרמת שליטה פחותה בה, וכן, שמתכנתים שהתחילו בתיכנות האימפרטיבי מתקשים יותר לאמץ את גישת התמ"ע.

**על- פי הדגם השני - "עצמים תחילה"** ניתן דגש לעקרונות של תיכון ותיכנות מונחה עצמים כבר מן ההתחלה. קיימת חשיפה מוקדמת למושגים של עצמים והורשה, ורק לאחר הצגתם בקונטקסט של תוכניות אינטראקטיביות פשוטות, נלמד התיכנות "המסורתי" של מבני בקרה, מבני נתונים וכדומה. הניסיון מראה שבהוראת קורס כזה נדרשת התייחסות מיוחדת לצמצום המורכבות של סביבת העבודה ושל החלק בשפה אליו נחשפים התלמידים בשלב זה, כי עומס הפרטים רב וגדול מידי עבור תלמידים מתחילים.

**בדגם השלישי - "פונקציונאלי תחילה"** השלב הראשון הוא לימוד של שפת תיכנות פונקציונאלי (כמו Scheme(, אשר שבשל התחביר המינימלי המאפיין אותה, ניתן ללמדה במהירות יחסית ולהתרכז בעקרונות ורעיונות חשובים בתיכנות ובמדעי- המחשב בכלל. כיוון ששפה זו איננה נפוצה והינה חדשה לכל ציבור הסטודנטים, מצטמצמת ההטרוגניות הקיימת בדרך כלל בקרב תלמידי קורס יסוד שחלקם בעלי רקע קודם וחלקם בבחינת "דף חלק".

 **שלושת הדגמים הנוספים** מקדימים ללימודי התיכנות נושאים תיאורטיים, במטרה להציג תמונה רחבה יותר של הדיסציפלינה ולחשוף את הסטודנטים לענפים שונים של התחום. (ראוי לציין כי חיסרון הגישות של "תיכנות תחילה" הוא שהן יוצרות רושם מוטעה לפיו "מדעי- המחשב = תיכנות". מצד שני, החשש הוא שלימוד של נושאים תיאורטיים בלבד ללא הרצת תוכניות במחשב עלול לפגוע במוטיבציה של תלמידים). הנושאים התיאורטיים המוצעים על ידי דגמים אלו כפתיח לקורס יסוד הם: הצגת נושאים במדעי- המחשב בשילוב עם נושאים במתמטיקה, אלגוריתמיקה ופתרון בעיות (כתיבת אלגוריתמים בפסיאודו-קוד בלבד ועל-כן צמצום ההתעסקות בפרטים סינטקטיים של שפה וסביבת תיכנות), או לימוד בשלבים (up-bottom (של מבנה המחשב החל ממרכיביו הפיסיים היסודיים ומנגנוני חישוב, כולל שפת סף.

#### **מרכיבי קורסי יסוד במדעי-המחשב בגישת עצמים תחילה**

מטרתנו במאמר זה היא, בשלב ראשון, לנסות ולאפיין את המרכיבים השונים הנכללים במודלים האלטרנטיביים המוצעים לקורסי יסוד במדעי- המחשב בגישת "עצמים תחילה" (כפי שהם באים לידי ביטוי בתוכניות לימודים, ספרי לימוד ומאמרים המתארים התנסויות בהעברת קורסים מסוגים שונים). בשלב השני מוצעת מסגרת של קורס, המנסה לשלב בין המרכיבים כולם, על-פי הפרדיגמה המונחית עצמים ותוך מתן תשומת- לב לכך, שהמטרות העיקריות המתוארות בתוכנית הלימודים הקיימת של "יסודות" תשמורנה על מרכזיותן (למשל, פיתוח יכולות של פתרון בעיות אלגוריתמיות). תשומת לב זו נחוצה במיוחד בשל ריבוי המטרות, אשר עלול להטות את מרכז הכובד להיבטים שאינם נחשבים בעינינו כמובילים בחשיבותם. כיוון שמסגרת הלימוד בתיכון היא מצומצמת בהיקפה ומספר הקורסים שניתן לכלול בה הוא מוגבל מאד, שילוב של המרכיבים דורש אירגון יעיל ומוקפד של התכנים, הדוגמאות, התרגילים וההתנסויות שיכלול הקורס.

ניתן לזהות **חמישה מרכיבים עיקריים** לקורסי יסוד במדעי-המחשב בגישת "עצמים תחילה":

- (1) מושגים ועקרונות בסיסיים של הפרדיגמה מונחית העצמים,
	- (2) הכרות עם שפה וסביבת פיתוח מונחות עצמים,
		- (3) שימוש חוזר בקוד קיים,
		- (4) תיכנות פרוצדורלי "מסורתי",
		- (5) אלגוריתמיקה ופתרון בעיות.

התבוננות בספרי לימוד שונים של תיכנות מונחה עצמים לקורסי יסוד [8 4,] מראה, כי גם כאשר הם מכילים את רוב המרכיבים המתוארים, הטיפול בנושא של פתרון בעיות אלגוריתמיות (הנדרש לשם ניתוח בעיות ומימוש שיטות), תופס מקום מצומצם יותר בהשוואה לטיפול בו במסגרת גישת התיכנות ה"פרוצדורלי תחילה".

אמנם על-פי תפיסת התיכנות מונחה עצמים המושג המרכזי הוא העצם ולא האלגוריתם, יחד עם זאת נמצא שהטיפול הדל בפיתוח אלגוריתמים הופך את היכולת לתכנת משימות בסיסיות למכשול. לדוגמה, Duke ועמיתיו [3] דיווחו על קושי משמעותי של סטודנטים בקורס עצמים תחילה בכתיבת קטעי קוד לביצוע משימות בסיסיות. למשל, בפרויקט של כתיבת המשחק "ארבע בשורה", היתה המשימה של בדיקה האם התקבל ניצחון (היינו, האם שחקן הגיע לרצף של ארבעה כלים בטור, בשורה או באלכסון) הדורשת בדיקת קיום של תנאי לוגי מתאים, זו שעוררה את הקושי הרב ביותר. זאת, לעומת המשימות האחרות של תיכנון מערכת האובייקטים ובניית האלמנטים הגרפיים והממשק של המשחק איתם התמודדו הסטודנטים בהצלחה. כלומר, ניכר קושי מיוחד בהתמודדות עם פתרון בעיה אלגוריתמית וכתיבה של קוד. דוגמה זו, כמו רבות אחרות, היא כפי הנראה הסיבה לכך שרבים מצדדים בגישה של "פרוצדורלי תחילה" [6], לפיה יש להביא תחילה את התלמידים לשליטה בפתרון בעיות אלגוריתמיות ותיכנותיות בסיסיות, ובהמרה של תיכון עילי לקוד ממשי.

לאור המוצג לעיל, ברצוננו לבדוק האם ניתן לבנות קורס המנסה לשלב את כל חמשת מרכיבי הידע שתוארו, בצורה מאוזנת, כך שבתום קורס המבוא תלמיד יוכל לתכנן וליישם תוכניות לפתרון בעיות בגישה ובסביבה מונחית עצמים, תוך שילוב קוד קיים

עם פיתוח אלגוריתמים וכתיבת קוד "מן היסוד". לצורך כך, נאפיין תחילה את מטרות הקורס החשובות בעינינו: הכרות עם מושגים ועקרונות בתכנות מונחה עצמים ושפת תכנות התומכת בתכנות מונחה עצמים, הקניית ראיה מערכתית של מערכות תוכנה בפרדיגמה זו הן מההיבט של פיתוח הדרגתי מן היסוד של יישום, והן מההיבט של בחינת היבטים שונים של מערכות מוכנות ותחזוקתן. יחד עם זאת נזכור, כי תוכנית הלימודים במדעי המחשב מייחסת חשיבות מרכזית לפיתוח חשיבה אלגוריתמית ופתרון בעיות, ושואפת לשמר מטרות אלו גם עם המעבר לסביבה מונחית עצמים. על-כן יש לדאוג לכך שהמעבר לפרדיגמה וסביבה מורכבות יותר לא יצמצם את מקומה של מטרה זו.

בנוסף, פיתוח וחקירה של אלגוריתמים הם נושאי בסיס ליחידות לימוד אחרות ומתקדמות (כמו שפות תיכנות נוספות, אלגוריתמים וטיפוסי נתונים מתקדמים, חישוביות ועוד). הדגם המוצע כאן מנסה באופן מיוחד להתמודד עם שזירה של העיסוק בפתרון בעיות ופיתוח אלגוריתמים עם שאר מרכיבי התוכנית, לאורך הלימוד כולו.

### **.2 הצעה למודל של קורס מבוא מרובה-**

#### **מטרות בסביבה מונחית עצמים**

בנייה מאוזנת ומבוקרת של קורס מחייבת בשלב ראשון הגדרת מטרות ותיאור מפורט של הידע והמיומנויות אותם מעוניינים להקנות במסגרת כל מרכיב. למשל, אילו מושגים בתיכנות מונחה עצמים יועברו במסגרת הקורס, ואילו יידחו לשלב מאוחר יותר? מה יכלול גרעין החובה של מבנים תיכנותיים וטיפוסים אשר יש ללמד (ומה יהיה אופציונאלי בלבד)? באילו אלגוריתמים צריכים לשלוט התלמידים, אילו סוגים של בעיות נרצה שיהיו מסוגלים לפתור ומה תהיה רמת מורכבותן?

#### **מרכיבי ידע עיקריים של קורס מבוא בפרדיגמה מונחית עצמים**

כאמור, ניתן לזהות חמישה מרכיבי ידע עיקריים לקורס מבוא במדעי-המחשב בפרדיגמה מונחית עצמים, אשר כל מודל של קורס כזה משלב אותם או את חלקם באופנים שונים. לכל מרכיב יש מטרות הוראתיות שונות. מובן שהמרכיבים אינם ניתנים להפרדה מוחלטת. יחד עם זאת, הניתוח של נושאי קורס על-פי מרכיבים מקל על בחינתם של מודלים שונים לקורסים ועל בניה מבוקרת של מודל חדש. מרכיבי הידע הם:

- א. **מושגים ועקרונות** בסיסיים של הפרדיגמה מונחית העצמים (כמו: עצמים, מחלקות, תכונות ושיטות, הורשה). תיכון של מערכות פשוטות (ברמה של מערכת בעלת מספר מצומצם של מחלקות וקשרי הגומלין ביניהן).
- ב. הכרת **תחביר השפה** ואופן העבודה ב**סביבת פיתוח** מונחית עצמים, כולל שימוש בתרשימים בתהליך התיכון של מערכת המורכבת ממספר מחלקות עם קשרים ביניהן.

- ג. **שימוש חוזר** בקוד קיים: התנסות בבנייה של יישומים תוך שימוש בקטעי קוד מוכן. המטרה: התנסות הלכה למעשה בעקרון בסיסי זה של עבודה בגישה המונחית עצמים. השימוש בקוד מוכן יכול להיות בשתי רמות: (א) שימוש ב"קופסאות שחורות" מוכנות מראש מבלי להיכנס לפרטי מימושן; (ב) התאמת קוד קיים לבעיה חדשה. כאשר ההתנסות בשימוש חוזר מתבצעת בראשית הלימוד, המטרה היא הסתכלות מערכתית down-top על התיכנות בפרדיגמה.
- ד. **תיכנות "מסורתי**": לימוד מבני התיכנות הבסיסיים (ברוח יסודות התיכנות הפרוצדורלי) מבני תנאי וחזרה ומבני נתונים בסיסיים הנחוצים לשם מימוש שיטות.
- ה. **אלגוריתמיקה ופתרון בעיות**: לימוד אלגוריתמים בסיסיים ושימוש בהם לפתרון בעיות אלגוריתמיות לא מורכבות.

הוראת מרכיבים (ד) ו- (ה) נעשית בדרך כלל בשזירה, ונשאלת השאלה איזה מרכיב מקבל משקל גדול יותר, ומה משמש לאיזו מטרה: האם עוסקים בפתרון בעיות לשם תירגול השימוש במבני התיכנות, או שיסודות התיכנות נועדו ליישום של פתרונות אלגוריתמיים בשפת תיכנות?

בחינה של המרכיבים הנ"ל מלמדת על הגיוון במיומנויות אשר רוצים להקנות במהלך הקורס. פיתוח אלגוריתמים לפתרון בעיות אלגוריתמיות דורש מיומנויות שונות מאלו הנדרשות לניתוח מערכת וזיהוי מחלקות וקשרי הגומלין ביניהן, והן שונות מיישום של התיכנון בשפת התיכנות ובסביבת העבודה העשירה והמורכבת. על כן, יש חשיבות לתכנן את מערך הלמידה באופן שכל המרכיבים יטופלו במינון הדרוש על פי מטרות הקורס.

HAPPY MOTHERBOARD'S DAY

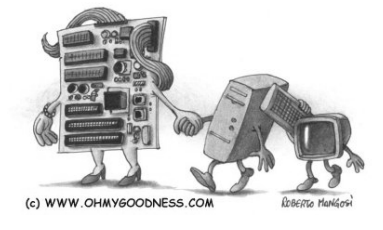

#### **מבנה המודל המוצע לתכנון קורס מבוא בפרדיגמה**

**מונחית עצמים – ארגון המרכיבים ושזירתם**

בנוסף לחמשת מרכיבי הידע יכללו במודל שלושה סוגי פעילויות תומכות שתפקידן לעזור בהבנית הראיה המערכתית בצד פיתוח מיומנויות של פתרון בעיות אלגוריתמיות הנחוצות למימוש שיטות וניהול נכון של הלוגיקה הפנימית של מערכת. סוגי הפעילויות המוצעות הן:

- חקר מקרה (study-case (- בחינה מערכתית של מערכת נתונה ועריכת שינויים בה.
	- פיתוח הדרגתי מן היסוד של יישום.
- פיתוח יכולות של פתרון בעיות אלגוריתמיות בתוך סביבה מונחית עצמים, תוך שימוש במטפורת "טיפוסים מתפתחים" (להלן).

את חומרי הלימוד ניתן לארגן בספר מודפס או כספר אלקטרוני במתכונת hypertext. החומר יתחלק למספר פרקי לימוד. הפרק הראשון יכלול עבודה עם עצמים במערכת נתונה בסביבת פיתוח פשוטה כדוגמת [5] BlueJ. בכל פרק נוסף ילמדו במשולב: (1) מושגים ועקרונות בתמ"ע, (2) תחביר שפת תמ"ע, (3) מבני תכנות בסיסיים (יסודות התכנות הפרוצדורלי), ו- (4) פתרון בעיות אלגוריתמיות.

למעשה, המודל בנוי מ**ארבעה צירי התקדמות תוכניים** המתבצעים במקביל לאורך פרקי הלימוד (החל מן הפרק השני). הסעיף האחרון בכל פרק יעסוק בפיתוח הדרגתי מן היסוד של יישום. בנוסף, תישזרנה בעיות חקר מקרה (study-case (שתעסוקנה בבחינת היבטים שונים של מערכות מוכנות ותחזוקתן. פיתוח יכולות של פתרון בעיות אלגוריתמיות בתוך סביבה מונחית עצמים, תוך שימוש במטפורת "טיפוסים מתפתחים" יעשה בכל פרק תוך טיפול במרכיבי ידע (4) ו- (5). בנוסף, יהיה קישור לבעיות אלגוריתמיות נוספות, מותאמות לתרגול מיומנויות של פתרון בעיות המתבקשות בכל פרק. הבעיות תהיינה מאורגנות על-פי סוגים (תבניות אלגוריתמיות), כך שלבעיה מסוג מסויים (למשל, חיפוש איבר בסדרה או מציאת ערך קיצון) תוצגנה כמה דוגמאות במגוון הקשרים ותוך העלאת היבטים שונים של פתרון סוג זה של בעיות [9].

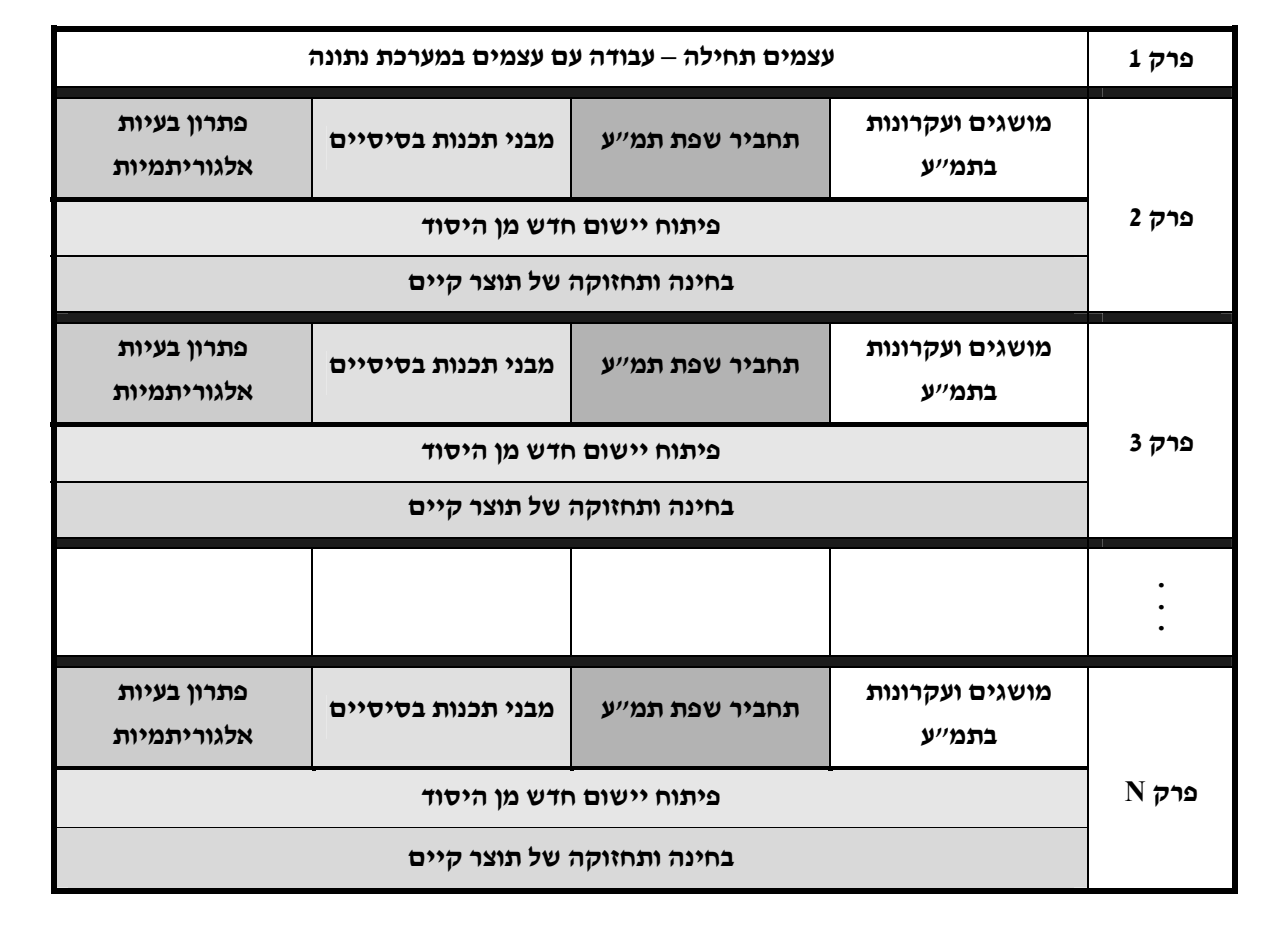

#### **ציור .1 ארגון תכני של מרכיבי הקורס**

**ציור .2 צירי התקדמות** 

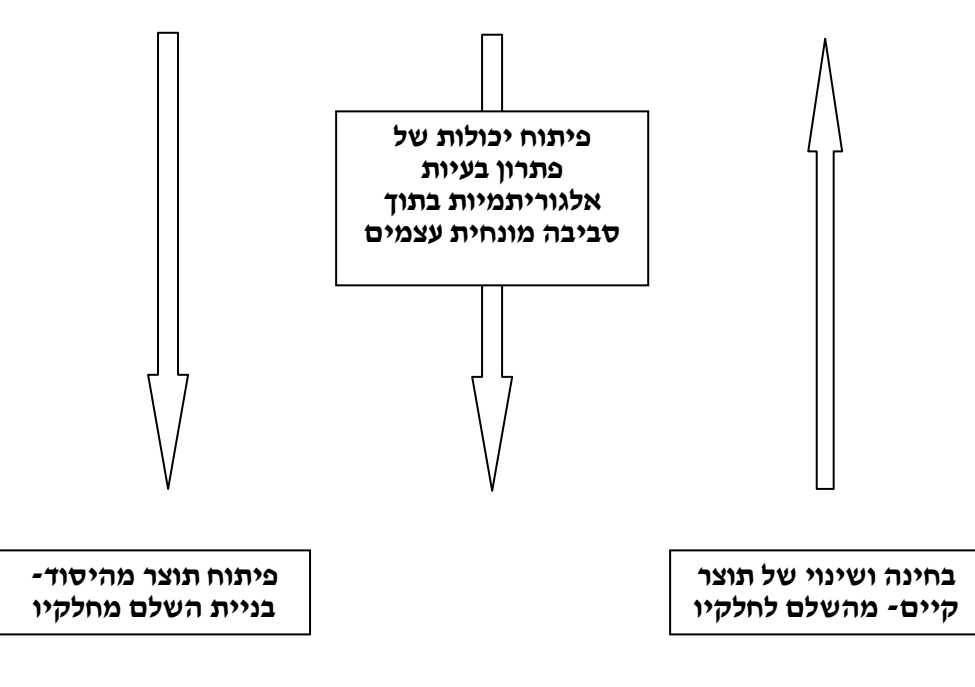

 ציור 2 מתאר את שלוש הפעילויות התומכות המתקדמות בשלושה צירים לאורך פרקי הלימוד. כיווני החיצים ממחישים את הרעיון ששתיים מהפעילויות עוסקות בבניה מן היסוד, והפעילות השלישית – מהשלם לחלקיו.

מודעות למטרות ולהדגשים הרצויים.

#### **הגישה הפדגוגית**

#### **קווים מנחים**

- בחירת סביבת לימוד/הוראה פשוטה ככל האפשר שמדגישה את המאפיינים המרכזיים של גישה מונחית עצמים [5 ].
- התחשבות בקשיים אפשריים של תלמידים בהבנת מושגי יסוד בתכנות מונחה עצמים, אשר אינם פשוטים ללימוד עבור תלמידים מתחילים [10].
- שילוב של התנסות בעבודה עם עצמים בטרם יודעים "לכתוב מהיסוד" [8 4,].
- הקניית ראייה מערכתית בצד שליטה בפרטים. מעבר דו-כיווני מבוקר בין הטכניקות in-zoom) דהיינו ירידה לפרטים) ו- zoom-out (התבוננות מערכתית תוך התעלמות מפרטים).
- הקפדה על ניהול זמן נכון של הוראת מרכיבי התכנית, כך שדי זמן יוקדש לכל מרכיב מבלי לפגוע במרכיבים אחרים.

#### **היבטים פדגוגיים של הפעילויות התומכות**

אחת המטרות של הקורס היא לפתח אצל הלומד תמונה כללית של הפרדיגמה מונחית עצמים. על- פי Bergin שפיתח תבניות פדגוגיות להוראת מדעי המחשב [2], ראיה כללית כזו מושגת כאשר מושגות המטרות הבאות:

- **הבנת מושגים ועקרונות של הדיסציפלינה:** חשוב שתלמידים יקבלו תמונה כללית הוליסטית של נושא מסוים בצד הבנת המאפיינים של מושגים/עקרונות/רעיונות בודדים, ולא "ילכו לאיבוד" בים של פרטים. בהתאם, יש לארגן את הלמידה במטרה לפתח בתבונה אצל הלומד את שתי נקודות המבט- ההוליסטית בצד הפרטנית.
- **הבנה ופיתוח של מערכות תוכנה:** חשוב לפתח אצל התלמידים הבנה של אופן פעולתן של מערכות תוכנה ותהליכי פיתוחן, בצד היכולת לפתח באופן עצמאי אלגוריתמים ומערכות תכנה. לדעת Bergin קיים פער בין היכולת לפתח תוצר מורכב לבין היכולת להבין אותו- קל יותר להבין מבנה של מערכת קיימת מאשר לפתח אותה מן היסוד. אירגון הלמידה צריך לכוון, אם כן, לפיתוח יכולות "קריאה" בצד יכולות "כתיבה".

מומלץ שתלמידים מתחילים יעסקו <sup>ב</sup>- "קריאה לפני כתיבה" ויעבדו ב"קטו" על מערכות גדולות הבנויות בתבונה (על ידי המורה) בטרם יפתחו מוצר שלם באופן עצמאי.

דרושה **ראיה מלמעלה של החומר שעתיד להילמד:** ארגון הלמידה בקורס צריך להיות כך שהמושגים ה/רעיונות/העקרונות החשובים יילמדו/יוצגו תחילה או כמה שיותר מוקדם (תבנית פדגוגית - Bird Early(, ותתקבל ראיה מלמעלה של החומר העתיד להילמד.

#### **.1 חקר מקרה – בחינה מערכתית ועריכת שינויים בתוצר קיים**

במטרה לפתח ראיה מלמעלה של החומר העתיד להילמד, משולב במודל המוצע כאן המרכיב של **"חקר מקרה" - בחינה של תוצר שלם**. תלמידים יחשפו בשלבים שונים של הלימוד לתוכנות שלמות (תוכנה תהיה מערכת הכוללת מספר מחלקות הקשורות ביניהן), מורכבות מאלו שהם יכולים לבנות באופן עצמאי באותו שלב, ויבצעו משימות שונות הפועלות על תוכנות אלו.

המשימות המוצגות לתלמידים עשויות להיות:

- **עבודה עם מערכת נתונה -** על פי המודל המוצע כאן, אחד הפרקים הראשונים יכלול התנסות בעבודה עם עצמים, עוד בטרם למדו התלמידים לכתוב מחלקות בעצמם. מתוך הפעילות יוכלו התלמידים להתרשם אודות עקרונות בסיסיים של תיכנות מונחה עצמים, למשל [7]: מרכיבי התוכנית מיוצגים על- ידי מחלקות, עצמים נוצרים ממחלקות, ניתן ליצור עצמים רבים ממחלקה אחת- לכולם אותו מבנה, עצמים שונים מאותו טיפוס עשויים להיות במצבים (states (שונים, ניתן להפעיל על עצם פעולות המוגדרות עליו, ועוד.
- **בחינה והערכה** של תוצר מורכב ההערכה כוללת איתור חסרונות ובעיות. נותן מושג על מהות תוצרים בהם עוסקים בעולם האמיתי (תבנית .(Lay of the Land - פדגוגית
- **איתור ותיקון בעיות/שגיאות** פשוטות בתוצר גדול מוכן מראש. בדרך זו התלמיד עובד על מערכת מורכבת קיימת ולומד לבדוק אותה, לשפץ ולשפר אותה (תבנית פדגוגית - Upper Fixer(. שינוי מערכת קיימת והתאמתה לדרישות חדשות (תבנית .(Larger than Life - פדגוגית
- **השלמת החסר** (תבנית פדגוגית -Blanks the in Fill(: בניית מרכיבים קטנים של תוצר קיים אך לא שלם. למידה על ידי קריאה בצד פיתוח חלקי קוד מצומצמים.

יתרון נוסף של "חקר מקרה" הוא הצגה של תוכניות כתובות היטב "לדוגמה". תוכניות של "מומחים" הן משאב לימודי חשוב באמצעותו ניתן להעביר, למשל, סגנונות של תיכנות ואופני תיעוד, והן עשויות לשמש לתלמידים דגם בפיתוח עצמאי של תוכניות בהמשך. בנוסף, היתרונות של הגישה מונחית עצמים בולטים יותר בתוכניות גדולות יחסית, והצגת תוצר מורכב במסגרת "חקר מקרה" משמשת גם לכך.

#### **.2 פיתוח מודרג של יישום מן היסוד**

בלימוד של תיכנות מונחה עצמים, עוד יותר מאשר בפרדיגמות האחרות, לא רצוי שתיכנות יתחיל מ"מסך ריק", שכן, פיתוח פתרון תיכנותי לבעיה בגישה מונחית עצמים דורש מיומנויות והבנה של פרטי כתיבה אך גם שיקולי תיכון.

מטרת הפעילות היא להדגים פיתוח של יישום שלם הלכה למעשה, מן השלב הראשון של הצגת בעיה ועד לכתיבת תוכנית לפתרונה בפרדיגמה מונחית עצמים. (בעיה עשויה להיות, לדוגמה, סימולציה של פעולת מעלית [4]). הפיתוח של היישום מתבצע באופן הדרגתי ומלווה את פרקי הלימוד השונים (יכול, למשל, להוות סעיף אחרון בכל פרק). כל שלב בפיתוח תואם לנלמד באותו פרק.

השלב הראשון הוא **הצגת הבעיה**, ותיאור הדרישות מן המערכת אשר לה רוצים לבנות תוכנית מחשב. שלב זה כולל ניתוח של המערכת המתוארת, ותכנון כללי של מרכיבי מערכת התוכנה וסוגי האינטראקציות ביניהם. לאחר החשיפה למושג המחלקה (מתוך התנסות בשימוש במחלקות מוכנות), מודגם תהליך של **זיהוי מחלקות** ("אבני הבניין" של המערכת) מתוך תיאור הבעיה. ניתן להשתמש כאן בדיאגרמת UML, וכן ניתן לתאר אובייקטים במצביהם השונים. מתוך התבוננות בהתנהגות של עצמים מנסים לזהות את מאפייניהם ולבצע **הגדרת תכונות** (attributes(. בשלב הבא מזהים פעולות על עצמים ומגדירים **שיטות** של המחלקות השונות, עדיין ללא הגדרת פרמטרים מועברים, ערכים מוחזרים ומימוש.

הגדרה של מחלקות, תכונות ושיטות נעשית במקביל ללימוד התיכנות הבסיסי: טיפוסי נתונים פרימיטיביים, מבני בקרה ואלגוריתמים בסיסיים. לאחר שנרכשו כלי התיכנות הדרושים, ניתן לבצע **תכנות של המערכת** שתוכננה, תוך מימוש מלא של השיטות שהוגדרו .

בשלבים הבאים ניתן לבצע התאמות ועדכונים במערכת, בכדי לשדרג אותה, בד בבד עם לימוד של מושגים חדשים, כמו הורשה או ממשקים, טיפוסי נתונים נוספים והתקדמות בפיתוח אלגוריתמים.

המערכת תהיה פשוטה ומצומצמת יחסית, אך הדגמה של בנייתה תתרום ל<u>חיבור המרכיבים</u> השונים השזורים בחומר הלימוד. בנוסף, חקר המקרה מטפל בהבחנה שבין מימוש של מחלקות המוגדרות מראש לתלמיד, לבין תהליך של ניתוח הבעיה ותיכנון המערכת: זיהוי עצמים על תכונותיהם והשיטות המופעלות עליהם, וקשרי גומלין בין חלקי המערכת (שכן מדובר במיומנויות שונות!).

(הערה: הדוגמה עשויה לשמש דגם למטלות תיכנותיות נוספות של בניית מערכות לפתרון בעיות דומות).

#### **.3 מטפורת טיפוסים מתפתחים (Types Evolving(**

Bergin] 2 [ממליץ על שימוש במטפורה להצגת נושא מורכב במטרה לאפשר לתלמידים לראות את "התמונה הגדולה" מבלי ללכת לאיבוד ב"ים הפרטים" (תבנית פדגוגית Metaphor Consistent(. לדעתו, אחת הגישות להוראה משמעותית של עצמים מבוססת על שימוש במטפורה של דמויות אנושיות – כל עצם במערכת מומחש באמצעות דמות אנושית. הצדקתו לבחירת מטפורה זו היא הדמיון בין אנשים ועצמים כשחקנים אוטונומיים המתקשרים ביניהם.

 בהקשר של הקניית כלים ופיתוח יכולות פתרון בעיות אלגוריתמיות, אנו ממליצים להשתמש במטפורה הלקוחה מעולם האבולוציה – הצגת עולם של טיפוסים מתפתחים. טיפוס יכול להיות טיפוס מופשט שאינו קשור ל"סיפור" זה או אחר, או לצורך המחשה טיפוס המתייחס ל״סיפור״ אשר מייצג משפחת בעיות.

 יש לשים לב לכך שרצף הדוגמאות יהיה דומה לנלמד בפתרון בעיות אלגוריתמיות ב"יסודות מדעי המחשב", אך כעת נעשה בהקשר של מימוש שיטות של טיפוסים. ניתן לארגן את ההוראה סביב פתרון בעיות בצורה מושכלת תוך שינוי הדרגתי של מסגרת הטיפוס. כמובן שניתן להתייחס למגוון טיפוסים שכל אחד מהווה בסיס להתפתחות של טיפוס חדש. הרעיון המרכזי הוא ליצור התפתחות במורכבות המאפיינים, ובהתאם לכך התפתחות במורכבות של מימוש השיטות.

#### **שלב א' – הצגת טיפוסים עצמאיים ללא התייחסות "תיכנותית" לקשרי הורשה או הרכבה**

הרעיון הוא להציג תחילה כל טיפוס (מחלקה) כטיפוס עצמאי ללא קשר היררכי לטיפוסים אחרים. לכל טיפוס יותאמו המאפיינים והשיטות שלו. מומלץ להתחיל מטיפוסים פשוטים ביותר, ולהרחיב אותם בהדרגה. כל הרחבה תיצור מוטציה של טיפוס קודם. מן הסתם, טיפוס כזה יהיה משוכלל יותר מקודמו (אך לא בהכרח). ניתן גם ליצור הכלאות של טיפוסים.

התפתחות הטיפוס תהיה בשתי רמות – ברמת השיטות (תוספת שיטות חדשות, שדרוג שיטות קיימות), ורמת המאפיינים (ייצוג מורכב יותר, הוספת מאפיינים). בשלב ההתחלתי כל מוטציה תהיה טיפוס בפני עצמו הכולל את כל המאפיינים וה"יכולות" שלו, ולא יהיה אזכור להיבטים שונים של הרכבה או הורשה. בהקשר זה יתורגל הרעיון של שימוש חוזר בקוד ברמה של שכתוב קוד קיים והתאמתו לספציפיקציות חדשות.

שלב זה יוקדש לפיתוח יכולות של פתרון בעיות אלגוריתמיות, והצגת הטיפוס תהיה בבחינת מתן מסגרת כללית של ההקשר בו האלגוריתם דרוש. כלומר, בעיה אלגוריתמית תוגדר בהתייחס למאפייני הטיפוס (בהקשר של נתונים - קלט) עליהם אמור לפעול האלגוריתם להשגת מטרה מסוימת (האלגוריתם יהווה מימוש לשיטה של הטיפוס). החשיבות בשימוש בטיפוסים היא בכך שלא מנתקים את הלומד מהגישה של עצמים גם כאשר מטרת הלימוד היא עיסוק מובהק בתרגול של פיתוח אלגוריתמים. ניתן להתאים סדרת טיפוסים מתפתחים לסדרה מגוונת של דוגמאות לבעיה אלגוריתמית מסוג מסוים. הבחירה של דוגמאות וקביעת סדר הצגתן מכוונים להאיר היבטים שונים של פתרון, כפי שמומלץ ב- [9].

 למשל, הוראת בעיה של מציאת ערך קיצון יכולה להיות מלווה בסדרת טיפוסים מתפתחים כמתואר בדוגמה הבאה של מציאת ערך קיצון.

#### **דוגמה – מציאת ערך קיצון:**

סדרת הטיפוסים הבאה מטפלת בשני היבטים של מציאת ערך קיצון: הכללה ואיתחול. תחילה יוצג טיפס פשוט שמאפייניו הם שני מספרים חיוביים, לאחר מכן טיפוס שמאפייניו שלשה מספרים חיוביים, ובהמשך מאפייני הטיפוס יוכללו לרשימת מספרים חיוביים. באופן זה ניתן יהיה להדגים את עקרון ההכללה, המוביל למציאת ערך קיצון ברשימה בגודל כלשהו. הצגת טיפוס נוסף של סדרת מספרים שלמים, מאפשרת לדון בהיבטים שונים של איתחול.

טיפוס: **זוג מספרים חיוביים**

 $\{x$ מאפיינים: מספר1, מספר2  $\{x$ מספרים שיטות: סכום, הגדול מבין השניים

טיפוס: **שלשה של מספרים חיוביים**

 $\{$ מאפיינים: מספר1, מספר2, מספר3  $\{$ חיוביים שיטות: סכום, הגדול מבין השלושה

טיפוס: **סדרת מספרים חיוביים**

מאפיינים: סדרת מספרים חיוביים {כולם חיוביים} שיטות: סכום, מקסימלי בסדרה

טיפוס: **סדרת מספרים שליליים**

מאפיינים: סדרת מספרים שלמים {כולם שליליים} שיטות: סכום, מקסימלי בסדרה

#### **שלב ב' – הצגת קשרים בין טיפוסים**

בשלב מתקדם יותר מומלץ להשתמש בדימויים מעולם האבולוציה להצגת קשרים שונים בין טיפוסים, להראות את הדמיון והשוני בין טיפוסים שהוצגו קודם לכן תוך שימוש במטפורה של מוטציה או לידת טיפוס חדש מטיפוס אחר תוך ירושת (חלק) ממאפייניו ושיטותיו, ובכך לתת בסיס להצגת מושגים מתקדמים בתכנות מונחה עצמים (כדוגמת הרכבה, הורשה). כמו כן אפשר להתייחס לטיפוסים חלשים שנכחדים, לטיפוסים חזקים שמשתבחים ומתעצמים, לדריסה של שיטות וכדומה.

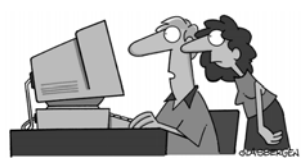

"The computer says I need to upgrade my brain to be compatible with its new software" Randy Glasbergen, http://www.glasbergen.com

#### **.3 דיון**

במאמר קיים ניסיון להציג מיפוי מרכיבים מונחי מטרות של קורס ביסודות מדעי המחשב בפרדיגמה מונחית עצמים. לצורך עבודה זו נסקרו ספרי לימוד, תוכניות לימודים ומאמרים המתארים קורסי יסוד ומדווחים על רעיונות והתנסויות, באמצעותם זוהו חמשת המרכיבים אשר הם או חלקם נכללים בקורסים השונים. התרומה של מיפוי המרכיבים היא בכך שהוא משמש אמצעי לבחינה והערכה של תוכניות וחומרי לימוד נוספים, ובהיותו כלי עזר בבנייה של קורס. שכן, לאחר מיפוי כלל המטרות, יש באפשרותנו לשאול מהן המטרות החיוניות בעינינו ובאיזה סדר חשיבות להציבן. תיכנון ראשוני של קורס מרובה מטרות עשוי להתחיל מאיפיון של התכנים והפעילויות שיכלול הקורס בהתאם למטרות שהוצבו, והוא יהווה אמצעי בקרה לכיסוי מאוזן של הנושאים השונים במהלך פיתוח הקורס. המאמר מציע מודל לקורס אשר עשוי לענות על יעדי תוכנית הלימודים בתיכון, כולל את המרכיבים המתוארים ומתווה קווים מנחים לשילוב ביניהם.

בעוד שמספר מרכיבים מופיעים ברוב הקורסים המדווחים בספרות ובספרי הלימוד שבדקנו, הרי שמרכיבים מסויימים מקבלים מקום מצומצם (אם בכלל). מטרת המודל היא לעבות ולהדגיש את הנושא של פתרון בעיות ופיתוח אלגוריתמים, הנחשב נושא מוביל בתוכנית הלימודים, ובקורס בגישה מונחית עצמים איננו מודגש דיו בדרך-כלל. גם בהוראה המסורתית הנוכחית קיים קושי לשלב בין לימוד כלי התיכנות של שפה מסויימת ופתרון בעיות אלגוריתמיות, באופן שריבוי הפרטים של לימוד השפה וסביבת התיכנות לא יאפילו על הקניית מיומנויות בפתרון בעיות. בסביבת הלימוד מונחית עצמים שהיא מורכבת ועשירה יותר, קושי זה גדל פי כמה, ועלול להטות עוד יותר את תשומת הלב לכיוון של עיסוק בפרטים של השפה וסביבת הפיתוח. עיון בטיעונים של המעדיפים להתחיל בגישה הפרוצדורלית (או הפונקציונאלית והאלגוריתמית) מראה שהקושי הוא בכך שתלמידים אינם מטמיעים את יסודות התיכנות הבסיסי, ומתקשים בפתרון בעיות אלגוריתמיות פשוטות.

חשוב אם כך בקורס המתוכנן עוד יותר מאשר בקורס הנוכחי (קרי, "יסודות מדעי המחשב" בתכנית הקיימת), להבנות את המרכיב של פתרון בעיות אלגוריתמיות, ולהשתדל לא להוציאו מההקשר של סביבה מונחית עצמים. למשל, להקפיד על הצגת מגוון של בעיות אלגוריתמיות (לא רק חישוב ממוצע וערך מקסימלי...), ולהאיר אותן מכיוונים שונים באמצעות דוגמאות מגוונות של ההקשרים בהם תופענה, תוך דיון בהיבטים שונים של פתרון בעיות. אמנם בתיכנות מונחה עצמים העומדים במרכז הם האובייקטים ולא אלגוריתמים, אך פיתוח חשיבה אלגוריתמית תישאר אחת המטרות של הוראת מדעי-המחשב, שכן היא בסיס ללימוד נושאים נוספים בהמשך. שימוש במטפורת "טיפוסים מתפתחים" עשוי לסייע לשזירה משמעותית של עצמים ואלגוריתמים.

 הדגש הנוסף של המודל המוצע הוא הניסיון להקנות ראייה מערכתית כללית במשולב עם ראייה מונחית משימות אלגוריתמיות. הלימוד כולל במקביל פעילויות בגישה של התפתחות up-Bottom) רכישת הדרגתית של כלים, החל מן בסיסיים ביותר, כפי שנעשה בתוכנית הקיימת), בתוספת של פעילויות בגישה של down-Top) הסתכלות התחלתית על התמונה כולה, ולימוד הדרגתי של מערכת תוך פירוקה וירידה לפרטים). ראיה מערכתית ניתנת להשגה מתוך הוספה של קריאה לכתיבה, באמצעות בחינה של תוכנות מוכנות, שהן מורכבות יותר מאלו שתלמיד אמור לדעת לבנות בעצמו בשלב זה של הלימוד. שימוש בשלושת סוגי הפעילויות התומכות שהוצגו במודל: (1) חקר מקרה (study-case (- בחינה מערכתית ועריכת שינויים של מערכת נתונה; (2) פיתוח הדרגתי מן היסוד של יישום; (3) פיתוח יכולות של פתרון בעיות אלגוריתמיות בתוך סביבה מונחית עצמים, תוך שימוש במטפורת "טיפוסים מתפתחים", עשויות לעזור בארגון הלמידה ובהבניית ידע של תלמיד.

מסגרת הקורס המוצע כאן נראית עמוסה ומורכבת. אך לדעתנו, תיכנון מוקפד של הקורס, במיוחד בהקשר של בחירה מושכלת של דוגמאות שיוצגו לתלמידים, צמצום במרכיבים הטכניים-סינטקטיים ותשומת לב רבה יותר ללימוד של עקרונות, עשויים להשיג את המטרות.

נזכור כי הדרישות מן התלמיד בסיום קורס במתכונת החדשה אינן צריכות לחרוג מעבר לאלו הנדרשות ממנו כעת: הבנה של יסודות התיכנות, מנגנוני השפה, הבנה של תוכנית נתונה, ויכולת לפתור באופן עצמאי ומן היסוד בעיות בעלות מורכבות סבירה ולא גבוהה.

ניתן לצמצם בכמה מן הנושאים התחביריים המועברים במסגרת הקורס הנוכחי (כמו למשל, פעולות על מחרוזות), להמירם בשימוש בספריות מוכנות של השפה המונחית עצמים ותוך כדי כך להשיג מטרה נוספת של תרגול העיקרון החשוב של שימוש חוזר. מכיוון שמקצת מן הנושאים של הקורס הקיים בעיצוב תוכנה מועברים לקורס היסוד בגישת העצמים, ישנם נושאים הנלמדים כעת ביסודות "הפרוצדורלי" אשר ניתן יהיה לדחותם לקורס ההמשך. כלומר, על אף הגיוון הרב יותר בתוכנית המוצעת, עומס התכנים איננו בהכרח גדול יותר.

אירגון פיסי מתאים של חומר הלימוד, הכולל תכנים ופעילויות מגוונים השזורים זה בזה, עשוי להקל על ההתמצאות בחומר: חמשת המרכיבים השונים של הקורס עשויים להיות מופרדים ומודגשים בחומרי הלימוד באמצעות סימון מיוחד של סעיפים, צבעי דפים, או מדורים הנושאים שמות מתאימים. האירגון הברור עשוי להקל על המורה והתלמיד בהתמודדות עם ערוצי ההתקדמות המקבילים. כמו-כן, אירגון חיצוני משפיע גם על אירגון ההוראה של המורה ועל תהליך בניית הידע אצל הלומד.

השאיפה לעדכן את סביבת התיכנות נובעת מן הרצון להתאים את תוכנית הלימודים להתפתחות הטכנולוגית והרעיונית בתחום של מדעי- המחשב והנדסת תוכנה ולשמור על תדמית מתקדמת ומושכת של המקצוע. עם זאת נסיוננו מראה כי גורם המשיכה של לימודים בתחום איננו קשור רק בהיבט הטכנולוגי שלו, שכן, תלמידים מפיקים תועלת והנאה מרובה גם מן ההתמודדות עם האתגרים החשיבתיים ("עם עט ונייר") של פתרון בעיות.

לימוד יסודי של תיכנות בסיסי בתוך המסגרת מונחית עצמים מסירה את החששות העולים לפרקים של רכישת הרגלים שגויים או של קושי לעבור לשפה מונחית עצמים, במקרים בהם אמנם נלמדת שפה מונחית עצמים אך בגישה תיכנותית פרוצדורלית, או כאשר מתחילים בשפה פרוצדורלית ורק אחר-כך עוברים לשפה מונחית עצמים.

 קורס יסודות במתכונת זו עשוי להוות בסיס לקורס המשך שבו יילמדו נושאים ומושגים מתקדמים יותר, כמו, מבני נתונים מורכבים, רקורסיה, אלגוריתמים מתקדמים, ועקרונות נוספים של תכנות מונחה עצמים, כמו פולימורפיזם, על פי ערוצי התקדמות דומים.

#### **הידעתם?**

אחד הירחונים המקצועיים החשובים בתחום הוראת מדעי המחשב הוא Education Science Computer. כמו בכנסים הבינלאומיים, גם בעיתון הזה יש השתתפות ישראלית ניכרת. כך, למשל, בשנת 2004 פורסמו בעיתון 6 המאמרים הבאים:

Computer Science Education, Vol. 14, No. 1

Ben-Ari, M., Computer Science Education in High School. (pp. 1-2).

Ben-David Kolikant , Y., Pollack, S., Establishing Computer Science Professional Norms Among High-School Students. (pp. 21-35).

Haberman, B., How Learning Logic Programming Affects Recursion Comprehension. (pp. 37-53).

Computer Science Education, Vol. 14, No. 2

Ben-Ari, M., Situated Learning in Computer Science Education. (pp. 85-100).

Computer Science Education, Vol. 14, No. 3

Ginat, D., On Novice Loop Boundaries and Range Conceptions. (pp. 165-181).

Gal-Ezer, J., Vilner, T., Zur, E., Teaching Algorithm Efficiency at CS1 Level: A Different Approach. (pp. 235 – 248).

#### **רשימת מקורות**

- [1] ACM/IEEE Joint Task Force on Computing Curricula, Final Report, December 2001.
- [2] Bergin, J. Fourteen Pedagogical Patterns. http://csis.pace.edu/~bergin/PedPat1.3.html.
- [3] Burton, P.J. & Bruhn, R.E. Teaching Programming in the OOP Era. SIGCSE Bulletin, 35(2), 2003.
- [4] Deitel, H. M. & Deitel, P.J. Java How to Program, 4th Ed., Prentice Hall, 2002.
- [5] Duke, R., Salzman, E., Burmeister, J., Poon, J., & Murray, L. Teaching programming to beginners – choosing the language is just the first step. ACE 2000, Melbourne, Australia, 2000
- [6] Hu, C. (2004), Rethinking of Teaching Objects-First, *Education and Information Technologies* 9(3), 209-218, 2004.
- [7] Kolling, M. & Rosenberg, J. Guidelines for teaching object orientation with Java, in Proc. ITiCSE'01 Canterbury, UK, 2001.
- [8] Lewis, J. & Loftus, W. Java Software Solutions Foundations of Program Design, 2<sup>nd</sup> Ed. Addison-Wesley, 2000.
- [9] Muller, O., Haberman, B., & Averbuch, H., (An almost) Pedagogical Pattern for Pattern-Based Problem-Solving Instruction. Proceedings of the 9th annual SIGCSE Conference on Innovation and Technology in Computer Science Education (ITiCSE), 2004.
- [10] Ragonis, N. & Ben-Ari, M. (2004). A Long-Term Investigation of the Comprehension of OOP Concepts by Novices. Accepted to *Computer Science Education* (CSE).

## תקציר מונחים ומוסכמות להוראת מדעי המחשב C# - Java niswn na noa

 $-26 -$ 

**הוכן ע"י צוותי פיתוח תכניות הלימודים "יסודות מדעי המחשב" ו"עיצוב תוכנה" במוסדות: מכון ויצמן למדע – רחובות, האוניברסיטה העברית בירושלים, אוניברסיטת תל-אביב ובאישורו של המפמ"ר למדעי המחשב וטכנולוגיות מידע. התקציר נועד לשימוש בהוראה ובפיתוח חומרי למידה.**

#### **מונחים בתכנות מונחה עצמים**

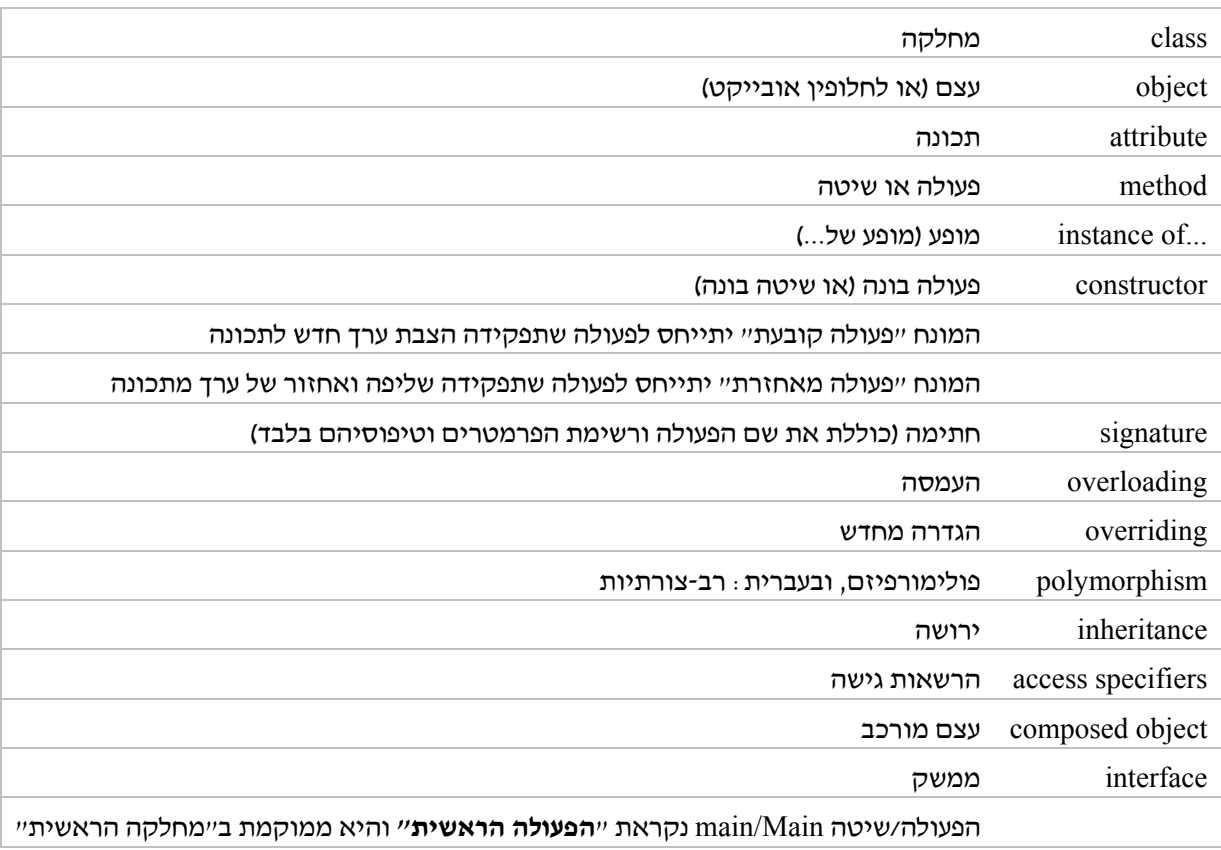

#### **ממשקים עבריים**

שם פעולה יסתיים תמיד בסוגריים (גם כשלא עוברת לפעולה רשימת פרמטרים).

שם פעולה לא יכלול את שם העצם הנוכחי שממנו היא מופעלת.

**לדוגמה:**

אתחל-מחסנית(), מחסנית-ריקה?(), דחוף-למחסנית (x(.

#### **אלגוריתמים**

ישארו בנוסח המקובל, פרט לשינויים הבאים:

- העצם המפעיל את השיטה (זה שעליו מבוצע האלגוריתם), לא יופיע ברשימת הפרמטרים של הפעולות.
	- בתיעוד האלגוריתם או הפעולות יצויין מיהו העצם עליו מתבצע האלגוריתם.
		- ישארו סוגריים ריקות ליד שמות פעולות כדי לציין שמדובר בפעולות.
			- בתום האלגוריתם, ועל פי הצורך, יצויין מהו מופע הטיפוס המוחזר.

**דוגמה:** (האלגוריתם המקורי מופיע בספר "עיצוב תוכנה" עמוד 116)

#### **מיון-הכנסה** ()

{האלגוריתם פועל על רשימה **נוכחית** וממיין אותה בעזרת מיון-הכנסה.

האלגוריתם מחזיר רשימה חדשה ממוינת.

2L היא רשימת עזר, p הוא מקום ברשימה, element הוא איבר ברשימה. }

- (1) **אתחל-רשימה**() ← 2L.
- (2) **עוקב-ברשימה** (**עוגן-רשימה** ()) ← p.
	- { p עתה המקום הראשון ברשימה }
	- (3) כל עוד לא **רשימה-ריקה?**(), בצע:
- (3.1) **אחזר-מרשימה** (p ← (element.
	- (3.2) **הוצא-מרשימה** (p( .
- { p עדיין מצביע על המקום הראשון או על המקום **סוף-רשימה**. }
	- (3.3) **הכנס-לרשימה-ממוינת {**לרשימה 2L) {element(.
	- ואפשר גם: (3.3) {לגבי רשימה 2L : {**הכנס-לרשימה-ממוינת** (element(.

(4) החזר 2L.

#### **עקרונות כתיבה ועריכה**

- שורות האלגוריתמים ימוספרו.
- באלגוריתמים יהיה שימוש במשפט "החזר".
- הסוגריים בהגדרת בלוק הוראות ירשמו לבד בשורות נפרדות, מיושרים עם כותרת הפעולה.
	- קבועים ירשמו באותיות גדולות, בין מילים יפריד קו תחתון.
- שמות (פעולות/שיטות, תכונות...,) ירשמו ברצף ללא קוים תחתונים. יתחילו באות קטנה וכל מילה חדשה תתחיל באות גדולה.
	- שם מחלקה יתחיל באות גדולה.
	- מילים שמורות יכתבו בספר הלימוד ב- **bold**.
- התוכנית (=Main/main (תוגדר בתוך המחלקה הראשית (מחלקה שתכיל אותה בלבד אלא אם כן נדרשות שיטות סטטיות נלוות).
	- יפותח ממשק קלט/פלט אחיד לכל היחידות ובשתי השפות.
	- ספרי הלימוד לא יתבססו על סביבת פיתוח מסוימת אלא יהיו כלליים.

#### **שירלי רוזנברג-כהן**

**תיכון "ברנר" פתח-תקוה, תיכון "הדרים" הוד-השרון**

#### **מבוא**

לבעיה אחת יכולים להיות פתרונות רבים נכונים. מה מבדיל בין פתרון אחד למשנהו? יעילות בזמן עבודת המחשב? יעילות המקום שתופסים המשתנים בזכרון? בהירות, מובנות וקריאות התכנית? או אולי אפילו ניתן לדבר במונחים של "יופי", "איכות" ו"אלגנטיות"? האם יש בכלל טעם לדבר על מושגים אלה עם התלמידים?

תלמידים רבים ניגשים ישר לכתיבת התכנית, גם ב"שאלות גדולות", ורק אחר כך מואילים בטובם לשרבט כמה מילים להשביע את רצוננו בענין "פתח וישם...". כיצד ניתן לשכנע אותם שכדאי בכל זאת להקדיש כמה דקות לפני כתיבת התכנית לחשיבה אלגוריתמית על המשתנים העיקריים ותתי-המשימות? למה זה כדאי להם?

כיצד מלמדים לחשוב? כיצד שמים דגש דווקא על התהליך ולא רק על התוצאה הסופית? וכיצד מלמדים העברה (טרנספר) מפתרון בעיה אחת לאחרת?

 מצאתי כי אפשר וכדאי להקדיש כמה שעורים לנושאים אלה, הקשורים זה בזה, באמצעות טיפול ודיון ב"שאלות גדולות". ובעיקר בחירת מבני נתונים "טובים" לפתרון בעיה כזו. בחירה נכונה של מבני נתונים לוקחת בחשבון שיקולי יעילות מקום וזמן (סיבוכיות), קלות וקיצור כתיבת הקוד, מודולריות ובעיקר, הסכמה והבנה לגבי חשיבות החשיבה המוקדמת.

הנושא של בחירת מבני נתונים נכונים מופיע בתכנית הלימודים במדעי המחשב בשתי נקודות: תחילה, בלימוד מערך ב"יסודות", תחת הכותרת "האם דרוש מערך...". פעם נוספת, הנושא מופיע בתחילת לימוד "עיצוב תכנה" כאשר עוסקים בטיפוס נתונים מופשט, ומודגמת ההתלבטות כיצד בחירת יצוג משפיעה על האלגוריתמים.

הצעתי היא "להוריד" את הדיון הזה ל"יסודות", דבר שיאפשר כניסה רכה יותר לעיצוב תכנה.

#### **מהלך השעור**

התלמידים קיבלו כשעורי בית דף עבודה "אוסף שאלות גדולות" שהוא לקט של שאלות "פתח וישם..." ממקורות שונים. התלמידים התבקשו לקרוא את השאלות <u>ולחשוב</u> איך בדעתם לפתור אותן.

כנהוג במקומותינו, חלק מהתלמידים עשו זאת, ריפרפו על השאלות והחליטו שהם יודעים לפתור. חלק גדול יותר לא עשה זאת, מתוך מחשבה שמה שלא רואים ולא צריך להגיש, לא צריך לעשות ואפשר לדחות. למרות זאת, המשכתי בסדרה של שיעורים שכל אחד מהם התמקד בשאלה אחת.

 (אפשרות אחרת היא לתת אחת מהשאלות כבוחן, ולדון בה לאחר שעיינו בפתרונות התלמידים. שיטה זו אף טובה יותר משום שהיא מאפשרת לנו "להמציא" דרכי יצוג מעניינות ופתרונות ראויים לדיון ש"כאילו" נכתבו על ידי תלמידים.)

כעת התבקשו התלמידים לחשוב, לדון ביניהם במשך שתי דקות בזוגות, ולהציע פתרונות: מהם המשתנים העיקריים וכיצד יוכנס לשם הקלט. לאחר כל הצעה – מהם האלגוריתמים לביצוע המטלות, תוך חישוב אומדן זמן ריצה שלהם.

מתוך הכרות עם התלמידים, ומתוך הקשבה לדיונים הזוגיים ביניהם, התחלתי בבחירת התשובות הפחות מוצלחות עד למוצלחות ביותר. ההצעות הוסברו על- ידי, נרשמו וצוירו על הלוח. בהמשך אציג 4 הצעות: הפתרון הנאיבי, הפתרון התבניתי, שכלול קלאסי, ופתרון "פטנט".

#### **מגמת תאטרון**

במגמת תאטרון בבי"ס "תהילה" N תלמידים. לכל תלמיד מספר סידורי מ- 1 ועד N המייצג אותו. (N ידוע, נניח 40). המורה לדרמה בחר תלמידים לשתי הצגות: "רומיאו ויוליה" ו"היפיפייה הנרדמת". להלן דוגמה לשתי קבוצות השחקנים:

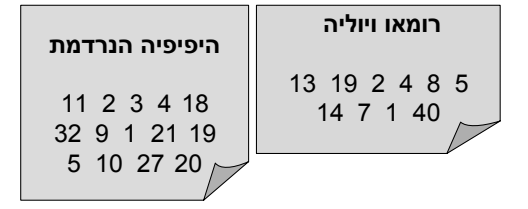

מספר אמהות פנו להנהלה בטענה שישנם תלמידים שנבחרו לשתי ההצגות בעוד שילדיהן לא נבחרו אפילו להצגה אחת. ההנהלה פנתה אליך לבדוק:

- א. כמה תלמידים **נבחרו לשתי ההצגות** ומהם מספריהם הסידוריים?
- ב. כמה תלמידים **לא נבחרו אפילו להצגה אחת ו**מהם מספריהם הסידוריים?
	- ג. כמה מהתלמידים נבחרו **בדיוק לאחת** משתי ההצגות ומיהם?

הקלט הוא שתי רשימות של מספרים סידוריים. רשימה ראשונה כוללת את מספריהם הסידוריים של המשתתפים ב"רומיאו ויוליה" והרשימה השנייה כוללת את מספריהם הסידוריים של המשתתפים ב"יפיפייה הנרדמת". כל אחת מהרשימות מסתיימת בזקיף 0 .

#### **ארבעה פתרונות לבעיה "מגמת תיאטרון"**

### **פתרון א: הפתרון הנאיבי, או "כמו שהקלט מגיע- ככה הוא יושב"**

הנתונים יאוחסנו בשני מערכים בגודל N, שיכילו מספרים שלמים. מערך לכל הצגה (סה"כ מקום N2(. בכל מערך יאוחסנו מספרי התלמידים לפי הסדר שבו נקלטו.

כעת אפשר לנתח את 3 המטלות של הבעייה (כמה נבחרו לשתי ההצגות ומהם מספריהם?, כמה לא נבחרו לאף הצגה ומהם מספריהם?, כמה נבחרו בדיוק להצגה אחת ומיהם?) בהתבסס על הייצוג שנבחר.

 בעמוד הבא מובאית דוגמה לייצוג הראשון וטבלה עם ניתוח המטלות לפי הייצוג הזה.

#### **פתרון ב: הפתרון התבניתי - " מידע הולך לעיבוד"**

גם הפעם נשתמש בשני מערכים בגודל N שיכילו מספרים שלמים, מערך לכל הצגה (סה"כ מקום N2(. אבל הפעם, בכל מערך **האינדקס ייצג את מספר התלמיד**, ויסומן ,1 (או 'אמת' בוליאני בפסקל) אם משתתף בהצגה הספציפית, ו0- ('שקר' בוליאני) אם לא. (ראו בעמוד הבא דוגמה לייצוג השני וטבלה עם ניתוח המטלות לפי הייצוג הזה).

 לאחר ניתוח הייצוג השני, הרגשנו שהיצוג מוביל לפתרון יעיל בכל המובנים וקל להבנה ולתפעול. אך אני הוספתי להקשות: "... האם ניתן לענות על המטלות רק עם מערך אחד?" והובלתי את הכיתה לקראת הפתרון השלישי.

מכאן טור אחד **דוגמה לפתרון א' (נאיבי)** 

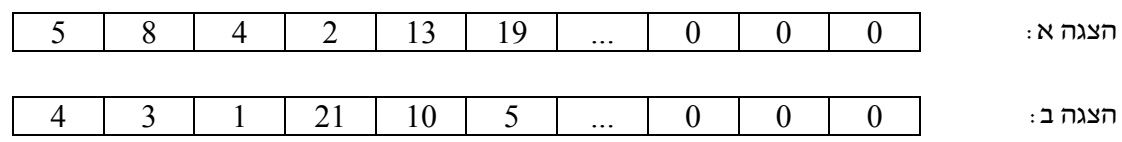

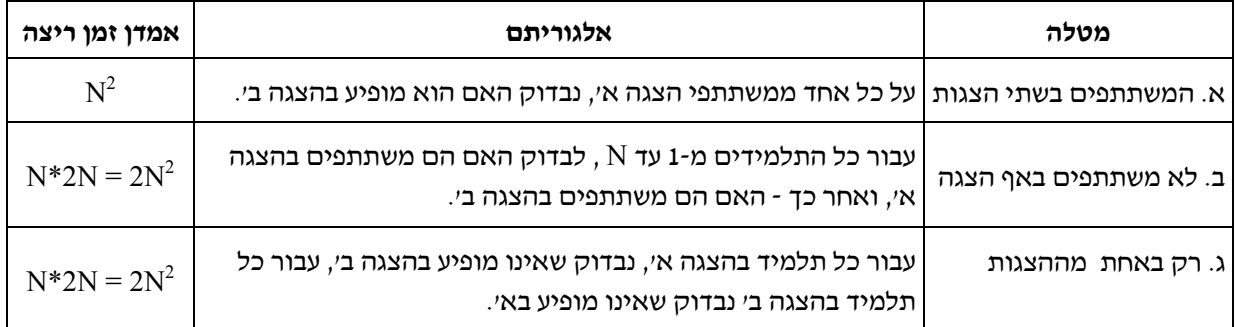

#### **דוגמה לפתרון <sup>ב</sup>' (תבניתי)**

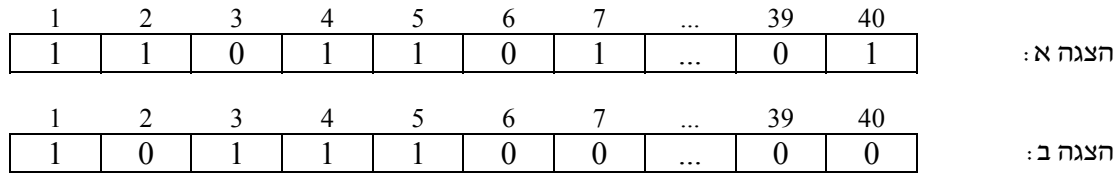

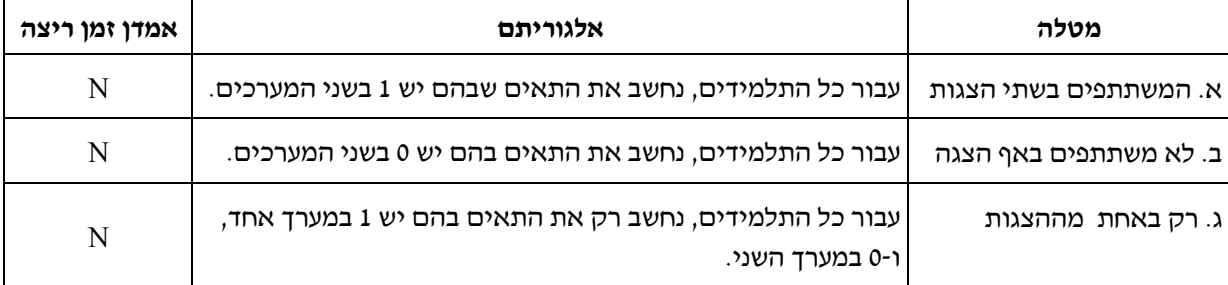

#### **דוגמה לפתרון ג' (שכלול קלאסי)**

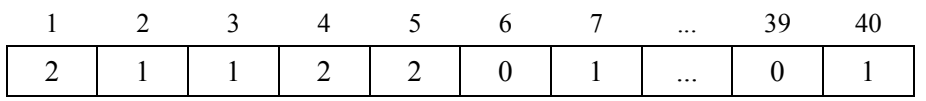

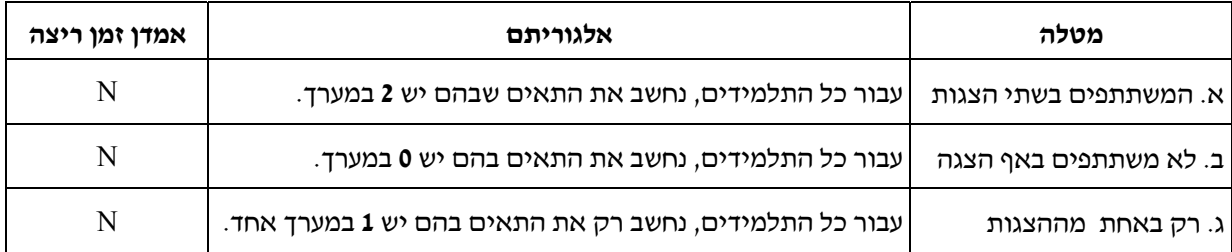

#### **הצעה ג: שכלול קלאסי, או "מידע הולך לאיבוד"**

הפעם נשתמש במערך מונים אחד, שבו התלמיד מיוצג על ידי אינדקס, ונוסיף 1 לתא של התלמיד עבור כל הצגה בה הוא מופיע (סה"כ מקום N(.

 זהו פתרון מעולה, יעיל וקל, וביחוד לנוכח ההבחנה כי אחידות האלגוריתם מאפשרת לכתוב **שגרה אחת**, שתספק את המידע המבוקש בפרמטר:

**function HowMany (A; arr; num: integer): {**כמות המשתתפים**} ;integer** 

#### **procedure Who(A: Arr; num: integer);**  הדפסת התלמידים **{ }**

כאשר num מקבל בקריאה לפונקציה את הערכים ,2 ,0 1 לפי המשתתפים בשתי הצגות, אפס הצגות או אחת מההצגות בהתאמה.

 **הרחבה:** אני הוספתי להקשות: "נניח והיינו רוצים לדעת גם **באיזו הצגה** משתתפים אלה המשתתפים רק בהצגה אחת...? " המסקנה היתה כי המידע הזה "הלך לאיבוד". ואז ... מציעה התלמידה "הגאונה" פטנט (ואם אין תלמידה כזו, נציע אנחנו את ההצעה בהדרגה ובזהירות לראות האם למישהו נדלק הניצוץ בעיניים ... )

#### **הצעה ד: פטנט**

כמו בהצעה הקודמת, גם הפעם יהיה מערך מונים אחד, שבו התלמיד מיוצג על ידי אינדקס. אבל הפעם, נוסיף 1 לתאו של התלמיד עבור כל הצגה א', ונוסיף 2 לתאו של התלמיד המופיע בהצגה <sup>ב</sup>' (סה"<sup>כ</sup> מקום <sup>N</sup>(.

הצעה זו כוללת את כל היתרונות הקודמים וגם לא איבדנו מידע לגבי השאלה "באיזו הצגה משתתף תלמיד מסוים" .

הרחבה: "לגבי כל אחד מהפתרונות שהצענו – מה היה קורה אם היו שלוש הצגות? מה היינו צריכים לשנות?" – הקשיתי.

המסקנה: לגבי הצעות לפתרון א' ו-ב' (שני מערכים) יש להוסיף מערך. הצעה ג' עובדת (במגבלות אובדן המידע על "איזו הצגה"). "ולגבי הצעה ד'? – נוסיף 3 עבור הצגה ג'? " ... לא נוכל לדעת אם תלמיד שהמונה בתאו 3 אם הוא משתתף בהצגה ג' או בשתי ההצגות א' ו-ב'. מתקבלת ההצעה להוסיף עבור הצגה ג' את המספר .4 ועולה ההבחנה כי המספר שיש להוסיף הוא 1 יותר מסכום ההצגות הקודמות (עבור הצגה רביעית נוסיף 8), והאבחנה המתמטית שעבור הצגות נוספות נוסיף , תמיד מספר  $\mathrm{M}$ .  $2^\mathrm{M}$  – מספר ההצגה

**שעורי בית:** "פתח וישם ... " עבור אחד מהפתרונות ג' או ד' לפי בחירתך".

#### **דוגמה לפתרון ד' (פטנט)**

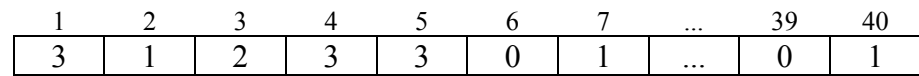

#### **משלוח מנות** (דף עבודה נוסף)

לקראת פורים החליטה כיתה בת N תלמידים (N ידוע, נניח 40) להעביר משלוח מנות בין תלמידי הכיתה. ועד הכיתה ביקש מכל תלמיד להודיע למי הוא מתכוון להביא משלוח מנות (אפשר יותר מאחד אך לא יותר מחמישה משלוחים) כדי שהועד יוכל להערך בהתאם.

כל תלמיד מיוצג על ידי מספר סידורי בין 1 ל-N.

#### **הקלט:**

כל תלמיד כותב פתק שעליו מספרו הסידורי, ומספרי התלמידים שלהם הוא שולח. הפתקים נאספים ומוכנסים ללא סדר כלשהו. תלמידים שאינם שולחים לא כתבו פתקים. הכנסת הפתקים מסתיימת ב- 0 במספר השולח.

**הפלט:** 

- כמה תלמידים **אינם מתכוונים לשלוח מנות** אף לא לאחד.
- מיהם התלמידים שרשמו כי הם מתכוונים לשלוח מנות **ואף אחד** לא רשם אותם כמקבלי משלוח.

#### **פעילות נוספת: דף עבודה לאחר הפעילות הקודמת**

את הדף "משלוח מנות" שמופיע בעמוד הקודם קיבלו התלמידים כשעורי בית, ולאחר מכן דנו בו בכיתה**.** 

#### **הפתרונות האפשריים:**

הוצעו פתרונות שונים ליצוג המידע על משלוח המנות, חלקם מופיעים בטבלה המצורפת בהמשך.

#### **שאלות לדיון:**

א. תן דוגמה לכל יצוג עבור 5 תלמידים שולחים. צייר את המערך/כים.

- ב. כתוב את שגרת הקלט עבור כל אחד מהיצוגים.
- ג. לגבי כל אחד מהיצוגים, סווג אותו לאחד מהסוגים שהוצגו בשעור הקודם, או תאר סוג חדש. בכל סוג יתכן יותר מיצוג אחד.

סוגי היצוגים:

- .1 כל המידע כולו מהקלט לזכרון.
- .2 מידע הולך לעיבוד לפי אינדקס.
- .3 מידע הולך לאיבוד מינימליסטי, לפי דרישות השאלה רלרד.
	- ד. לגבי כל אחת מהמטלות הבאות:
- .1 ציין את (מספר) יצוג הנתונים המתאים ביותר על מנת לענות על השאלה.
- .2 כתוב אלגוריתם מתאים בהתאם ליצוג שבחרת.
- .3 חשב את סיבוכיותו (אומדן זמן הריצה) של האלגוריתם.

#### **המטלות:**

- $X$  כמה משלוחים שולח ילד $(1)$
- (2) מיהם התלמידים שאינם שולחים ואינם מקבלים משלוח מנות.
- (3) מיהו/ם הילד/ים הפופולרי/ים ביותר בכיתה, המקבל/ים את המספר הרב ביותר של משלוחי מנות.
- (4) מיהם הילדים שאינם מקבלים כלל משלוח מנות.
	- (5) האם תלמיד X שולח לתלמיד Y.
	- (6) האם תלמיד X מקבל מתלמיד Y.
	- (7) מיהם הילדים ששלחו משלוח מנות ל-X.
- (8) מצא זוגות חברים בכיתה: תלמיד(א) ששולח לתלמיד(ב) שממנו הוא מקבל משלוח מנות.
- ה. כיצד תשתננה תשובותיך לכל השאלות אם משלוח המנות של כל תלמיד אינו מוגבל ל- 5 תלמידים.

#### **סיכום**

הנושא של בחירת מבנה נתונים צריך לקבל משקל גדול יותר בתוך מסגרת לימודי "יסודות". הפעילויות המוצעות כאן, עם בעיות שונות ומגוונות, יכולות להיות פלטפורמה לעיסוק בנושא, ומשלבות בתוכן מגוון רחב של נושאים הנלמדים ב"יסודות" וזוכים להעמקה. המטה-חשיבה בפעילויות אלה, מרתקת את התלמידים, ומאפשרת ביתר קלות הבנה והעברה של הנלמד לבעיות ופתרונות נוספים.

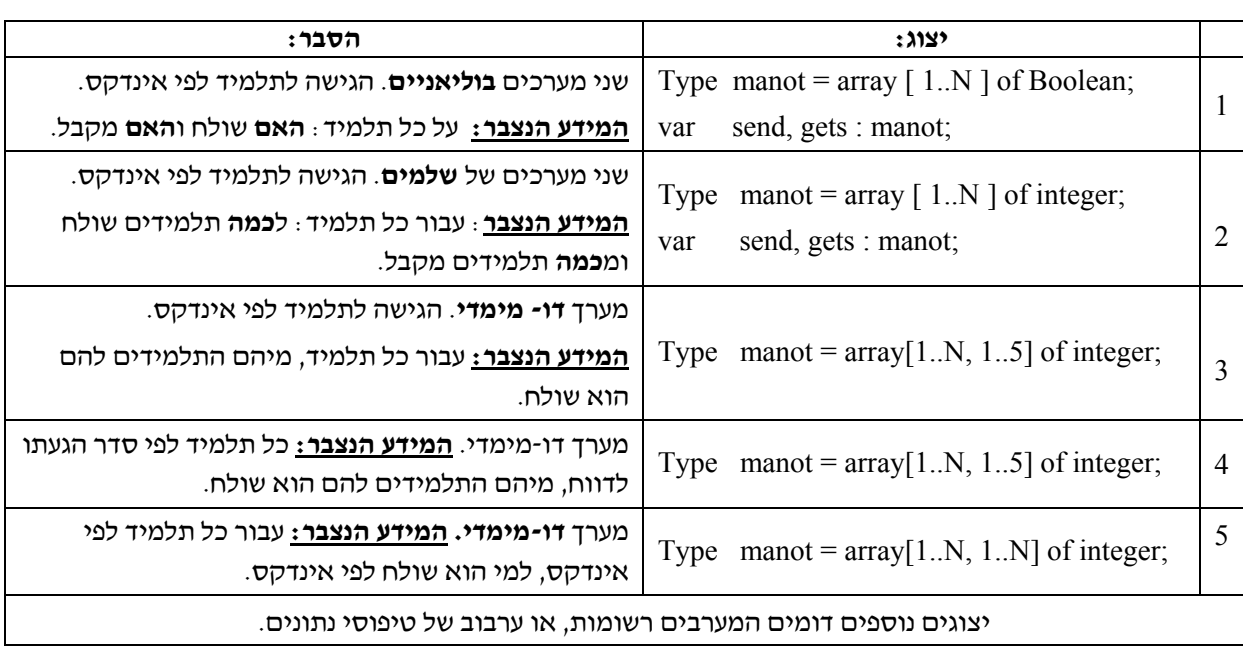

#### **ד"ר תמי לפידות, הוראת הטכנולוגיה והמדעים, טכניון**

#### **מבוא**

אחד מהפורומים של מרכז המורים הארצי למדעי המחשב הוא פורום האולימפיאדה למדעי המחשב. זהו פורום פתוח שמאפשר תקשורת בין התלמידות והתלמידים המשתתפים באולימפיאדה.

לאחר שפורסמו תוצאות המבחן הארצי (התקיים באוניברסיטת ת"א בתאריך 10.2.05), התעורר בפורום דיון מרתק הנוגע להשתתפות תלמידות באולימפיאדה והקשר שלהן למדעי המחשב בכלל. בשל חשיבות הנושא, בחרנו להביא לכם חלק קטן מהדיונים בפורום הזה. הדברים מובאים כלשונם וכמעט ללא עריכה. אתם מוזמנים להיכנס לפורום ולקרוא את הדיון במלואו. כתובת הפורום:

http://cse.proj.ac.il/forum/ReadLogin.asp? Fnumber=76

#### **מה עורר את הדיון**

הדיון התעורר בעקבות פרסום הדירוג לפי התוצאות. באתר האולימפיאדה פורסמו שתי רשימות נפרדות: רשימה של 32 תלמידים ורשימה נוספת של 8 תלמידות. אחד התלמידים שאל האם הרשימה מסודרת לפי הציונים ותלמיד אחר (יוני) ענה: "הניחוש שלי הוא ... שפשוט כל הבנות היו במקום נמוך יותר מהמקום ה.32- ככה היה גם ברשימת המובילים של השנה שעברה. זה באמת מצער, אבל זו בעיה מוכרת באולימפיאדה הזו".

יונתן מוש ענה ליוני: "הניחוש של יוני נכון. אילו היו בנות ממקום 32 ומעלה, הן היו נכנסות לרשימה הראשית. **אם למישהו בא להיכנס (עוד פעם) לדיון הזה, מה דעתכם על הפער המאד קיצוני בין המינים באולימפיאדה הזו?**"

 ההזמנה הפומבית של יונתן מוש הניבה דיון פורה ומרתק. להלן חלק מהתגובות שפורסמו על ידי התלמידים (כפי במופיע במקור עם תיקונים קלים של שגיאות כתיב בלבד).

#### **דיון על בנות ומדעי המחשב**

- זה סתם כי בנות לא משקיעות. מבית הספר שלי הלכנו 8 בנים. אפילו שיש בנות שמסוגלות, הן פשוט לא רוצות.
	- אולי זה כי הן חשבו שאין להן סיכוי כלל?
- ידוע שנשים וגברים חושבים בצורות שונות, ומצטיינים בתחומים שונים. כנראה שהנושאים שהאולימפיאדה פונה אליהם הם יותר התחום של הגברים. כשוויוניסט, זו בדיוק הסיבה, לדעתי, שצריך לעודד יותר נשים להשתתף.
- לי נראה שהבעיה היא יותר עקרונית, ולא קשורה לדרכי חשיבה... כי אם זה באמת רק במדעי המחשב, זה \*באמת\* יכול להיות נושא מעניין לאיזה מחקר רציני ומעמיק... למה אין? או שיש?
- דרך אגב, כל העניין הזה נראה לי חשוד מאד מבחינה סטטיסטית. הרי אם הבנים יותר טובים, אז רוב הסיכויים שיבחרו רק בנים, או רוב מכריע יותר מאחד לארבע, בהתחשב בכמות המשתתפים. אז אני מניח שהבנות שנבחרו הן יחידות סגולה. אחרת, מה הסיכוי שהן יהיו מסודרות יפה כל כך בסוף הטבלה?
- שום דבר לא חשוד. הכל מוצהר. מה שאתה רואה בלוח המודעות הן שתי טבלאות. אחת היא הטבלה של כל המשתתפים עד מקום .32 השנייה היא טבלה של כל הבנות עד מקום .8 זה לא שהבת הראשונה היא דווקא מקום .33 הסיבה לזה היא שיש מדיניות מוצהרת של עידוד בנות להשתתף באולימפיאדה, וכך היא מתבצעת.
- אתם מתעלמים מהדוגמה של קודגורו? זה נושא שבו די בבירור לא צריך לדעת יותר מידע על אלגוריתמים, תכנות, שפות תכנות וכדומה (כדי להגיע אל השלב השני). אז מדוע אוכלוסיית הבנות שם אפסית? אם יש בכלל. אל תגידו לי שבנים פשוט יודעים יותר בנושא כי יש להם... מה... זיכרון יותר טוב לדברים כאלו?
- אני בכל זאת חושב שלפחות בבית הספר שלי בנות משום מה אוהבות להצטיין בכיתה (שזה די קל בהתחשב ברמה של הבגרות) מאשר ללכת למקום שבו צריך להשקיע.
- טניה (הבת הראשונה שהצטרפה לדיון בפורום): תפסיקו להכפיש את הבנות. זה שאין אף בת ב32- המקומות הראשונים לא אומר שאנחנו פחות חכמות מכם. וגם לא שאנחנו לא מסוגלות לחשוב מהר, לא מתאימות לתחרויות, לא יכולות לחשוב בצורה אלגוריתמית, או כל דבר אחר שנאמר במקרים כאלו. והנימה הסלחנית שלכם פשוט פוגעת. די! אני לא חושבת שאני צריכה להצטדק על המקום שקיבלתי או לא קיבלתי בתחרות. אבל חשבתם אולי שיחס משפיל כמו זה שאתם מראים לנו עכשיו הוא זה שמונע מבנות להשתתף בתחרויות, למשל?
- הדר (נציגה נוספת מהמין הנשי): לא יכולתי להסכים יותר. מה שהכי עצוב לראות כאן זה אנשים שהם עדיין בעלי דעות כל כך שובניסטיות ואפילו אלה שמכנים עצמם כשוויוניים. אני יכולה להגיד לכם מה הסיבה לכך שאתם לא רואים כאן הרבה בנות. זה לא כי אנחנו טיפשות או משהו דומה, או שאפילו אנחנו עצלניות ולא רוצות להסתכן או כל אחת מהשטויות שהזכרתם כאן. אחוז הבנות בבית הספר שלי שלקחו מחשבים כמגמה מדעית יחסית נמוך ואין זה כך רק בבית ספרי. אחוז הבנים שעברו לשלב הבא נמוך יחסית מכמות הבנים שניגשו לבחינות. כך גם הבנות ואני לא אתפלא אם אחוז הבנות גבוה מזה של הבנים. כשזה מגיע להשקעה אני לא מבינה למה אתם חושבים שרק בנים רוצים להשקיע, מה כל כך מיוחד בכם ובנו לא?! בקיצור, עיזבו כבר את הדעות השובניסטיות הללו ותתחילו לקבל את הבנות כמו שאתם מקבלים את הבנים. חוץ מזה ... מסיבה כזאת או אחרת החליטו לשים בנפרד את הבנות שעלו לשלב הבא. זה לא אומר שכל הבנות מאחוריכם! מי יודע? אולי גם איזה בת תייצג את ישראל וסוף סוף מישהו ישתיק אתכם.
- עם כל הכבוד ... אני לא חושב שמישהו התכוון לפגוע, לזלזל או לעשות כל דבר אחר שיכפיש את שמכן. בבית הספר שלי יש פחות או יותר 50% בנות במגמת מחשבים. בכל אופן העניין המצער שעליו דיברתי (בנות שלא מסתכנות) זה משהו שהבנתי מהבנות בשיכבה שלי. יכול להיות שהבנתי דפוקה (סביר נורא), יכול להיות שהבנתן דפוקה (אין לי הערכת סבירות), ויכול להיות המקרה הכי טוב גם וגם. בכל אופן, הטענה המרכזית (לפחות לפי דעתי המוגבלת) היא שבנות לא הגיעו לשלב של האולמפיאדה הארצית מפחד לא לעבור אותו. אחרת אני לא רואה שום סיבה אחרת שלא הגיעו יותר בנות.
- הדר: אני ממש לא מבינה. מי אתה שתשפוט את הבנות האלה שלא רצו לבוא לאולימפיאדה?! באיזה זכות אתה מעז לעשות את זה??? בכל מקרה, הסברת את המקרה הספציפי של השיכבה שלך. יכול להיות שזו הסיבה במקרה שלך ולכן אין לי שמץ של מושג איך אתה מכליל את כל הבנות בארץ שלומדות מחשבים בגלל כמה בנות מהשיכבה שלך?! יכול להיות שבית הספר שלך הוא בית ספר מיוחד... בית ספר שהרבה בנות בוחרות במגמת מחשבים. מסתבר שבית הספר שלך הוא כנראה בין היחידים. וכן, זה ממש עצוב, אבל מה לעשות? אלה החיים. אני שמחה לדעת שאתה לא פה כדי לפגוע לזלזל או כל דבר אחר בבנות.
- אז אני אסביר. אם לא הובנה כוונתי, אין סיבה להתעצבן כי זה כנראה בגללי. בכל אופן, הכוונה הייתה לתהות למה יש יותר בנים מבנות. יכול להיות שההסבר שנתתי לכך לא הגיוני / משכנע / קשור למציאות. אבל אם יש לך הסבר יותר טוב – בבקשה, אני אשמח לשמוע (בעצם לראות) אותו.
- זה לא שובניזם. העובדה היא שהבת הראשונה בתחרות הארצית השנה דורגה מתחת למקום .32 העובדה היא שהבת הראשונה בשנה שעברה דורגה מתחת למקום .30 העובדה היא שבכל שנות האולימפיאדה הבינלאומית במדעי המחשב, ניתן לספור את מספר הזוכות במדליות על שתי ידיים.

להכיר בחשיבות הנתונים האלה ולנסות להסביר אותם זה לא שובניזם אלא אם ההסבר המוצע עצמו שובניסטי. ולהיפך, לטעון שהנתונים האלה חסרי חשיבות זו לא נאורות. זו התעלמות מעובדות. את כל מה שכתבתי פה כתבתי מבלי להביע שום דעה משלי על הסיבות לפער שיש בין בנים לבנות. הסיבה שלא הבעתי דעה היא שאין לי אחת על הנושא הזה. אני באמת לא יודע מה הגורם לפער ולכן אני גם לא מעודד כאן שום השקפה. הייתי שמח מאוד לשמוע מה יש לבנות בפורום להגיד בנושא, מעבר לפסילה גורפת של הנושא.

- < > = למה אנשים אוטומטית חושבים ששונה משמעותו יותר או פחות? שולחן ותפוח הם שונים. אי אפשר להתווכח על זה. מה מהם יותר? השולחן יותר כבד, אבל התפוח יותר בריא. השולחן יותר יקר, אבל התפוח מכיל יותר מים. זה שהם שונים, לא אומר שאחד מהם הוא פשוט יותר מהשני. על ציר המספרים, אם שני מספרים שונים, אחד מהם בהכרח יותר גדול מהשני. אבל אם לוקחים מערכת צירים, מה יותר גדול, (4,3) או (3,4)? אף אחד מהם. להגדיר שונה כגדול/קטן זו חשיבה חד מימדית. בני אדם שונים זה מזה. גם מגזרים שונים זה מזה. זה לא אומר שכל שני אנשים או מגזרים מקיימים יחס של גדול-קטן. רק אם לוקחים תחום צר מאוד, אפשר לקבוע מי יותר טוב.
- מה הקשר של השאלה מה או מי יותר טוב? האם קיימת תגובה אחת הרומזת כי בנים יותר טובים מבנות? או להיפך? האם קיים אפילו אזכור לנושא זה? הדיון הוא על פרמטר מסויים ותו לא. אולי, אולי! על עוד כמה נושאים "קשורים" או "קרובים". כל עוד לא נעשות מהנושא השלכות לכיוונים שונים ממנו, אני לא רואה שום סיבה להאשים בהשלכות כאלו. ודרך אגב, באמת ישנם (או לפחות שמעתי על כמה), מחקרים המראים כי לכל אחד מהמינים יש תחומים שבהם הוא פשוט, לרוב, טוב יותר.
- (בת נוספת מצטרפת לדיון בפורום) היי:) מכיוון ששמתי לב לדיון הפורה, אמרתי לעצמי... אני חייבת להגיב... אז ככה, אני מאמינה שבהחלט יש הבדל בין בנים לבנות. ההבדל הוא לחלוטין לא ביכולת השכלית, (כמובן שכל אחד שונה מהשני בפרמטר הזה, אבל אני כאן מדברת בכלליות), אלא יותר במנטליות. או איך אני אגדיר את זה? בתחומי עניין. יותר מזה, זה עניין של חינוך, של חברה... אפשר לקרוא לזה אפילו סטיגמות. יש בנות שמאמינות שמתימטיקה, מדעי המחשב, פיזיקה וכו' הם מקצועות של בנים גרידא... וכמה שאני לא מסכימה איתן. עוד עניין זה שבנות מעדיפות יותר את הקטע החברתי, פחות מול המחשב, מול המסך. בעניין הזה אני קצת משוחדת. גם אני אוהבת יותר את הקטע החברתי , פחות לשבת מול ה"קופסה" ו"לדבר" אליה. אבל לגשת לתחרויות מהסוג הזה ולקחת אתגרים כאלה לידיים זה אחד הדברים המהנים והעובדה שפחות בנות משתתפות בתחרויות כאלו מצערת. אבל אני מאה אחוז בטוחה שהמצב ישתנה ובגדול. לאט לאט עם השנים הבנות ישכילו להבין שלא רק שהן מסוגלות להשתתף, אלא בהחלט לזכות, והדבר מביא כבוד עצום למדינה שמציגה בנות בנבחרת. אז שיהיה המון בהצלחה ואין לי ספק שבשנים הבאות יותר ויותר בנות תתוודענה לתחרויות האלו (אותי לדוגמה הפנו לתחרות רק בשנה שעברה..) וככה יהיה באמת שמח:) שני ארדזי

**מה חושבות התלמידות שלכם? ומה חושבים התלמידים? אתם מוזמנים להעלות את הנושא הזה לדיון בכיתותיכם ולשלוח אלינו את התגובות.**

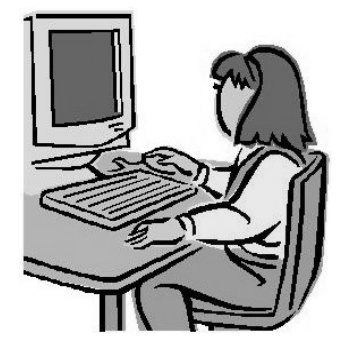

**הבטים בהוראת מדעי המחשב – יוני 2005**

## למידת מדעי המחשב ברמה של 5 יח"ל בתיכון בישראל: היבט מגדרי ומגזרי

**לריסה איידלמן וד"ר אורית חזן הוראת הטכנולוגיה והמדעים, טכניון**

#### **מבוא**

מסקרים שנערכו ברחבי העולם עולה כי מספר הנשים הלומדות מדעי המחשב באוניברסיטאות נמצא בירידה מתמדת (2002 ,Camp(. השתתפותן הנמוכה של נשים בתחומי מדעי המחשב היא תופעה מוכרת ורחבת היקף בעולם כולו (2002 ,Galpin(. גם בקרב תלמידי תיכון המצב דומה, אך בעוד ובאוניברסיטאות מתבצעים מחקרים רבים המסבירים את הימנעותן של נשים מבחירה בלימודי מדעי המחשב ואת חוסר התמדתן בתחום, וכן מופעלות תוכניות לשינוי המצב, תלמידות תיכון לא זוכות לתשומת לב דומה. למיטב ידיעתנו, גם בישראל לא התבצעו עד היום מחקרים המתמקדים בלימוד תלמידות תיכון את המקצוע מדעי המחשב. המחקר המתואר כאן מתמקד בתלמידות תיכון בישראל אשר לומדות מדעי המחשב ברמה של 5 יחידות לימוד.

נשאלת השאלה מהי חשיבות הבנת סוגיית מיעוט הנשים במקצועות מדעי המחשב. Fisher & Margolis (2002) מציגים שתי תשובות אפשריות: במישור האישי, העובדה שבנות נמנעות מלימודי מדעי-המחשב חוסמת בפניהן את ההזדמנויות החינוכיות והכלכליות שמקצוע זה מספק. במישור החברתי-תרבותי, העדר נשים ממקצועות מדעי-המחשב גורם לכך שמוצרים טכנולוגיים מעוצבים בתוך תרבות שלעיתים אינה מתחשבת בצרכי הנשים, גם אם הן מהוות נתח שוק משמעותי מתוך המשתמשים. לפיכך סבורים המחברים כי אין להתעלם מהפערים המשמעותיים בין נוכחותם של בנים ונוכחותן של בנות במקצועות מדעי-המחשב בכלל ובלימוד המקצוע בתיכון בפרט. לתת-ייצוג זה יש משמעות מיוחדת במדינת ישראל, שהיא מדינה קטנה שלניצול המשאב האנושי בה בצורה יעילה מיוחסת חשיבות רבה.

#### **הרקע למחקר**

תוכנית הלימודים בישראל במדעי המחשב בתיכון היא מהמתקדמות בעולם וכוללת את עיקרי הדיסציפלינה המדעית. מתוך הנתונים שנאספו בישראל, עולה כי קיימים הבדלים משמעותיים באחוזי תלמידות התיכון הלומדות מדעי המחשב ברמה של 5 יחידות לימוד בין המגזרים השונים. בעוד שבמגזר המיעוטים (המגזר הערבי) אחוז התלמידות מכלל הלומדים מדעי המחשב ברמה של 5 יח"ל עומד על כ- ,50% אחוז התלמידות מכלל הלומדים מדעי המחשב ברמה של 5 יח"ל במגזר הממלכתי הוא כ- .25%

בהתבסס על נתונים אלו נוסחו שאלות המחקר הבאות שמתייחסות לארבע קבוצות המרכיבות את אוכלוסיית המחקר:

- .1 תלמידות מהמגזר הממלכתי;
- .2 תלמידים מהמגזר הממלכתי;
	- .3 תלמידות מהמגזר הערבי;
	- .4 תלמידים מהמגזר הערבי.

#### **שאלות המחקר**:

- 1. אילו שיקולים מעורבים <u>בבחירתם</u> של תלמידי תיכון בלימוד מדעי המחשב ברמה של 5 יחייל?
- 2. אילו שיקולים מעורבים <u>בהתמדתם</u> של תלמידי תיכון בלימוד מדעי המחשב ברמה של 5 יח"ל ?

בחינה מעמיקה יותר של ייצוג הנשים בתחום מדעי המחשב בעולם שנערכה בשנים האחרונות מגלה כי בעיית תת הייצוג מזוהה עם ארצות ותרבויות מסוימות Adams et al.,2003; Galpin, 2002; Lopez & )  $\,$  (Schultze, 2002). קיימות מדינות ותרבויות כגון: יוון, טורקיה, מאוריציוס, מדינות רומניות דוגמת צרפת ואיטליה ואוכלוסיית אפרו-אמריקאיים בארצות הברית שבהן ייצוג הנשים במדעי המחשב הוא קבוע וגבוה יחסית, לעומת ארצות הברית, מדינות אנגלו- סקסוניות, מדינות סקנדינביה ומדינות דוברות גרמנית שבהן ייצוג הנשים במדעי המחשב נמצא בירידה ונמוך יחסית. מכאן, ניתן להניח כי לתרבות תפקיד חשוב בעידוד הבנות והרתעתן מלימודי מדעי המחשב.

מדינת ישראל מעניינת מאוד מבחינה זו היות והיא מכילה מספר אוכלוסיות בעלות מאפיינים תרבותיים שונים. על-פי נתונים סטטיסטיים על מספר הנבחנים בבחינות הבגרות ועל-פי נתונים שנאספו לצורך המחקר המתואר (ראו טבלה מס' 1), מצטיירת תמונה שונה לגבי אחוז הבנות הלומדות מדעי המחשב מכלל אוכלוסיית התלמידים הלומדים מקצוע זה במגזר הממלכתי ובמגזר הערבי.

 נקודה נוספת הקשורה לעניין התרבויות וייחודיות ביצוע המחקר דווקא בישראל קשורה בפתרונות המוצעים למדינות בהם קיימת בעיית מיעוט נשים במדעי המחשב, והרוצות לעמוד על הסיבות לאי בחירה בלימודי המקצוע. אחד הפתרונות המוצעים הוא ביקור באותן מדינות שבהן הבעיה אינה קיימת וזיהוי ההבדלים התרבותיים המושכים (כנראה) את הנשים לתחום. הניסיון לזהות את הפעילויות ה"נכונות" שארצות אלו מבצעות יכול לעזור בזיהוי המעשים ה"מוטעים" שמבצעים בארצות בהן קיים מיעוט נשים במדעי המחשב. מבחינה זו, מדינת ישראל יכולה להוות קרקע פורייה למחקר מהסוג הנ"ל. על מנת לעמוד על הסיבות למיעוט הבנות במדעי המחשב במגזר הממלכתי אין צורך לנסוע למדינה אחרת. די בחקירת אוכלוסייה בעלת מאפיינים תרבותיים אחרים המתגוררת באותה מדינה ומהווה מיעוט, ואף לומדת על פי תוכנית לימודים זהה ונבחנת באותם המבחנים, שבה לא קיימת הבעיה.

#### **אוכלוסיית המחקר ושיטת המחקר**

אוכלוסיית המחקר כוללת 146 תלמידים ותלמידות הלומדים את המקצוע מדעי המחשב ברמה של 5 יח"ל בכיתות י"ב מ- 9 בתי ספר תיכוניים בצפון הארץ משני המגזרים (5 מהמגזר הממלכתי, 4 מהמגזר הערבי). טבלה 1 מתארת את התפלגות אוכלוסיית המחקר לפי מגדר ומגזר. מורים למדעי המחשב מהווים אף הם חלק מאוכלוסיית המחקר.

| מגזר ערבי   |            | מגזר ממלכתי |          |
|-------------|------------|-------------|----------|
| בנות        | בנים       | בנות        | בנים     |
| $(61\%)$ 34 | $(39%)$ 22 | $(28%)$ 25  | (72%) 65 |
| סהייכ : 56  |            | סה״כ : 90   |          |

טבלה :1 התפלגות אוכלוסיית המחקר

המחקר משלב בתוכו שיטות מחקר איכותניות וכמותיות. כלי המחקר שבאמצעותם נאספו הנתונים הם: שאלונים מקיפים שהועברו בקרב כל אוכלוסיית המחקר, ראיונות עומק עם תלמידות משני המגזרים, תצפיות בכיתות בשיעורי מדעי המחשב וראיונות עם מורים למדעי המחשב ויועצות בתי הספר.

 השאלון הופץ ע"י עורכת המחקר (המחברת הראשונה) בקרב תלמידי אוכלוסיית המחקר במהלך שיעורי מדעי המחשב ברמה של 5 יח"ל. תוצאות השאלונים נותחו הן לפי המגזר והן לפי המגדר. התבצעו השוואות ונמצאו הבדלים משמעותיים סטטיסטית בתוך המגזרים (בנים מול בנות במגזר הממלכתי, בנים מול בנות במגזר הערבי) וכן בין המגדרים (בנות במגזר הממלכתי מול בנות במגזר הערבי, בנים במגזר הממלכתי מול בנים במגזר הערבי).

#### **ממצאי המחקר**

עקב מגבלות מקום<sup>ו</sup> לא נוכל לפרט כאן את ממצאי המחקר. בסעיף זה נצטמצם לדיון בתרומה הפוטנציאלית של ממצאיו.

ו. הממצאים הוצגו בהרחבה בכנס המורים הארצי תשס״ה<br>ויפורסמו גם באחד הגליונות הבאים של ״הבטים״.

ממצאי המחקר עשויים לתרום להבנת תהליכי הבחירה והתמדה בלימוד מקצוע מדעי המחשב ברמה מוגברת ע"י תלמידי תיכון בישראל. יתר על כן, יתכן ועל סמך מסקנות המחקר ניתן יהיה להציע דרכים ופעילויות שונות לעידוד בנות ללימוד מדעי המחשב. עידוד תלמידות תיכון לבחור בלימוד מדעי המחשב בהיקף של 5 יח"ל יחשוף אותן לתחום שהשפעתו על הסובב אותנו רבה, והיכול לתרום ליכולתן להתמודד עם פתרון בעיות גם בתחומים אחרים, לשפר את תחושת הביטחון שלהן בכל הקשור למחשבים, ולסייע להן להשתלב בשירותן הצבאי במקצועות טכנולוגיים. לסיבות אלו מתווספות כמובן הסיבות הכלליות המתייחסות והמסבירות את חשיבות בחירתן של תלמידות בלימוד מקצועות מדעיים. סיבות אלה מתייחסות הן להיבטים אישיים (כמו, הזדמנות לפיתוח קריירה) וכן להיבטים לאומיים (כמו מיצוי כוח האדם המדעי והטכנולוגי של מדינת ישראל). בכך, מערכת החינוך עשויה לשמש כמנהיגת שינוי ראשון במעלה, שינוי העשוי לחלחל אל מעגלים חברתיים נוספים שהתלמידות משולבות בהם כיום (חוגי העשרה, סדנאות, קייטנות קיץ, משפחה) וישולבו בהמשך חייהן (מוסדות להשכלה גבוהה, מקומות עבודה).

#### **רשימת מקורות**

Adams, J., Bauer, V. & Baichoo, S. (2003). An Expanding Pipeline: Gender in Mauritius, *Inroads-SIGCSE Bulletin* **35**(1)*,* pp. 59-63*.*

Camp, T. (2002). Message from the Guest Editor*, Inroads-SIGCSE Bulletin, Special Issue – Women and Computing*, pp. 6-8.

Galpin, V. (2002). Women in Computing Around the World, *Inroads-SIGCSE Bulletin, Special Issue – Women and Computing*, pp. 94-100.

Lopez, A. & Schulte, L. (2002). African American Women in the Computing Sciences: A group to be studied, *Inroads-SIGCSE Bulletin*  **34**(1)*,* pp. 87-90*.*

Margolis, J. & Fisher, A. (2002). *Unlocking the Clubhouse-Women in Computing*, MIT press.

### נשים נגד מחשבים

**הירידה התלולה בפופולריות של לימודי המחשבים בקרב הסטודנטים, ובעיקר הסטודנטיות, מעוררת דאגה באשר לעתיד ההי-טק האמריקני**

שפל חסר תקדים בפופולריות של לימודי המחשבים בארה"ב. הסטודנטים האמריקנים, והסטודנטיות בפרט, לא נשארו אדישים לתהליכים כמו התנפצות הבועה ומיקור חוץ (Outsourcing (שפקדו את הענף, והורידו את הביקוש ללימוד מדעי המחשב בשיעור דרמטי של ,60% בהשוואה בין סתיו 2004 לסתיו .2000 הירידה משמעותית בהרבה - ,70% בהשוואה לשיא הביקוש שנרשם בתחילת שנות השמונים. תוצאות המחקר, עלולות להעצים את החשש ההולך וגובר בארה"ב מפני כירסום במעמדה של ארה"ב כקטר הי- טק העולמי, לטובת כוחות עולים כמו הודו וסין.

המחקר, שנערך על ידי האיגוד למחקר במיחשוב (CRA(, גוף שכולל מחלקות אוניברסאיות, מרכזי מחקר ואיגודים מקצועיים, בדק את העדפותיהם של סטודנטים בשנה א' שהתבקשו לציין את המקצוע בו ירצו להתמחות בהמשך לימודיהם. לדברי עורכי המחקר, שיעור הביקוש של הסטודנטים הטריים היה תמיד כלי לניבוי אמין של כמות התארים שיחולקו בסופו של דבר, ארבע-חמש שנים מאוחר יותר. לפיכך הם צופים ירידה חדה בכמות התארים הראשונים במדעי המחשב (Sc.B (שיחולקו בעשור הבא. עוד הביעו עורכי המחקר חשש כי על רקע הירידה במספר בוגרי מדעי המחשב לא ניתן יהיה לספק את הביקוש העתידי לעובדים בתחום, מבלי להגדיל את שיעור הסטודנטיות למחשבים.

התמעטות שיעור הנשים בהי-טק מעורר דאגה רבה בקרב האמריקנים באשר לעתיד התעשייה בכלל. כדי להבין עד כמה המצב חמור מספיק להסתכל על המספרים: בין 1998 ל2004- ירד הביקוש של הנשים ללימודי מחשב ב,80%- ואילו לעומת 1982 הוא ירד ב- .93% לדברי עורכי המחקר, ירידה הזו תמוהה במקצת לאור העלייה המקבילה בשיעור השתתפות הנשים בתחומים הקרובים למחשבים, ומדעי החיים בראשם.

פורסם באתר נענע בתאריך 24.4.05 http://net.nana.co.il/Article/?ArticleID=182805&sid=10

#### **ד"ר תמר פז, הוראת הטכנולוגיה והמדעים, טכניון**

#### **הקדמה**

הקהילה הבינלאומית להוראת מדעי המחשב מקיימת בכל שנה שני כנסים בינלאומיים מרכזיים. כנס אחד מתקיים בחורף בארה"ב וכנס שני מתקיים בקיץ באירופה. הכנס האירופאי נקרא ITiCSE) שמו המלא .(Innovation and Technology in CS Education

בשני הכנסים האלה יש לקהילה הישראלית יצוג מאד בולט ומשמעותי.

הקבוצה הישראלית ניצבת בשורה הראשונה של הקהיליה הבינלאומית בהוראת מדעי המחשב. לדוגמה, בכנס ITiCSE שהתקיים ביוני 2002 בלידס, אנגליה, היו ישראלים מעורבים ב- 18% מכלל ההצגות בכנס! (8 מאמרים, פאנל אחד, 5 פוסטרים, 3 טיפים במושב Tips and Techniques). בהתחשב בכך שמשתתפי הכנס הגיעו מכל רחבי העולם, הדוגמה הזו מצביעה על המעורבות המשמעותית של הקהילה הישראלית במחקר ופיתוח של הוראת מדעי המחשב. למעשה, ישראלים הציגו את עבודתם כמעט בכל הכנסים הבינלאומיים המרכזיים שהתקיימו עד היום בתחום.

כדי לתת לכם טעימה מהנושאים המוצגים בכנסים האלה, בחרנו להביא את הנושאים שיוצגו בכנס ITiCSE הקרוב שיתקיים בליסבון פורטוגל (27.6.05-29.6.05). כפי שתוכלו לראות, חלק גדול מהנושאים יכולים להיות רלבנטיים גם להוראת מדעי המחשב לתלמידי תיכון בישראל. אתם מוזמנים להיכנס לאתר הכנס הזה ולכנסים האחרים וללמוד יותר על הנעשה בעולם.

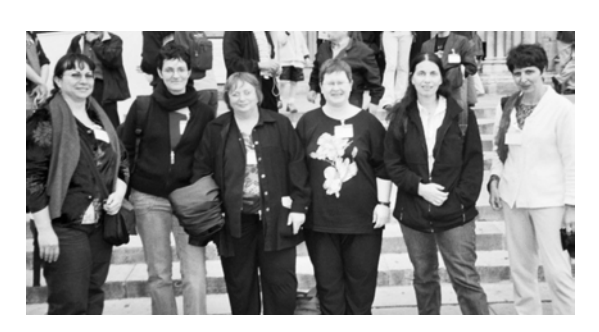

כנס ITiCSE-2004 $\,$ לידס, אנגליה

#### **כנס 2005'ITiCSE) ליסבון 27.6.05-29.6.05)**

- מסגרת קונסטרוקטיביסטית להוראת מערכות הפעלה: הצעה פדגוגית לשימוש ב- SOsim.
	- כלי הערכה כמותי חדש לתכניות במדעי המחשב.
	- גישה מעשית ל- HCI) אינטראקציה מחשב-אדם).
	- ארגז כלים בפרולוג לשפות פורמליות ואוטומטים.
		- תכנית לימודים מבוססת-מחקר במולטימדיה.
			- מחקר קשיים של מתכנתים מתחילים.
	- קורס ויזואלי ואינטראקטיבי לתורת האוטומטים.
- פעילויות למידה-פעילה המציגות לסטודנטים את היסודות בהנדסת תוכנה.
- ניתוח תבניות לניפוי שגיאות של סטודנטים מתחילים במדעי המחשב.
- ניתוח הקשרים בין מעבדות סגורות ופעילויות בקורס 1CS) הקורס הראשון במדעי המחשב).
- הערכת הידע של סטודנטים: בחינות בעל פה מול מבחנים כתובים.
- מחלקות כעצמים מדרגה ראשונה באינטרפרטר .environment-passing
- הפיכת פרויקטים של בניית קומפיילר לרלבנטיים בתכנית הלימודים.
- פדגוגיה ושימוש בסביבת למידה להוראת בינה מלאכותית.
- קשיים בהוראת ג'אווה בקורס 1CS וכיצד לפתור אותם (פאנל).
	- פלטפורמה ליישום של אלגוריתמים מבוזרים.
- האם סטודנטים למדעי המחשב יודעים מה שהם יודעים? מחקר על ידע במבני נתונים.
	- פיתוח מערכת חינוכית מתקדמת.
- מחקר של שתי גישות למעורבות של סטודנטים בשאלות להערכה עצמית.
	- תכנית מעקב (tracing (לסטודנטים.
	- הצבעה אלקטרונית ומדעי המחשב.
	- ניסויים בשיווק אוטומטי של דיאגרמות ER.

- חקר הבנה של סטודנטים את מושג האלגוריתם: רמות של הפשטה.
- תכנות בגישת programming-Extreme ותרומתו ללמידה.
	- מגישת עצמים תחילה לגישת תכנון תחילה.
	- כייף ומשחקים: קורס חדש בהנדסת תוכנה.
		- תכנות משחקים בקורסי היסוד.
- תכנות סמלי (iconic (לתרשימי זרימה, ג'אווה, טיורינג וכדומה.
- השלכות של נקודות מבט בהוראת עצמים תחילה ותכנון עצמים.
- שילוב מיומנויות של חשיבה ביקורתית בתכנים של קורס בינה מלאכותית.
	- מניפולציות אינטראקטיביות של עצמים.
- חקר תכנות-בזוגות בקורס פיתוח ותכנון תוכנה (שנה שנייה במדעי המחשב).
	- . <sup>1</sup> האם זה אכן אלגוריתם? הצורך בשיח ברור
		- סגנונות למידה במהלך תכנית הלימודים.
			- לימוד תכנות דרך רשת האינטרנט.
- סביבה משולבת לפיתוח והמחשה ויזואלית של פרוטוקולים לרשתות מחשבים.
	- אתגרים חדשים בהוראת מדעי המחשב.
- תפיסות של עצמים ומחלקות אצל מתכנתים מתחילים בג'אווה.
	- הערכת עמיתים בקורס אלגוריתמים.
- עקרונות של תכנון והערכת תכניות לימודים: חקר מקרה ביישום תכנית הלימודים .2001
- מתן גישה לסטודנטים לסביבה תכנותית גרפית מרכזית.
- הבנה של התנהגות תוכנה הנתמכת על ידי ויזואליזציה דינמית ומשחק תפקידים.
- אתגרים של תקשורת סטודנטים בסביבה מבוזרת עם שיתוף פעולה.
- ראיונות סטודנטים ככלי להערכה ולמידה בקורס ניתוח ותכנון מערכות.
- ביצועי סטודנטים בקורס 1CS עם תכנות בזוגות.
- הערכת ויזואליזציה של אלגוריתמים שנבנו על ידי סטודנטים: יצירה גמישה, משוב ומתן ציונים.
	- הוראת אתיקה בכיתה וירטואלית.
		- הוראת חומרה של רשתות.
	- הוראת פולימורפיזם בשלב מוקדם.
- הוראת תכנות ומושגים של שפות תכנות תוך שימוש בסביבות לגו.
	- הוראת תכנות תוך שיתוף פעולה.
- הוראה של מיומנויות פיתוח תוכנה בשלב מוקדם בתכנית הלימודים דרך הנדסת תוכנה.
	- הוראת הנדסת תוכנה דרך תכנון משחקים.
	- הוראת ניהול עסקאות עם דוגמאות SQL.
- שיטות ליצירת קבוצות לצורך הגדלת האינטראקציה תוך כדי עבודה קבוצתית בכיתה.
- בחינות תחילה: הדגשת המבחנים בשלבים מוקדמים של קורסי תכנות.
	- החשיבות (היחסית) של קריטריונים לתכנון תוכנה.
- ההשפעה של שילוב תחביר תכנות סמלי על קורס 1CS.
- הבלשנות של תכנון מונחה עצמים: השלכות להוראה.
- ההזדמנויות הפדגוגיות של הצבעה בנגיעה על המסך.
- קורסים של שפות תכנות לסטודנטים בשנה הראשונה: אפשרויות ונסיון.
	- הוראת מודעות לאבטחת מחשבים.
- שימוש בסימולציות ושיתוף פעולה בקורסים הראשונים במדעי המחשב.
	- כיכר וירטואלית בהוראת מדעי המחשב.
- קבוצות וירטואליות של סטודנטים: הזדמנויות ואתגרים (פאנל).
- פרויקטים קבוצתיים והשפעתם על הרחבת פער הנסיון.
	- סביבה תכנותית למתחילים.
- אתה יכול להוביל את הסוס אל המים: כיצד באמת משתמשים הסטודנטים בתוכנה פדגוגית.

<sup>.1</sup> מאמר שהוגש ע"י ד"ר ברוריה הברמן, חיים אברבוך, ודייר דוד גינת.

יומיים לפני הכנס ובמהלכו, יתקיימו 5 קבוצות עבודה. הקבוצות מתחילות את עבודתן כחודשיים לפני הכנס. תוך כדי הכנס הן מסכמות את עבודתן ומיד לאחריו מפרסמות דו"ח מסכם.

קבוצות העבודה שיתכנסו בכנס ITiCSE הקרוב יוקדשו לנושאים הבאים:

- פיתוח כלים מבוססי XML לתמיכה באינטראקצית משתמש עם ויזואליזציה של אלגוריתמים. אתר http://www.algoanim.net/wg2005 הקבוצה
- סיוע ללמידה של סטודנטים דרך תכניות לימוד בחו"ל ופרויקטים בינלאומיים
- שילוב של ספרות המחקר בהוראת מדעי המחשב. אתר הקבוצה

http://user.it.uu.se/~arnoldp/ITiCSE2005WG/

- סינתיזה של הדיסציפלינות התכנותיות
- בניית תודעה הסטורית: סיפורים ודרכי פעולה של מחנכים מצליחים במדעי המחשב. אתר הקבוצה

http://www.cs.utexas.edu/users/csed/history-project/

בכנס יתקיימו גם 4 **סדנאות** (Tutorials (שיוקדשו לנושאים הבאים:

- בניית יישומים של מאגרי נתונים לאוטומט מחסנית תוך שימוש במסגרת דוט-נט.
	- הוראת קורס התחלתי בכריית נתונים.
		- פיתוח בגישת מבחנים תחילה.
		- רובוטים בלגו ובינה מלאכותית.

#### **הכנסים הבאים**

להלן רשימת הכנסים הקרובים בתחום הוראת מדעי המחשב. אתם מוזמנים לבקר באתרי הכנסים ואפילו לשלוח הצעות שלכם ולהצטרף לקהיליה.

ITiCSE 2005 (27.6.05-29.6.05, Lisbon, Portugal) http://www.iticse05.unl.pt/

ICER '05 (1.10.05-2.10.05, Washington, USA)

http://icer2005.cs.washington.edu/

SIGCSE 2006 Symposium (1.3.06-4.3.06, Houston, Texas, USA)

ITiCSE 2006 (26.6.06-28.6.06, Bologna, Italy)

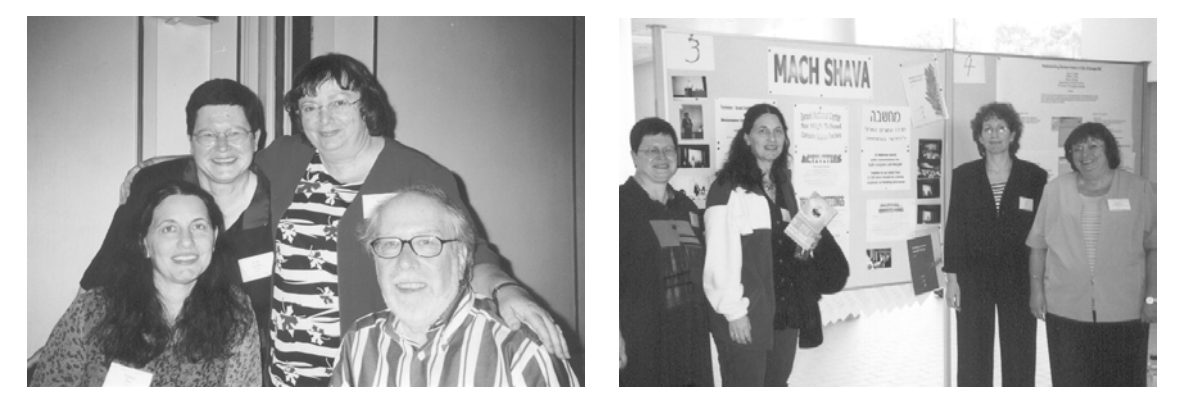

ייצוג ישראלי בכנס ITiCSE-2002 אורהוס, דנמרק (בתמונה השמאלית העליונה יושב Wirth Niklaus, בתמונה השמאלית התחתונה Bergin Joseph (

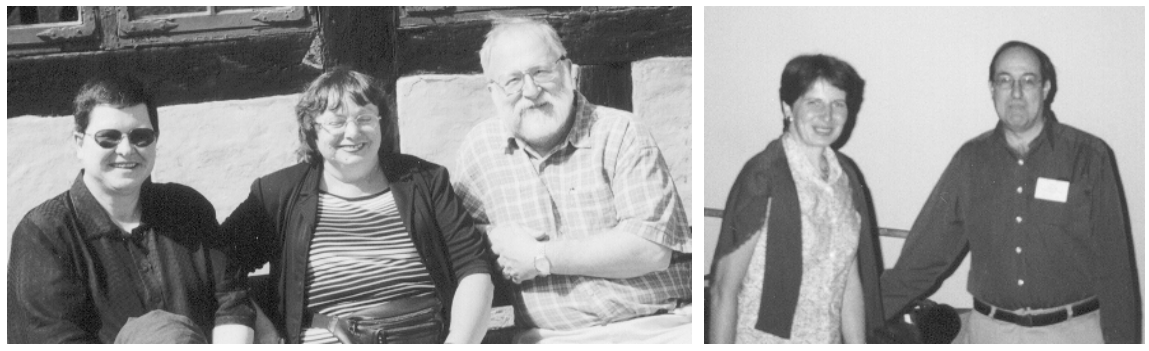

### שאלון שלילה בפרולוג

#### **ד"ר ברוריה הברמן, מכון ויצמן למדע**

#### **הקדמה**

מצורף שאלון בנושא שלילה המכיל שאלות בדרגות קושי שונות. חלק מהמשימות משלבות שלילה עם רשימות. חלק מהמשימות דורשות הצרנה של מתאר, וחלקן ניתוח הצרנה נתונה וזיהוי המתאר. אתם מוזמנים להתייחס לשאלון ולהציע שאלות נוספות.

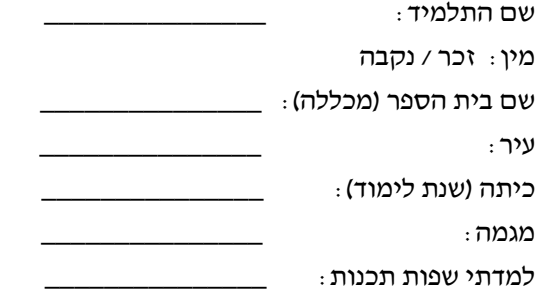

שלום,

השאלון שלפניך עוסק בשלילה בפרולוג. הנך מתבקש לענות בגוף השאלון. עבודה נעימה !!!

**שאלה 1 - יחסים במשפחה**

בהנחה שמוצרנים היחסים הבאים: הורה ( \_הורה, \_ילד) , מין ( \_שם, \_מין) כאשר המין הוא נקבה או זכר. **הצרן את המתארים הבאים**:

% אין\_לו\_אחות(\_שם) מישהו שאין לו אחות (בת של אחד מהוריו) נוסח מילולי: הצרנה בפרולוג:

% אין\_לו\_אח\_או\_אחות\_בשם\_מסוים (\_מישהו, \_שם\_מסוים) מישהו שאין לו אח או אחות בעלי שם \_שם\_מסוים נוסח מילולי: הצרנה בפרולוג:

% ילד\_יחיד\_לאמו(\_שם) מישהו שאין לו אחים או אחיות משותפים שנולדו לאמו. נוסח מילולי: הצרנה בפרולוג:

> % חסר\_ילדים(\_שם) מישהו שאין לו ילדים. נוסח מילולי: הצרנה בפרולוג:

% יש\_לו\_ילדים\_משני\_המינים(\_מישהו) מישהו שיש לו ילדים משני המינים נוסח מילולי: הצרנה בפרולוג:

% יש\_לו\_ילד\_ששמו\_שונה\_משם\_מסוים (\_מישהו, \_שם\_ מסוים) מישהו שיש לו ילד ששמו שונה משם מסוים. נוסח מילולי:  $\cdot$ הצרוה בפרולוג **השאלון לקוח מפורום "תכנות לוגי" שנמצא באתר המרכז הארצי.** 

**אתם מוזמנים לבקר בפורומים שנמצאים באתר ולהשתמש בחומרים רבים נוספים שנמצאים שם.** 

**כתובת הכניסה לכל הפורומים**

**http://cse.proj.ac.il/index\_forums.htm** 

% ילד\_שיש\_לו\_הורה\_אחד\_בלבד(\_שם) מישהו שאין לו הורה אחד בלבד. נוסח מילולי: הצרנה בפרולוג:

ילד יחיד לזוג הוריו( שם) מישהו שאין לו אחים  $\%$ או אחיות משותפים לזוג הוריו. נוסח מילולי:

הצרנה בפרולוג:

% יש\_לו\_אחות\_אחת\_בלבד(\_מישהו) מישהו שיש לו אחות אחת בלבד (בת של אחד מהוריו) נוסח מילולי: הצרנה בפרולוג:

% יש\_לו\_ילדים\_ממין\_אחד\_בלבד(\_מישהו) מישהו שיש לו ילדים ממין אחד בלבד נוסח מילולי: הצרנה בפרולוג:

% הורים\_לילד\_יחיד\_משותף(\_אב, \_אם) זוג הורים שיש להם ילד יחיד משותף נוסח מילולי: הצרנה בפרולוג:

% אין\_להם\_הורה\_משותף(\_שם,1 \_שם2) שני אנשים שאין להם הורה משותף נוסח מילולי: הצרנה בפרולוג:

% יש\_לו\_אח\_אך\_אין\_לו\_אחות(\_שם) מישהו שיש לו אח (בן של אחד מהוריו) אין לו אחות (בת של אחד מהוריו) נוסח מילולי: הצרנה בפרולוג:

**בשאלון המקורי יש שאלה נוספת העוסקת במתן שמות משמעותיים למתארים ומתוארים. תוכלו למצוא את השאלון המלא בפורום "תכנות לוגי".**

#### **שאלה 2**

נתונה תכנית המכילה הצרנה של המתארים הבאים: צייר(\_ שם) , אוהב(\_ שם, \_ צבע), סוג\_ צבע(\_סוג, \_צבע) כאשר סוג צבע הוא "חם" או "קר". נתונות הצרנות של מספר מתארים. **תן שם משמעותי לכל מתאר ונמק.** 

(א) מתאר1(\_שם, \_ צבע)-: אוהב(\_ שם, \_ צבע), לא (  $(2 \times 2)$ אוהב( שם, צבע2), צבע = צבע 2 שם משמעותי למתאר:1 נימוק: (ב) מתאר2(\_שם, \_ צבע)-: צייר(\_ שם), לא אוהב(\_ שם, \_ צבע). שם משמעותי למתאר:2 נימוק: (ג) מתאר3(\_שם, \_ צבע):- אוהב(\_ שם, \_ צבע2), \_ צבע  $\ge$  2 צבע 2 . שם משמעותי למתאר:3 נימוק: (ד) מתאר4( \_ צבע)-: אוהב(\_ שם, \_ צבע), לא ( אוהב(\_ שם2, \_צבע), \_ שם \= \_ שם 2 ). שם משמעותי למתאר:4 נימוק: (ה) מתאר5(\_שם)-: אוהב(\_ שם, \_ צבע), סוג\_ צבע(\_ סוג, \_ צבע), לא ( אוהב(\_ שם , \_צבע2), סוג\_ צבע (\_ סוג2 , \_צבע2), \_ סוג \= \_ סוג 2 ). שם משמעותי למתאר:5 נימוק: (ו) מתאר6(\_שם, \_ צבע)-: אוהב(\_ שם, \_ צבע), סוג\_

צבע(\_ סוג, \_ צבע), אוהב(\_ שם, \_ צבע2), סוג\_ . 2 צבע(\_ סוג<br/>2, \_ צבע<br/>(\_  $\geq$  2 . שם משמעותי למתאר:6 נימוק: ,<br>(ז) מתאר7(\_שם1, \_ שם2):- אוהב(\_ שם1, \_ צבע)

אוהב(\_ שם,2 \_ צבע), לא ( אוהב(\_ שם,1 \_ צבע2), אוהב(\_ שם,2 \_ צבע2), \_ צבע2 \= \_ צבע ) . שם משמעותי למתאר:7 נימוק:

## תכנית לימודים במדעי המחשב לחטיבת הביניים (תל"ו)

**גרסת ניסוי תשס"ה – מרץ 2005**

**תוכנית הלימודים לחטיבת הביניים היא תל"ן, תוכנית לימודים נוספת, המיועדת לתלמידים מכיתות ז'-ט'. בתוכנית זו מספר פרקים, ובפרק התכנות מספר חלופות. החלופות המוצגות כאן הן חלק מהחלופות שיוצעו בהמשך.** 

**התוכנית המוצעת והחלופות שלה הן זמניות ובמסגרת הצעה לתל"ן. לאחר שנתיים ולאחר שיצטבר נסיון בהפעלת התכנית, ועדת התוכנית תשקול שוב את התכנית ואת החלופות.**

#### **1 א. רציונל**

לימודי מדעי המחשב מאפשרים חשיפה לתחום דעת מדעי, תשתיתי, שעקרונותיו מאופיינים בחשיבה וראיה אלגוריתמית. זו שפה<sup>?</sup> המתארת תהליכים, מבנים וקשרים בין טכנולוגיות עילית. שפה זו מתאפיינת בתהליכים קוגניטיביים הדורשים יצירתיות, יכולות אנליטיות ואינטגרטיביות. כפי שהמתמטיקה נחשבת לשפת המדעים כך מדעי המחשב נחשבת לשפת הטכנולוגיה (העילית).

בוגר המעוניין להשתלב בחברה טכנולוגית (גם אם אינו עוסק בכך ממש) יפגש בצורך ללמוד מדעי המחשב (בהקשר המתאים לעיסוקו). מכיוון שהלימודים בגיל ההתבגרות מהווים בסיס לעיצוב תבניות חשיבה בסיסיות ומכיוון שמדעי המחשב הוא שפה ופרדיגמה בסיסית חשוב להציע לתלמידים אפשרות זו במסגרת לימודי חטיבת הביניים (כיתות ז, ח, ט).

בשנות הארבעים של המאה העשרים, הטכנולוגיה הגיעה לרמה שנדרשה עבורה שפה פורמלית שתאפשר את פיתוח הטכנולוגיה (אין הכוונה לשפת תכנות). העובדה שמדעי המחשב משמש כיום כמקצוע הנלמד בכל הפקולטות להנדסה, ובמספר פקולטות עיוניות אחרות (בהתאם לצרכי אותה פקולטה) מדגיש את חשיבות הטמעת שפה זו בקרב הבוגר.

http://cse.proj.ac.il/kenes2004/mafmar.ppt

בשנים האחרונות הצטבר אוסף רחב ומגוון של תכניות לימודים במחשבים לחטיבת הביניים. רוב התוכניות אינן עוסקות בהיבטים של מדעי מחשב. בין היתר מוצעות מבניות העוסקות במחשבים, במידע ובתקשורת, אולם אין כל טיפול בהיבטים המדעיים המהווים בסיס לתחום הדעת המכונה "מדעי המחשב". היעדרותם של מושגי יסוד במדעי המחשב מתכניות הלימודים של חטיבות הביניים וחוסר ההזדמנות להתנסות בשיטות החקר והעבודה של אנשי ונשות המדע בתחום, פוגמים בשלמות הגרעין הבסיסי של ידע מדעי טכנולוגי שאמורים התלמידים והתלמידות ליצור במהלך לימודיהם בחט"ב, ופוגמים בבניית התשתית הדרושה לצורך בחירת תחומי ההתמחות בעתיד - בחטיבה העליונה ומעבר לה.

מדעי המחשב משמש כתשתית למקצועות מדעיים אחרים והכרחי לקיום חברה מדעית טכנולוגית ולכן חשוב שילמד מגיל צעיר.

תכנית הלימודים במדעי המחשב לחטיבת הביניים מיועדת לתלמידות ותלמידים בכל המסגרות ובכל המגזרים של מערכת החינוך. התכנית מבקשת לעורר עניין ומוטיבציה בקרב אוכלוסיה רחבה של תלמידות ותלמידים, למשוך אותם ללימודי מדעי המחשב בחטיבה העליונה, ולעודד אותם לגשת לבחינות הבגרות במדעי המחשב.

בדומה לתכניות הלימוד בחטיבה העליונה, גם התכנית הנוכחית מדגישה את אותם מושגים שעומדים במבחן הזמן.

<sup>1.</sup> חלקים א׳-ה׳ בתל״ן נשענים על הצעת תוכנית שהוגשה .1<br>לפיקוח ע״י צוות ״מגוון״ מהטכניון בתחילת 2004.

<sup>2.</sup> הגדרה של דייר אבי כהן, מפמייר מדעי המחשב. ראו גם את המצגת של ד"ר כהן מכנס המורים הארצי למדעי המחשב תשס"ה. המצגת נמצאית בכתובת

#### **ב. מטרות**

המטרות הכלליות של תכנית הלימודים המוצעת:

- הכרה וידע של מושגי יסוד של מדעי המחשב ועקרונות המבנה של מערכת ממוחשבת יסודית.
- יכולת חשיבה אלגוריתמית, מיומנויות לניתוח ופתרון אלגוריתמי של בעיות.

#### **פירוט המטרות**:

- .1 לפתוח בפני תלמידות ותלמידי חטיבות הביניים אשנב לתחום הדעת המדעי המכונה "מדעי המחשב" ולמושגים בסיסיים בתחום.
- .2 להוסיף תכנים של מדעי המחשב לגרעין הידע הבסיסי במדע וטכנולוגיה שכל הבוגרות והבוגרים של מערכת החינוך אמורים להיות מצוידים בו.
- .3 לאפשר ללומדות וללומדים להתנסות בשיטות עבודה ובמתודולוגיות פיתוח תוך כדי תכנון וביצוע של פרויקטים תכנותיים.
- .4 ליצור תשתית לבחירה מושכלת של התמחות במדעי המחשב והנדסת תוכנה בחטיבה העליונה.

#### **ג. עקרונות ארגוניים**

- .1 המקצוע מדעי המחשב ילמד בחט"ב בהיקף של 90 שעות במסגרת שנתית בכיתה ט`.
- .2 ההנחה ביסוד התכנית היא שבוגרי כיתות ז` בימינו הם כבר אורייני תקשוב מבחינת הכרת המחשב, שימוש ביישומי מחשב ושימוש ברשת האינטרנט.
	- .3 **התכנית תכלול שלושה חלקים**:

#### **א. יסודות האינטרנט – מבוא**

**ב. המחשב הלימודי: אלגברה בוליאנית, מבנה מחשב (ביטים).** 

**ג. יסודות בתכנות (4 חלופות המפורטות בהמשך)**  בשלושת חלקי התכנית הלימוד יתבסס על פיתוח מעשי של פרויקטים תכנותיים. לפיכך, כל שעות הלימוד יינתנו במעבדת המחשבים: חלק מהשעות יהיו ללימודיים עיונים אך מרבית השיעורים יוקדשו לעבודה על פרויקט בהנחיית המורה. יוקצו שעות גם להצגת הפרויקטים המוכנים בפני כלל הכיתה/ביה"ס.

- .4 במהלך הכנת כל פרויקט יתבקשו הלומדות והלומדים להפגין שליטה בגרעין מוגדר של מושגים במדעי המחשב. בנוסף יוצעו מושגי העשרה ללמידה עצמית אותם ניתן יהיה לשלב בפרויקט.
- .5 בחלק הראשון והשני יפותחו מספר פרויקטים בקנה מידה קטן.
- .6 בחלק השלישי יפותח פרויקט צוותי. בחלק זה ילמדו, בנוסף לנושאים נוספים במדעי המחשב, שיטות לפיתוח פרויקטים בצוותים ומיומנויות הדרושות להשתתפות בצוות פיתוח.
	- 7. בתכנית <u>לא יכללו</u>:
- נושאים הנלמדים תחת הכותרת "הכרת המחשב" במסגרת מבניות של מדע וטכנולוגיה לחט"ב או במסגרת מדעי הטכנולוגיה בחט"ע.
- יישומי מחשב ושימוש בכלים ממוחשבים הנלמדים במסגרת יחידות יישומיות אחרות.
- נושאים במידע ותקשורת הכלולים בת"ל מדע וטכנולוגיה בחט"ב.
- נושאים במערכות מידע הכלולים בת"ל מדעי הטכנולוגיה בחט"ע.

#### **ד. עקרונות דידקטיים**

- .1 התכנית תילמד בסביבות למידה ממוחשבות ועדכניות, אשר מאפשרות למידה פעילה, מעוררות מוטיבציה הן בקרב תלמידות והן בקרב תלמידים ומעודדות ללימודי המשך במדעי המחשב.
- .2 התכנית תציע דרכים לתמיכה המותאמת לצרכים של יחידים וקבוצות בתוך הכיתה, כך שכל תלמידה ותלמיד יוכלו לפתח ולהציג פרויקט תכנותי משלהם בסוף כל תקופת לימוד. נושאי הלימוד יאפשרו הוראה בקבוצות הטרוגניות, בהתייחסות מתאימה לתלמידים מתקשים מצד אחד, ומצד אחר, לתלמידים המסוגלים להתמודד עם אתגרים המחייבים הבנה מעמיקה יותר.
- .3 בכל חלק של התכנית יוגדר גרעין של מושגים בסיסיים. מגרעין זה ניתן יהיה להסתעף מחד- גיסא לחזרה על המושגים הבסיסיים ולהעמקת הבנתם, ומאידך- גיסא להרחבה ולהעשרה באמצעות מושגים נוספים.

- .4 תהליך ההוראה-למידה יכלול שיטות ודרכי הוראה מגוונות, כגון: למידת חקר אישית/קבוצתית, הרצאות ומצגות, דיונים, הדגמות, פעילות מעבדתית, שימוש בסרטים, הכנת פרויקטים, הצגת פרויקטים וכיוצא בזה.
- .5 הלמידה באמצעות פרויקטים תלווה בהפעלת שיקול דעת מצד המורה ביחס לנושאים הנבחרים, לזמן הנדרש לביצוע הפרויקט, ליכולת ביצוע הפרויקט על ידי התלמידים וכו`.
- .6 נושאי הפרויקטים ייבחרו על-ידי הלומדות והלומדים וילקחו מעולמם. באופן זה ההתנסות תאפשר למידה מקושרת ומשמעותית של נושאים במדעי המחשב, תוך עידוד להרחבת הידע בנושא המסוים שנבחר לפרויקט (לאו דווקא נושא ממדעי המחשב).
- .7 מומלץ לכלול סיורים באתרים בהם מתקיימת פעילות אופיינית בתחום מדעי המחשב (חברות העוסקות בתכנות, מוזיאון למדע, מוסדות מחקר אקדמיים). לסיור הלימודי, המתוכנן והמופעל כהלכה, יש חשיבות מרובה לצורך יצירת תמונה מאוזנת של המתבצע בתחום מדעי המחשב בארץ. מומלץ גם לקיים ביקורים בחטיבה עליונה שבה מתקיימים לימודי התמחות במדעי המחשב, ובמיוחד בשלבים של הצגת פרויקטים שנבנו על ידי תלמידי החטיבה העליונה.
- .8 התכנית תדגיש קשרים בין נושאים שונים בתוך מדעי המחשב וכן בין מדעי המחשב ותחומי דעת מדעיים וטכנולוגיים אחרים.
- .9 התכנית תעסוק גם במשמעות המחשבתית, החברתית והתרבותית של תכנות פרויקטים, ותטפח חשיבה ביקורתית לגבי תהליכי תכנון ותכנות ולגבי השפעת הפרויקטים ברמה המקומית והקהילתית.
- .10 הערכת הלמידה תתבצע באמצעות מעקב אחר התקדמות הפרויקטים.

#### **ה. צוות הוראת המקצוע**

המורים יהיו בעלי רשיון הוראה במדעי-המחשב או הנדסת תוכנה. רצוי מאד שכל מורה יעבור השתלמות מתאימה לפני תחילת ההוראה של התכנית המוצעת. כמו כן, רצוי להכשיר קבוצת מורים מובילים למדעי המחשב בחט"ב. קבוצה זו תסייע למורים בהטמעת התכנית.

#### **פרק א`: מבוא כללי ומבוא ל- HTML) 30 ש`)**

(התכנית השלמה מופיעה באתר הפיקוח. כאן מובאים רק עיקרי התכנית.)

#### **מטרות הפרק**

- להציג את תהליך העברת מידע באינטרנט**.**
- להציג את המושגים הבסיסיים של העברת מידע באינטרנט.
	- להקנות את היכולת ליצור אתר בסיסי סטאטי.

#### **פירוט התכנים**

א.1- התפתחות רשת האינטרנט (2 ש`):

- תהליך ההתפתחות של השדרה הראשית והקמת רשת האינטרנט בישראל, ספקי אינטרנט, תהליך ההתחברות לאינטרנט, שירותי אינטרנט, מהירות גלישה, טכנולוגיות התקשרות וההבדל ביניהן, תפקיד המודם והנתב, אמצעי התחברות אלחוטיים.
	- א.2- מושגי רשת בסיסיים (4 ש'):
- מהי רשת, ההבדלים בין רשת מקומית לרשת האינטרנט, מהו פרוטוקול, מהם הפרוטוקולים המתאימים לשימוש באינטרנט, DNS, IP, כתובות אינטרנט חוקיות ולא חוקיות, שרת FTP, ההבדל בין HTTP לבין HTTPS בתקשורת מאובטחת.
- א.3- מושגי התחברות בסיסיים לאינטרנט: IP קבוע DNS ,Default gateway ,Subnet Mask ,וזמני Server.) 2 ש`)

#### א.4- הקמת אתר סטאטי: (22 ש`)

הלימוד יעשה באמצעות הוראה, תרגול והגשת עבודות בית על גבי דיסקטים.

ארבעה מושגים בסיסיים מלווים את האתר הסטאטי: עיצוב טקסט ותמונה (6 ש'), היפר- קישוריות (4 ש'), טבלאות (6 ש') וטפסים (6 ש'). תוכנית הלימודים כוללת את רשימת המושגים הבסיסים. המורה רשאי להרחיב ובלבד שלא יעבור את המכסה המוקצית לכך.

#### **פרק ב`: יסודות ומבנה המחשב (20 ש`)**

(התכנית השלמה מופיעה באתר הפיקוח. כאן מובאים <u>רק</u> עיקרי התכנית.)

#### **מטרות הפרק**:

- .1 להציג את העקרונות בתכנון ובבניית מחשב.
	- .2 להציג את הבסיס הבינארי.
		- .3 להכיר שפת מכונה.

#### **פירוט התכנים**

- א.1- מבוא שיטת ספירה בינארית: (2 ש`) הכרת בסיס בינארי, הקסדצימלי ודצימלי.
- א.2- המרה מבסיס עשרוני לבינארי ולהיפך: (2 ש`) ההמרה על מספרים שלמים חיוביים בלבד, עד למספרים עשרוניים בני שתי ספרות לכל היותר.
- א.3- ייצוג מספרים שליליים במחשב: (2 ש`) המשלים ל- .2 טווח המספרים במילה בעלת אורך קבוע וחלוקת הטווח לשניים. המעבר ממספר חיובי לשלילי ולהיפך. הסבר תיאורטי מהי גלישה וכיצד ניתן להבחין בגלישה.
- א.4- אבני הבניה הבסיסיות של המחשב: (2 ש`) שערים לוגיים בסיסיים כמעבר מהאלקטרוניקה ללוגיקה.  $NOT$  השערים  $OR$  AND (עם שתי כניסות) ושער טבלאות אמת לשערים והמושגים אמת ושקר.
- א.5- מבנה מחשב: (2 ש`) ניתן להשתמש במחשב הלימודי כאמצעי הדגמה למחשב בסיסי ביותר. היחידה האריתמטית, יחידת הבקרה, קלט פלט וזיכרון. תפקיד מונה הפקודות ואוגר ההוראות. שדה הכתובת בהוראה, מגבלת החישוב בהתאם לגודל המילה.
- א.6- תוכניות בשפת מכונה: (10 ש`) הוראות המחשב הלימודי. תרגול תוכניות פשוטות כגון קלט לזיכרון, חישוב פעולות חיבור וחיסור ופלט, ולולאה פשוטה. ההבדל בין קוד מקור לקוד מכונה.

#### **עד כאן שני החלקים הראשונים בתכנית.**

**לחלק השלישי בתל"ן – יסודות בתכנות (40 ש') – מוצעות בשלב הנוכחי 4 חלופות: תכנות במערכת גרפית (Basic Visual(, מאמא, לוגו, וקארל הרובוט. נביא כאן רק את עיקרי החלופות. הפירוט המלא מופיע באתר הפיקוח.** 

#### **פרק ג`: יסודות בתכנות**

#### **אפשרות א: הכרת סביבה גרפית לפיתוח תוכנה Visual Basic בסביבת**

(התכנית השלמה מופיעה באתר הפיקוח. כאן מובאים רק עיקרי התכנית.)

#### **מטרות הפרק:**

- ליצור הנעה להמשך הלימודים במדעי המחשב בחטיבה העליונה.
- להקנות לתלמידים את ההיכרות עם סביבת פיתוח תוכנה באמצעים גרפיים .
- להתנסות בשימוש באובייקטים גרפיים בסביבת חלונות.
	- הכרת פיתוח בסביבה מונחית אירועים.
- הכרת בניית ממשקים גרפיים ובניית קטעי תוכנה פשוטים.

מכיוון שחלק נכבד מהתלמידים מכירים יישומי מחשב ובכללם משחקי מחשב, הפרק פותח את הצוהר להמשך לימוד האלגוריתמיקה בחטיבה העליונה. ההוראה, התרגול ועבודות הבית צריכים להיות בהקשר זה. בשימת דגש על שימוש בסביבה הגרפית (פקדים מוכנים וטפסים) התלמיד יכול להבין את סביבת העבודה שמיצרת כתיבת קוד והתהליכים הקשורים בהכנת יישומים. בדרגות הגבוהות יותר אפשרי להיכנס לכתיבת תוכניות מורכבות בסביבה מונחית אירועים כפי שמציעים כלים רבים העובדים בסביבה גרפית.

 בתהליך ההוראה, אפשר לבנות ממשקים וקטעי קוד פשוטים המבהירים את תהליך בניית היישומים או משחקים. לדוגמה: בניית טופס הכולל מספר תאים המדמים גליון אלקטרוני פשוט, שימוש בפקד זמן להצגת תמונה מרחפת על פני הצג, יצירת פקד טקסט המשמש לעיבוד תמליל בן משפט אחד וכדומה.

 ניתן להתקדם בהוראת האלגוריתמיקה בבניית המתודות מונחות האירועים לפי יכולת התלמידים. תוכנית הלימודים מציבה את דרישות המינימום.

 סביבת עבודה זו מקרבת את הלומד לכלים תואמים פיתוח תוכנה בני זמננו ויוצרים את ההנעה להמשיך ולהתקדם בנושאי מדעי המחשב.

התוכנית הנוכחית היא חלק מתהליך שבסופו תהיה תוכנית לימודים שש-שנתית במדעי המחשב.

ההוראה תתבצע במעבדה/כיתה תוך כדי הדגמה ותרגול.

#### **פירוט התכנים**

א.1- מבוא (2 ש`) - חוקי הקוד:

תוכנית, קוד, מטרות התוכנית ותהליך יצירת תוכנית, מחזור פיתוח תוכנה, קוד סגור וקוד פתוח. הכוונה בסעיף זה היא להביא דוגמאות ממערכת החלונות שבהן ניתן להבחין בין קבצי קוד לקבצי תמונה וטקסט. יש להבהיר את החוקים הנוקשים של כתיבת פקודה ומהו רצף הוראות. בשלב מקדימי זה אין להיכנס לחוקי האלגוריתמיקה.

א.2- תוכנה בכל מקום: (2 ש`)

ההבדל בין יישומי מחשב ובין מדעי המחשב. כיצד התוכנה משמשת בכל מקום וכיצד הטכנולוגיה הופכת להיות מתוחכמת וגמישה באמצעות תוכנה. מהי תוכנית. מהן שפות תכנות, תחביר של שפת תכנות, תחביר בסיסי בשפה.

- א.3- הכרת סביבת פיתוח: (4 ש`) שמירת התוכנית, קבצים מהן מורכב היישום.
	- $($ 4  $\vee$ 4 $($   $\vee$  4 $\vee$   $\vee$   $\vee$   $\vee$   $\vee$   $\vee$ 
		- א.5- תכונות ושיטות (4 ש`)
		- א.6- הצבה ומשתנים (4 ש`)
			- א.7- פעולות (6 ש')
	- א.8- הוראת תנאי פשוטה (4 ש`)
	- א.9- הוראת תנאי מורכבת (4 ש')
		- $($  $)$  א- 10. לולאות סופיות (6 ש

Visual Studio, Delphi, Jbuilder **:אפשריים כלים**

#### **אפשרות ב: סביבת לוגו**

(התכנית השלמה מופיעה באתר הפיקוח. כאן מובאים <u>רק</u> עיקרי התכנית.)

סביבת לוגו מאפשרת כניסה רכה לתכנים מרכזיים במדעי המחשב, תוך כדי פתרון בעיות מעניינות ויצירת עניין אצל התלמידים. שפת התכנות קלה ללמידה ומאפשרת לבצע פרויקטים מעניינים (ויזואליים ואחרים) כבר בשלב מוקדם מאד של הלימוד.

 קיימות מספר סביבות וגרסאות של לוגו בהן ניתן להעזר להוראת התכנית. מומלץ להשתמש באחת מהסביבות המאפשרת עבודה עם הוראות יסוד בעברית (כמו "תמלילוגו" או "תבל") אבל המושגים המופיעים בתכנית יכולים להילמד גם בסביבה "דוברת אנגלית". פרטים על סביבות ישראליות וחומרי לימוד (בעברית ובערבית) ניתן למצוא באתר

#### **http://cse.proj.ac.il/tevel/index.htm**

פרטים על גרסאות אחרות של סביבת לוגו ניתן למצוא http://el.media.mit.edu/logo-foundation באתר

#### **מטרות הפרק:**

- הכרות עם מושגי יסוד של מדעי המחשב ותכנות בשפה עילית.
- רכישת מיומנויות לניתוח ופתרון אלגוריתמי של בעיות, והתנסות בשיטות עבודה ובמתודולוגיות פיתוח תוך כדי תכנון וביצוע של פרויקטים תכנותיים.
- התלמידים יתנסו בתהליך תכנותי שלם של פרויקט אישי הכולל תכנון ראשוני ופירוק למרכיבים, כתיבת ההליכים בעורך ההליכים (הליך ראשי ועוד מספר תת-הליכים, בשתי רמות לפחות), ניפוי שגיאות, הגשת תיק פרויקט והצגת המוצר הסופי.

### **פירוט התכנים**

- ב.1- הכרת הסביבה והוראות היסוד (8 ש')
- ב.2- הכרות עם הודעות השגיאה וטיפול בהן (4 ש')
	- ב.3- עבודה עם קבצים (2 ש')
	- ב.4- הכנת פרויקט ללא תכנות (3 ש')
		- ב.5- הליכים (11 ש')
	- ב.6- הוראת החזרה ואנימציה (7 ש')
		- ב.7- פרויקט מסכם (5 ש')

#### **אפשרות ג: סביבת מאמא**

(התכנית השלמה מופיעה באתר הפיקוח. כאן מובאים <u>רק</u> עיקרי התכנית.)

#### **מטרות הפרק:**

- להקנות מושגי יסוד ועקרונות שעליהם מושתת תחום מדעי המחשב.
- להבין את מושג האלגוריתם וכיצד פותרים בעיות באמצעותו.
	- מימוש אלגוריתמים.
- מושגי היסוד יוקנו במתודולוגיה של תכנות מונחה עצמים.

באופן כללי, המטרה הכוללת של יחידה זו היא להוביל את התלמיד אל תוך עולם מדעי המחשב, תוך חשיפה למתודולוגיה מונחית העצמים, לאלגוריתמים ולמבני נתונים - כל זאת מבלי לרדת לעומקם של מושגים אלו. שפת מאמא מאפשרת התנסויות שאינן דורשות מהתלמיד הבנה של מנגנונים מורכבים בלימוד עקרונות פשוטים. דוגמאות:

- פעולות קלט/פלט אינן מצריכות הגדרת פונקציה כלשהי.
- שימוש במשתנים אינו מצריך הבנה מוקדמת ומדוייקת של טיפוסיהם.
- שימוש בסדרה כמערך, רשימה או מחסנית, אינו מצריך הכרה ואף לא מודעות לאופן המימוש שלה.
- שימוש בעצמים אינו מחייב הבנה מוקדמת ומלאה של מושג המחלקה.
- פולימורפיזם ופולימורפיזם מופשט קיימים באופן טבעי בשפה, ללא ציון מפורש וללא תחביר נוסף כלשהו.

**אתם מוזמנים לקרוא גם את המאמר של מאיר סלע (מאמא – שפת תכנות מונחית עצמים בעברית) בעמוד .51** 

#### **פירוט התכנים**

- ג.1- מבוא וסביבת העבודה: עקרונות עבודה בסיסיים במאמא (סביבת הפיתוח והממשק למשתמש, כתיבת הוראות בעורך, הרצה).
	- ג.2- פלט וקלט : הוראות פלט וקלט פשוטות במאמא.
- ג.3- עצם הצב של מאמא: הצב כאמצעי ויזואליזציה של התכנית, התייחסות אל הצב כאל עצם - כמבוא להבנת מושג העצם.
- ג.4- משתנים וביטויים: מושג המשתנה, איתחול משתנה, הטיפוס (המרומז) של המשתנה, 2 סוגי משתנים עיקריים (מספרים ומחרוזות), ביטויים מתמטיים פשוטים על משתנים.
- ג.5- הוראות תנאי: ביטויים לוגיים, ערך אמת וערך שקר, משפט "אם", משפט "אם - אחרת".
- ג.6- לולאות: משפט "חזור" (ביצוע הוראות בלולאה מספר נתון של פעמים), משפט "כלעוד" (ביצוע הוראות בלולאה כלעוד מתקיים תנאי נתון).
- ג.7- סדרות: מושג הסדרה, פעולות על סדרה: גישה לאיבר עפ״י אינדקס, הוספה, הסרה, חיפוש.
- ג.8- לולאות על סדרות: לולאת "לכל" לולאה פשוטה על סדרה.
- ג.9- רקורסיה: קריאה של פונקציה לעצמה כתהליך רקורסיבי, שימוש ברקורסיה לביצוע ציורים מורכבים באופן רקורסיבי.
- ג.10- פונקציות: מושג הפונקציה כסדרת פעולות הניתנת לביצוע חוזר, פרמטרים לפונקציה, ערך מוחזר.
- ג.11- תכנות מונחה עצמים בסיסי: מושג המחלקה ומושג העצם, משתנים ופונקציות של מחלקה/עצם, ירושה בסיסית ופולימורפיזם.

ההתנסויות יכללו תרגול בסביבת מאמא: כתיבת תכניות, הרצה וניתוח התוצאות. (פירוט באתר הפיקוח)

#### **אפשרות ד`: סביבת קארל הרובוט**

(התכנית השלמה מופיעה באתר הפיקוח. כאן מובאים <u>רק</u> עיקרי התכנית.)

המטרה של הפרק היא לאפשר כניסה רכה לתכנים מרכזיים במדעי המחשב. סביבת קארל הרובוט מאפשרת לימוד של מושגים ותכנים מרכזיים במדעי המחשב, תוך כדי פתרון בעיות מעניינות ויצירת עניין אצל התלמידים.

 סביבת קארל הרובוט משלבת עולם ויזואלי עם שפת תכנות קלה ללמידה.

קארל הוא רובוט הנע על מערכת צירים (כמו נהג מונית הנוסע בין צמתים של כבישים). תוך כדי נסיעתו הוא יכול לזהות מכשולים (קירות), להניח או לאסוף זמזמים (Beepers (הנמצאים בצמתים.

אופי המשימות בסביבת קארל הוא ויזואלי. דוגמאות למשימות פשוטות: איסוף שורת זמזמים, טיפוס על מדרגות עד לקומה העליונה. דוגמאות למשימות מורכבות: יציאה ממבוך (כלשהו), מרוץ מכשולים, צביעת גרף.

 תכנים בסיסיים במדעי המחשב שהסביבה מאפשרת ללמוד: כיצד לגשת לבעיה, גישות שונות לפתרון בעיות אלגוריתמיות, כיצד לבטא רעיונות בשפה פורמלית, כיצד לכתוב תכניות בסגנון בהיר וקריא, תכנות מובנה, נכונות של תכניות. מתודולוגיות מרכזיות: תכנות מבני, מודולריות, הפשטה, הכללת פתרון, עידון הדרגתי.

מושגים בסיסיים: אלגוריתם, תכנית, הליך, תכנית ראשית, תכנות, מילה שמורה, בלוק, שגיאות וניפוי שגיאות, הוראות תנאי, הוראות חזרה, קינון של הוראות, סגנון תכנות, רקורסיה.

לסביבת קארל קיימות מספר גרסאות. בכולן מדובר על אותו עקרון, אבל הן שונות ביניהן בשפת התכנות. קיימות גרסאות שהשפה שלהן דומה לתחביר של פסקל, וכן גרסאות ששפת התכנות שלהן דומה לתחביר של C++ .C ו- Java. חלק מהגרסאות ניתנות להורדה מרשת האינטרנט ללא תשלום (ראה רשימת מקורות).

#### **פרוט התכנים:**

- ד.1- הכרות עם עולם הרובוט (6ש'): הכרת מאפייני הסביבה, 4 הוראות היסוד (זוז-קדימה, פנה- שמאלה, אסוף-זמזם, הנח-זמזם), הכרות עם הודעות השגיאה הבסיסיות.
- ד.2- הליכים (12 ש'): ניתוח בעיה והגדרת הליכים כאמצעי מרכזי להפשטה, עידון הדרגתי בעזרת הליכים
- ד.3- מבני בקרה (12 ש'): הוראות תנאי, הוראות חזרה (while -*n* iterate)
	- ד.4- פתרון בעיות (10 ש'): משימות משולבות לסיכום

#### **רשימת מקורות:**

בעברית: "סביבת קארל הרובוט": ספר לתלמיד, חוברת למעבדה, ומדריך למורה. הוצאת "מגוון", הטכניון. (מותאם לגרסת פסקל)

גרסאות אחרות (כולל חומרי למידה) ניתן למצוא באתרים הבאים

http://csis.pace.edu/~bergin/#kjr

http://www.mtsu.edu/~untch/karel/index.html

**אתם מוזמנים לקרוא גם את המאמר של תמר פז ותמי לפידות על סביבת קארל הרובוט בעמוד .59** 

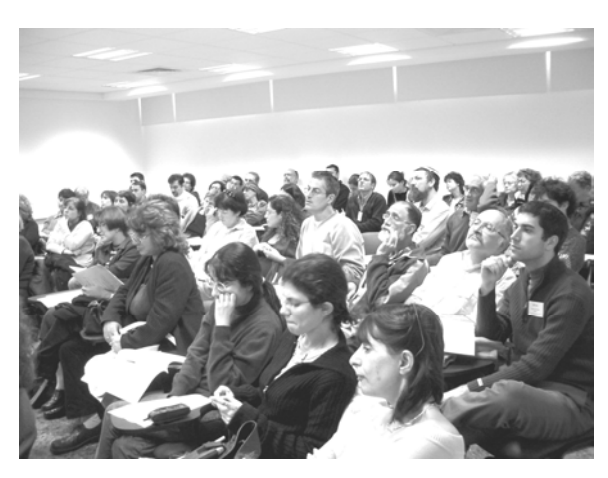

משתתפים בכנס המורים הארצי תשס"ה

 $-50 -$ 

#### **מאיר סלע**

#### **הולדתה של מאמא**

לפני מספר שנים, בעת שהעברתי קורסים בשפת C ובשפת ++C למורים ממדעי המחשב, גיליתי נקודה <code>Turbo C</code> - מאוד מעניינת: בסביבת העבודה שבה עבדנו - התבקשתי לעתים די קרובות להסביר לאנשים את מהות השגיאה בעת תרגול במעבדה, על אף שהודעת השגיאה הוצגה בבירור בחלון השגיאות. אינני מציין זאת על מנת להביך מי מבין אותם מורים - להיפך, זה רק הזכיר לי שגם אני, כסטודנט, הייתי במצב דומה כשלמדתי לראשונה את שפת C. כיצד אמור מתכנת מתחיל ב- C להבין מתוך הודעת המהדר "Invalid L-Value" מה לא תקין בפעולת ההצבה שהוא ביצע? וכיצד הוא אמור לפרש הודעה כגון את ממנה ולהבין" coudn't find external \_myPrint" בעית הקישור (linkage (הקיימת בתכנית?

באותם רגעים התחוור לי מצבו של תלמיד מדעי המחשב בבי"ס, שבמסגרת לימוד שפת תכנות ראשונה נאלץ להתמודד עם מחסום השפה הכפול - השפה המקצועית- טכנית והשפה האנגלית. שפות התכנות הסטנדרטיות, אלו הנלמדות כיום בבתי הספר, נבנו עבור מהנדסי תוכנה, תחת ההנחה שהם בעלי רקע תכנותי- מדעי ושליטה בשפה האנגלית. לעומתם, תלמיד בי"ס הנתקל בהודעת שגיאה מהסוג הנ"ל, יושב ובוהה בה, ומפרש אותה כמשפט דחייה מצד המחשב האומר "ילד, אני לא מבין על מה אתה מדבר, לך מפה"..

שפות התכנות המקובלות מקשות לא רק בחלק התחבירי שבשלבי הלימוד הראשונים, אלא גם בנסיון ללמד מושגים מורכבים יותר כמו טיפוסי נתונים מופשטים (ADTs(, פולימורפיזם, תכנות גנרי.

הלומד נדרש לעקוב אחר מבנה התכנית במספר מימדים - מימד **המיפוע** (Instantiation (טיפוסים-עצמים, מימד **האגרגציה/הכלה** ומימד **הירושה/פולימורפיזם**. ומכיוון שמורכבות זו היא גם כך אתגר אינטלקטואלי לא קל, נדרשת שפת תכנות פשוטה ואינטואיטיבית עד כמה שניתן להקניית מושגים אלו.

על שפת **מאמא**, כשפת תכנות עילית בעברית, חשבתי עוד קודם לאותה השתלמות מורים שהעברתי, אולם בתקופה זו התגבשו מספר עקרונות שהחלטתי ליישם בשפה. החשובים שבהם הם 1) שפת תכנות בעברית - הוראות, מלים שמורות, פונקציות ספריה, הודעות שגיאה, תפריטים ועזרה - כולם בעברית. 2) התחלה קלה עבור מתחילים: מינימום דרישות מהמתכנת ביצירת תכניות פשוטות, תחביר קל ופשוט, הודעות שגיאה מפורטות המתארות את השגיאה ואת האפשרויות לתיקונה. 3) פשטות ואינטואיטיביות במימוש מנגנונים מורכבים: טיפוסים-עצמים, אגרגציה, פולימורפיזם, גנריות.

במאמר זה ייסקרו עקרונות ושיקולים שונים שהנחו את פיתוחה של מאמא, והיוו גורם מפתח בקביעת כללים תחביריים וביצועיים שלה.

#### **שיעור ראשון**

כמעט כל מדריך לשפת תכנות כלשהי נפתח בתכנית הדוגמה האולטימטיבית "!World Hello", שבה מוצגת ללומד תכנית שכל תכליתה הוא הדפסה למסך של ברכת שלום. הרעיון הבסיסי שעומד מאחרי גישה זו הוא, שבהצלחת הלומד לכתוב ולהריץ תכנית זו, הוא עובר הן את המחסום הטכני הראשוני - הפעלת סביבת הפיתוח, קידוד התכנית, הידור, הרצה, תיקון שגיאות אפשרי - והן מחסום פסיכולוגי ("הרצתי את התכנית הראשונה שלי!").

בשפות תכנות רבות, בכדי לכתוב תכנית בסיסית בסגנון "!World Hello", יש צורך להיכנס, במידה זו או אחרת, לנושאים מתקדמים כגון פונקציות, מחלקות ועצמים. לדוגמה, בשפות ++C/C יש צורך לכתוב פונקציה בשם ()main, ולבצע לפני כן הכללה של ספרית קלט/פלט. הוראת הפלט עצמה מבוצעת שוב ע"י קריאה לפונקציה. ב- Java לעומת זאת, הפונקציה צריכה להיות מוגדרת בתוך מחלקה, תוך  $\text{main}()$ הגדרת המציינים והפרמטרים ,public, static (args[] String, כהכרחיים להידור התכנית. ההדפסה מבוצעת ע"י הפעלת השירות ()println של העצם out הנמצא במרחב השם System !

נראה לי שהצורך להשתמש במנגנונים מורכבים, שהלומד לא הכיר עדיין, למימוש משימות פשוטות, מעמיד בפניו קושי - טכני ופסיכולוגי. משום כך, מאמא לא מחייבת הגדרת פונקציה כלשהי לכתיבת תכנית. כך  $\cdot$ : נראית התכנית "שלום עולם" בגירסת מאמא

#### הדפס "שלום עולם!"

כפי שניתן לראות, גם הוראת ההדפסה עצמה אינה פונקציה - זוהי הוראה מובנית בשפה, כך שהיא אינטואיטיבית, ולא מחייבת הבנה של מנגנון קריאה לפונקציה והעברת פרמטרים.

#### **טיפוסי משתנים**

#### **הגדרות טיפוסים**

השלב הבא בהוראה, מן הסתם, הוא לעשות שימוש במשתנים, כמרכיב בסיסי בתכנות. הנקודה הראשונה שעולה בנושא זה היא הצורך בהגדרת טיפוס המשתנה. באופן מפתיע, לא מעט אנשי תוכנה סבורים שהגדרת טיפוס משתנה הכרחית בכדי שהמהדר יוכל לפענח באופן תקין את התכנית, מה שכלל אינו נכון. הגדרת הטיפוס נועדה לצרכי המתכנת - לספק בקרה כפולה (check double (- כלומר, לוודא שהשימוש שנעשה במשתנה הוא בהתאם לכוונת המתכנת. המהדר יכול להבין מהו טיפוס המשתנה עפ"י ההצבה אליו, ועדיין הוא יוכל "לצעוק" על שימוש במשתנה קודם שנקבע טיפוסו (ע"י הצבה). קיימות שפות script לא מעטות שאכן לא מחייבות הגדרת טיפוס.

מכיוון שהצורך בהגדרת טיפוסי משתנים הוא הנדסי בעיקרו, במאמא לא הוכנס מנגנון זה. הגדרת טיפוסים מאפשרת למהדר לאתר ולהודיע על שגיאות בזמן הידור, כך שמינימום שגיאות מושארות לזמן ריצה. זהו עקרון חשוב במערכות תעשייתיות, אך עבור ילדים - זהו סירבול מכביד. למעשה, מניעת הצורך בהגדרת טיפוסים, מפשטת לאין ערוך את התכנות בשפה, ולא רק בשלב הבסיסי של הגדרת משתנים פשוטים: העברת פרמטרים לפונקציות והחזרת ערכים מהן, פולימורפיזם ופונקציות גנריות הופכות כולן לפשוטות ואינטואיטביות מאוד.

להלן תכנית דוגמה במאמא לחישוב ממוצע של 3 מספרים נתונים:

> $67,25,17 = x,25$ ,  $x = 67$ **ממוצע** := (א+ב+ג) | 3 הדפס "הממוצע של", **א**, **ב**, **ג**, "הוא", **ממוצע**

> > והפלט הוא :

הממוצע של 17 25 67 הוא 36.333332

המשתנים **א**,**ב**, ו-**ג** הם מטיפוס מספרי, כי כך הם אותחלו. כך גם המשתנה **ממוצע**. באופן דומה, הגדרת פונקציה לא מחייבת הכרזה על טיפוסי הפרמטרים המועברים והערך המוחזר:

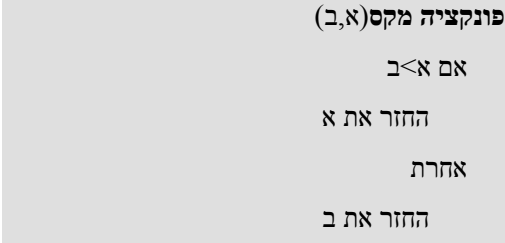

פונקציה זו היא גנרית במובן זה שהיא מתאימה לכל שני פרמטרים שהאופרטור ">" מוגדר עליהם. לדוגמה, ניתן להפעיל אותה על מספרים כך,

הדפס מקס(,34 11) # *מודפס: 34* 

או על מחרוזות,

הדפס מקס("סוס", "פרה") # *מודפס: "פרה"* 

יכולת הגנריות מושגת בזכות אי-הצורך בהגדרת טיפוסי הפרמטרים.

למעשה, ניתן להגדיר פונקציה בשם מקס() שתמצא את המקסימום מבין מספר כלשהו של פרמטרים כך:

פונקציה **מקס**(**...א**)  $2$ אם א.אורך זרוק שגיאת\_ערך("הפונקציה מקס() דורשת לפחות 2 פרמטרים") מקסימום:=א[0] לכל ערך בתוך א אם ערך>מקסימום מקסימום:=ערך החזר מקסימום

3 הנקודות בכותרת הפונקציה ("..."), מציינות ש- **א** היא סדרה של פרמטרים בעלת אורך לא מוגדר מראש. וכעת ניתן לקרוא למקס() כך:

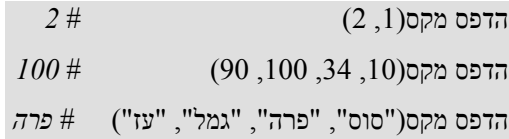

#### **טיפוסים במאמא**

טיפוסי משתנים מבלבלים לעיתים די קרובות אף בביצוע משימות פשוטות מאוד. לדוגמה, במרבית שפות התכנות הסטנדרטיות, תכנית דומה לתכנית חישוב הממוצע הנ"ל היתה מפיקה פלט שגוי - את השלם .26 זאת מכיוון שטיפוס המשתנים א,ב ו-ג הוא שלם, וחלוקה בשלמים היא בעלת תוצאה מטיפוס שלם, מה שגורם לקיצוץ השארית. וסוג זה של שגיאות רחוק מלהיות נחלתם של ילדים או מתכנתים מתחילים בלבד.

 במאמא, לצורך הפשטות, **מספר** מייצג מספר ממשי, אך הוא מייצג גם מספר שלם - עפ"י ההקשר - באופן שקוף למתכנת. זוהי הקלה עצומה בביצוע משימות רבות: אין צורך בהמרות טיפוס מפורשות/מרומזות בין שלמים לממשיים, אין צורך בבדיקות גלישה של ערך שלם ואין אובדן של ערכים בביצוע פעולות בשלמים. באופן דומה, **מחרוזת** מייצגת גם תו בודד. לא קיים

טיפוס תו.

מספר הטיפוסים העיקריים במאמא הוא קטן, והם בעלי מבני היררכי פשוט:

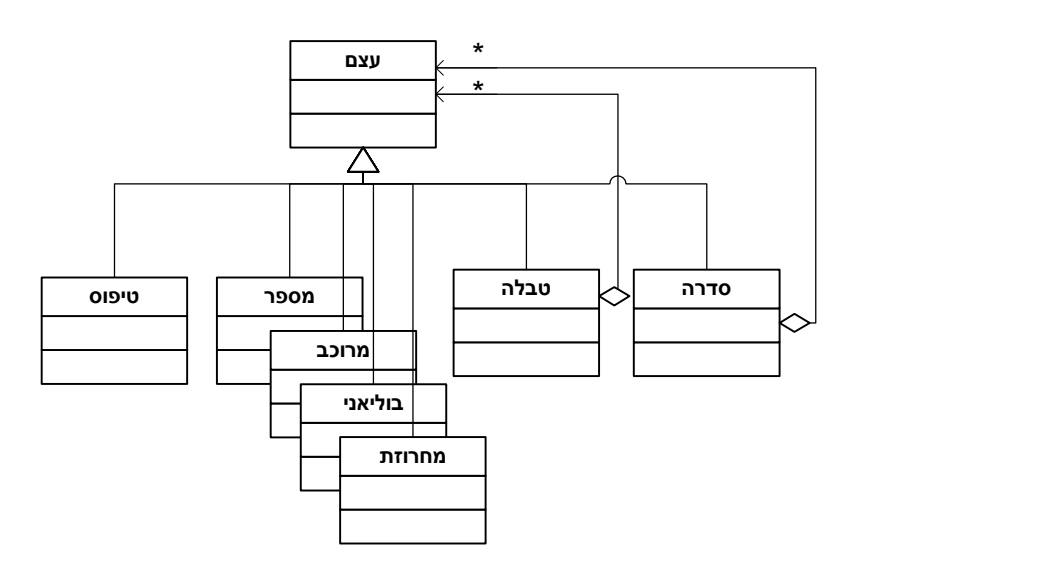

- כל הטיפוסים יורשים (בין במפורש ובין במרומז) ממחלקת הבסיס **עצם**. זהו הבסיס ליכולת הגנריות והפולימורפיזם של השפה.
- טיפוסים בסיסיים: מספר, מרוכב, בוליאני, מחרוזת.
- טיפוסים מורכבים: **סדרה**, **טבלה** אלו הם טיפוסים מופשטים פולימורפיים היכולים להכיל עצמים

מטיפוס כלשהו (Pattern Design הידוע בשם .(Composite

- המחלקה **טיפוס** משמשת לקבלת מידע על טיפוסי עצמים בזמן ריצה (מודל שיקוף).
- טיפוסים מוגדרי משתמש: ניתן ליצור טיפוס חדש ע"י הגדרת **מחלקה**.

#### **הודעות שגיאה ועזרה**

כפי שצויין במבוא, הצורך בהצגת הודעות שגיאה מפורטות ובשפה קולחת הוא מרכיב מכריע (לדעתי) בתהליך הלימוד של שפת תכנות. כמו כן גם מנגנוני עזרה מובנים מהווים מפתח בלימוד מהיר וקל של השפה והמערכת בכללותה.

 בהתאם לכך, אחד המנגנונים החשובים ביותר והחדשניים שמאמא כוללת הוא מנגנון הדיווח על השגיאות למתכנת: הודעות השגיאה הינן בעברית, בשפה פשוטה וברורה, והן מלוות בהצעה/ות לתיקון השגיאה, במידה והדרך לתיקונה אינה משתמעת באופן ברור מתוכנה. לדוגמה, התכנית הבאה כוללת שגיאה - שימוש במזהה לא מוגדר:

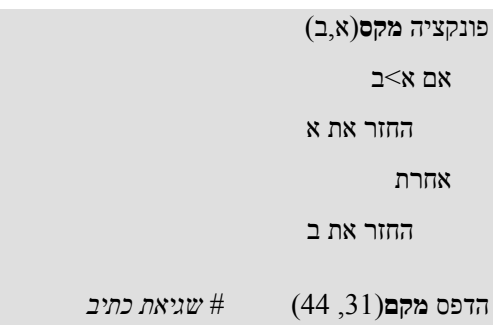

מתכנת מנוסה היה יכול להבין מהודעה כגון "**המזהה 'מקם' לא מוגדר**" די בקלות מה מהות השגיאה שביצע - שימוש ב-"ם" במקום "ס", אך לא כך ילד שזה עתה עושה את צעדיו הראשונים בתכנות. עבורו, נדרש מידע נוסף שיתאר מהן הסיבות שהיו עשויות להוביל לשגיאה זו.

הרצת התכנית במאמא מפיקה את הפלט הבא:

התכנית כוללת שגיאות בשורה :7 מקור השגיאה: שגיאת\_שם: השם 'מקם' לא מוגדר. אפשרויות לתיקון השגיאה:

.1 האם טעית באיות השם?

.2 וודא שהשם הינו עצם בעל ערך קיים.

.3 האם שכחת לבצע יבוא/הכללה לקובץ מתאים?

כפי שניתן לראות, מבין <sup>3</sup> האפשרויות, אפשרות <sup>1</sup> מבהירה את פשר השגיאה האפשרי.

באפשרויות התיקון נכללים כל התרחישים שהיו עשויים להוביל לשגיאה, שכיחים יותר ושכיחים פחות (עפ"י סדר זה). כאשר התלמיד ילמד על חלוקת התכנית למודולים ועל תהליכי יבוא והכללה, מן הסתם יגיע לכדי ביצוע שגיאת שם, והפעם כתוצאה מכך ששכח לייבא או להכליל את המודול המתאים. אפשרות התיקון מספר 3 תבהיר לו את מהות השגיאה.

#### **עזרה**

בנוסף לבסיס הנתונים המפורט והמובנה של השגיאות האפשריות, כוללת מאמא גם מנגנון עזרה, אשר בנוסף לקבלת עזרה ע"י ניווט בתפריט העזרה, כולל גם את המילה השמורה "**עזרה**" בשפה: הפעלת העזרה על מרכיב כלשהו בשפה - טיפוס, משתנה, פונקציה, עצם או כל שם מוכר אחר - תדפיס תיאור בסיסי של המרכיב, יחד עם הסבר נוסף, במידה וזה הוגדר עבורו. הקלדת עזרה ללא פרמטר כלשהו תדפיס הסבר כללי לגבי שימוש בהוראה עזרה עצמה.

 לדוגמה, בהגדרת הפונקציה מקס() בגירסתה הכללית נוסיף הערת תיעוד:

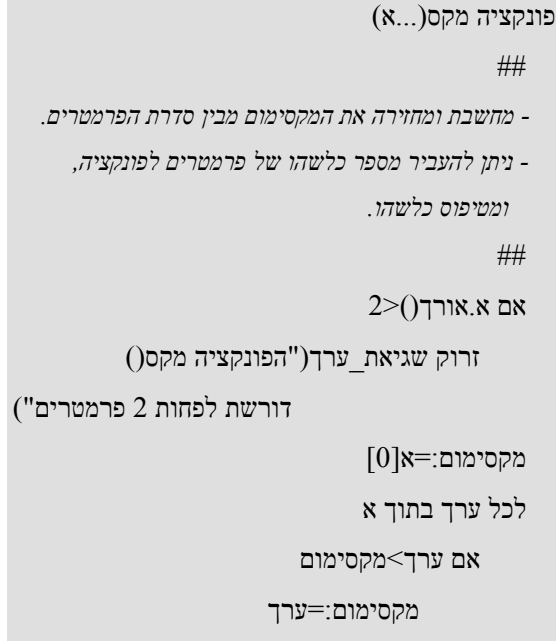

החזר מקסימום

הסבר: הערה הנפרשת על פני מספר שורות מיוצגת <sup>ע</sup>"<sup>י</sup> סולמית כפולה, "##", בתחילתה ובסופה.

הפעלת ההוראה **עזרה** על שם הפונקציה

**עזרה** מקס

תפיק את הפלט:

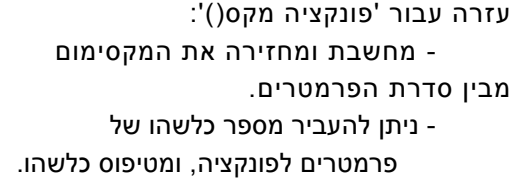

כלומר, מאמא מזהה אוטומטית את הערת התיעוד המופיעה בצמוד לכותרת הפונקציה כתיאור שלה, ומדפיסה תיעוד זה בבקשת עזרה לגבי פונקציה זו. באופן דומה מאמא מספקת עזרה לגבי המרכיבים השונים בה, וגם פונקציות וטיפוסים מוגדרי משתמש יכולים לכלול מידע תיעוד שיוצג בבקשת עזרה.

#### **פולימורפיזם**

מנגנון הפולימורפיזם הוא אתגר בהוראת מדעי המחשב, עקב המורכבות והרב-מימדיות שבו. בעיקרו, מנגנון זה מאפשר התייחסות כללית (גנרית) למגוון עצמים, גם אם הם מטיפוסים שונים, תחת ההנחה שהם בעלי מכנה משותף כלשהו, ותוך התייחסות למכנה משותף זה. לדוגמה, מכונית, מטוס וספינה יכולים להיות מוחזקים כעצמים שונים בתוך מערך "כלי רכב", כך שבמסגרת מערך זה ניתן להפעיל עליהם את השירות "התקדם()" או "שנה\_מהירות()".

 מהן הדרישות משפת התכנות למימוש פולימורפיזם? דרישות בסיסיות הן:

- אפשרות להגדרת יחסי ירושה בין טיפוסים שונים.
- מנגנון פונקציות בעלות קישור מאוחר ורסיית הפונקציה צריכה להיבחר בזמן ריצה, עפ"י העצם שבהקשר אליו נקראה, ולא עפ"י טיפוס סטטי.

סוג אחר של פולימורפיזם הוא תכנות גנרי (שבשפות קשיחות-טיפוס מוכר גם בשם "פולימורפיזם של זמן קומפילציה"): בגישה זו, פונקציה יכולה להפעיל שירותים כלשהם על הפרמטרים שהיא מקבלת, גם ללא הנחה של מכנה משותף, והמהדר יבדוק את תקינותה בהעברת הפרמטרים בפועל.

לדוגמה, פונקציה בשם "קדם()" המקבלת כפרמטר עצם כלשהו, יכולה להניח שהוא מסוג "כלי רכב" ולהפעיל עליו את השירות "התקדם()". קוד הפונקציה יבדק בפועל בהעברת הפרמטר בקריאה לה, ויפיק הודעת שגיאה במידה וההיפותיזה התגלתה כלא נכונה. . בשפת  $C++$  מנגנון זה מוכר בשם Templates.

 לכל אחד משני הסוגים - פולימורפיזם "בסיס-משותף" ופולימורפיזם גנרי - יש יתרונות וחסרונות. הראשון מספק גמישות רבה יותר בקביעת ורסיית הפונקציה שתיקרא בזמן ריצה. הסוג השני מספק בטיחות ויעילות גבוהות יותר בעצם ביצוע הרזולוציה על גירסת הפונקציה כבר בשלב הקומפילציה.  $C++$  מספקת את שני סוגי הפולימורפיזם. Java ו- #C עד לא מכבר סיפקו רק פולימורפיזם מסוג "בסיס-משותף", ולאחרונה הוספו בשתיהן מנגנוני Generics, לתמיכה בפולימורפיזם גנרי.

במאמא הוכנסו שני סוגי הפולימורפיזם כאחד: מכיוון שבמאמא המתכנת אינו מגדיר את טיפוסי המשתנים, אין משמעות למכנה המשותף שבפולימורפיזם "בסיס- משותף", ולמעשה שתי גישות הפולימורפיזם מתמזגות לאחת: כל הפונקציות במאמא הן גנריות ווירטואליות:

• **גנריות** - פונקציה במאמא יכולה להפעיל פונקציה שרירותית של עצם כלשהו. תקינות הוראה זו תיבדק בכל הפעלה של הפונקציה כנגד העצם הנדון. לדוגמה, הפונקציה "קדם()" הבאה מניחה שהפרמטר הראשון הוא סדרה של כלי רכב, הכוללים את השירות "התקדם()", ושהפרמטר השני הוא המרחק (במטרים):

> פונקציה **קדם**(רכבים, מרחק) לכל רכב בתוך רכבים רכב.**התקדם**(מרחק)

בקריאה לפונקציה "קדם()" נבדקת ההנחה:

רכבים:=מכונית(...), מטוס(...), ספינה(...), תפוח(...) # *זוהי הגדרת סדרה של עצמים*

**קדם**(רכבים, 100) # *עצמי המכונית, המטוס והספינה מקודמים ב 100 מטרים*  # *שגיאה: עצם תפוח לא כולל את השדה "התקדם"* 

• **וירטואליות** - ורסיית הפונקציה המופעלת על עצם נבחרת עפ"י טיפוסו המדוייק בזמן הריצה. לדוגמה, בהינתן היררכיית המחלקות הבאה, בהפעלת הפונקציה "**פנה**()" על עצם מטיפוס **מסוק** תיבחר הפונקציה "**רכב\_אוירי**.**פנה**()", מכיוון שזו הפונקציה העדכנית ביותר עבור עצם זה.

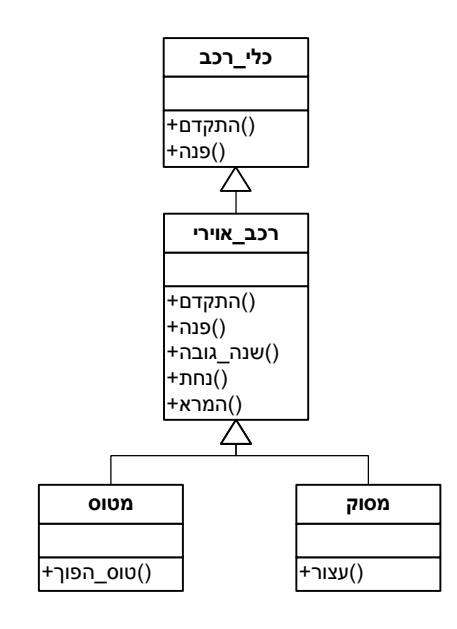

#### **ויזואליזציה - גרפיקת צב**

בבחירת מודל גרפיקה עבור שפת תכנות המיועדת ללימוד בבתי ספר יסודיים ותיכוניים, שיקולי האינטואיטיביות והפשטות גוברים על שיקולים מקצועיים-טכניים כגון: ורסטיליות, יעילות. גרפיקת הצב, המוכרת משפת התכנות לוגו, היא ללא ספק מודל פשוט ואינטואיטיבי להפליא: צב מונח לו על המסך וממתין להוראות מהמתכנת. הצב מכיר מספר הוראות בסיסיות כגון: קדימה, אחורה, שמאלה, ימינה, קבע\_מקום, קבע\_זוית, וכו'. באמצעות הוראות אלו יכול המתכנת לבצע ציורים מורכבים, תוך בניית הוראות מתקדמות מתוך ההוראות הבסיסיות.

מתודולוגיות התכנות המוכרות לי ושנעשה בהן שימוש בגרפיקת צב הן תכנות מבני (מונחה תהליכים/פרוצדורות) ותכנות פונקציונלי. לדוגמה, בכדי לבנות פעולה חדשה

בשם "ריבוע", מגדירים פונקציה בשם זה המקבלת כפרמטר את אורך הצלע, ופונקציה זו מציירת, באמצעות ההוראות הבסיסיות לצב, ריבוע באורך הנתון. באופן דומה, פעולה בשם "משולש" (שווה צלעות) תקבל כפרמטר את אורך הצלע ותצייר משולש. פעולה בשם "בית" ניתן יהיה כעת לבנות תוך שימוש בפעולה "ריבוע" ו"משולש" בכדי לצייר בית ריבועי, בעל חלון ריבועי, ועם גג רעפים משולש. צורות מורכבות יותר ניתן לבנות תוך ביצוע הרכבות - פרוצדורליות או פונקציונליות/רקורסיביות - של הצורות הבסיסיות יותר. אופן בחירת פרמטרי המיקום והכיוון של הצב וקביעת ערכם ההתחלתי חשובים מאוד באבסטקרציה זו.

עקב הפשטות והטבעיות שבגרפיקת הצב, היא הוכנסה גם במאמא כמודל הגרפי. מכיוון שמאמא היא שפה מונחית עצמים, הרעיון היה לשלב את גרפיקת הצב במסגרת גישת העצמים, שעל פיה מידע הכיוון והמיקום עשויים להמצא במסגרת העצם, כחלק ממידע המצב שלו (state object(. כלומר, מבחינת העצם, "מצב הצב הוא חלק מהמצב...". בגישה זו לדוגמה, נוכל להגדיר טיפוס ריבוע, הכולל את אורך הצלע, המיקום והכיוון כשדות בעצם. באופן דומה נוכל להגדיר טיפוס משולש. ציור בית כנ"ל ניתן לבצע ע"י ייצור שני עצמי ריבוע - הבית והחלון - ועצם משולש שישמש כגג. כמובן, ניתן להגדיר טיפוס בית, שיכלול את שני עצמי הריבוע ואת עצם המשולש. באופן כללי, צורה מורכבת יכולה להכיל סדרה של עצמי צורות מהם היא מורכבת, כך שכאשר מופעלת ההוראה "צייר()" עליה, היא מפעילה את ההוראה "צייר()" של כל אחד מהעצמים המוכלים בה.

מהו ההבדל שבין שתי הגישות? כמו במימוש מנגנונים אחרים, ההבדלים המהותיים שבין הגישה הפרוצדורלית/פונקציונלית לבין הגישה מונחית העצמים הם בשמירת מידע מצב, ובמודל העיבוד - ריכוזי לעומת מבוזר:

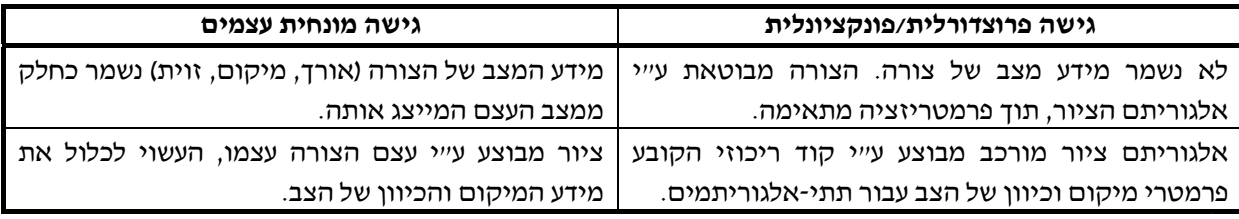

#### **פרגמטיזם**

כדי להסביר את חשיבות נושא זה במסגרת שפת תכנות אני משתמש לא פעם בדוגמה הבאה: האם אנו עוצרים ומתקנים ילד קטן שמנסה לומר לנו משהו, על כל שגיאה לקסיקלית או תחבירית שלו? מובן שלא. והסיבה לכך פשוטה: כל עוד ניתן להבין מה שהוא מנסה להגיד נאפשר לו להמשיך, כדי לא לפתח אצלו תחושת כשלון. ברור לנו שהוא ילמד עם הזמן לשפר את יכולת הביטוי שלו, ולכל היותר ניתן לו אינדיקציות קלות על כך.

בנושא זה, שפת תכנות אינה שונה משפה טבעית: גם כאן הילד מנסה לחבר מילים ומשפטים לכדי משהו שיבטא את מה שהוא מנסה להביע, ומן הסתם, בתחילת הדרך יהיו לו שגיאות רבות.

מהדר "למהנדסים" מצוי יגרום לילד לתחושות כשלון עד להגעה לתכנית "תקינה" שאפשר להריץ. ידוע הוא שחיזוק/דחייה הם גורמי השפעה קריטיים בהוראה לילדים. הילד עלול לרצות להפסיק ללמוד תכנות רק בשל כך.

 המנתח התחבירי של מאמא מסוגל להדר ולהריץ תכנית גם כאשר היא כוללת הוראות העשויות להחשב שגויות במרבית שפות התכנות האחרות, כל עוד התכנית לא כוללת קונפליקט בלתי ניתן לפתרון. היכולת הפרגמטית של השפה באה לידי ביטוי בשתי קטגוריות של שגיאות: שגיאות לקסיקליות/תחביריות,  $\cdot$ ושגיאות "הבעה" (ראו במסגרת)

```
• דוגמאות לשגיאות לקסיקליות/תחביריות: 
          נקודה-פסיק (;) בסוף הוראה, סוגריים בהגדרת סדרה ( ",1 ,2 3" במקום "(,1 ,2 3)"), זכר/נקבה 
(לדוגמה "הוא"/"היא"), כתיב מלא/חסר (לדוגמה "סדרה"/"סידרה"), פסיק מיותר בסוף סדרה (",1 ,2 ,3"). 
                                                                   • דוגמאות ל "שגיאות בהבעה": 
                                                  −בלבול בין ערך מחרוזתי לבין ערך מספרי: 
                         מ1 := "0 1 2 3 4" # מ1 היא מחרוזת ספרות הכוללת בס"הכ 9 תווים 
                                הדפס מ.1מצא('2') # מודפס: 4 , התו ,'2' נמצא באינדקס 4 
                              הדפס מ.1מצא(2) # מודפס: 4 - המספר 2 מובן בתור התו '2' 
                       הדפס מ.1מצא(2+2) # מודפס: 8 - הסכום 2+2 => 4 מובן בתור התו '4' 
                                           −פעולות אריתמטיות על סדרות שאינן באורך זהה: 
                                                                   5, 4, 3, 2, 1 =:1o
                                                                        3.2.1 = 20הדפס ס1*ס2 # מודפס: (,1 ,4 ,9 ,0 0) 
                                           הדפס ס1+ס2 # מודפס: (,2 ,4 ,6 ,4 5) 
   מאמא אינה מודיעה על שגיאה. המקומות החסרים בסדרה הקצרה נלקחים בחשבון כאילו היו .0 
                                                −אי סגירת קובץ לפני ביצוע שימוש חוזר בו: 
                                [6"טכבר".50; "חתול".50; "חיות:100. "כלב".50; "תוכלב
                                                        :2 קובץ:1=קובץ("נתוני_חיות") 
                            :3 קובץ.1שמור(חיות1) # שמירת הטבלה לקובץ 
                  :4 חיות:2=קובץ.1שחזר() # שחזור מהקובץ ללא סגירה מוקדמת 
                                    :5 הדפס חיות2=חיות1 # מודפס: אמת
```
בדוגמה האחרונה, מאמא "מבינה" ומבצעת באופן מרומז מספר פעולות: בשורה ,3 ההוראה "שמור()" שמשמעותה שמירת עצם בינרית, גורמת לפתיחת הקובץ *קובץ1* במוד בינרי לכתיבה. לאחר שמירת הטבלה לקובץ, ההוראה "שחזר()" שבשורה 4 גורמת לסגירת הקובץ קובץ<sup>1</sup> ולפתיחתו במוד בינרי לקריאה. שורה 5 מוודאת שהשחזור הצליח.

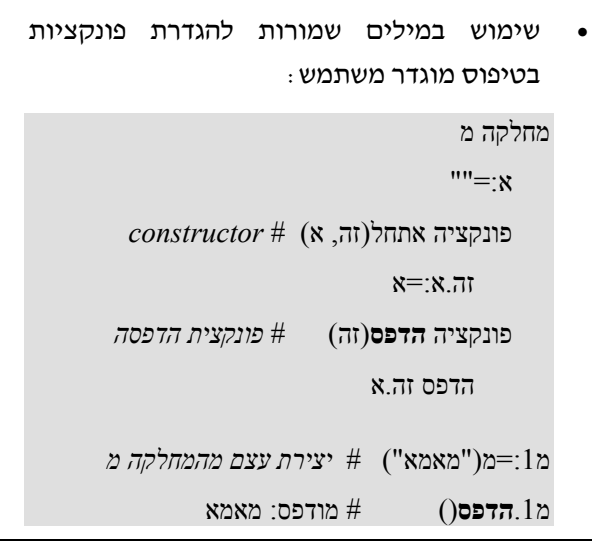

**הדפס** היא מילה שמורה, אך כפונקציה במסגרת המחלקה **מ** היא אינה גורמת לקונפילקט. זאת מכיוון שהיא תמיד נקראת במסגרת מרחב השם של המחלקה, ולכן אין קונפליקט.

למעשה, חלק גדול מהשגיאות הנ"ל יכול להלקח בחשבון מראש ע"י המתכנת בכדי לפשט את כתיבת התכנית, ממש כמו סלנג בשפה טבעית. נקודה-פסיק(;) בסוף הוראה, סוגריים בהגדרת סדרה, סגירה ופתיחה של קבצים - ניתן לוותר עליהם כלעוד הדבר לא יוצר קונפליקט.

#### **סיכום**

חלק מהגישות שתוארו במאמר עשויות מן הסתם לגרום להתנגדות מסויימת בקרב מי שרגילים לסביבות תכנות "מסורתיות" ולשפות תכנות קשיחות-טיפוס (Strongly Typed). קשוחי הטיפוס עשויים לגלות התנגדות הן לוויתור על בדיקת טיפוסים בזמן הידור, הן לעבודה בשפה העברית ובעיקר למנגנון הפרגמטיות. כל שאני יכול לומר כאן הוא שלדעתי שפת תכנות צריכה להיות מוגדרת לפי קהל היעד שלה ועל פי צרכיו. מאמא אינה בהכרח השפה שבה צריך לבנות מערכות לשיגור מעבורות לחלל (למרות שאין מניעה לכך..), אך היא כן יכולה לקחת את התלמיד אל תוך עולם חסר גבולות. בעזרת פשטותה ויכולותיה המיוחדות אני מאמין שניתן יהיה לסחוף קהל תלמידים גדול יותר ומגיל צעיר יותר אל תוך עולם התכנות, ובכך לפתח יכולות אנליטיות ויצירתיות מהסוג שטמון רק בלימוד מדעי המחשב.

#### **חקר צרכים של מורי מדעי-המחשב בחטיבה העליונה בארה"<sup>ב</sup>**

 $\overline{\phantom{a}}$ 

כח המשימה להוראת מדעי המחשב בחטיבה העליונה בארה"ב (Force Task -12K ACM The (ערך באוקטובר 2002 מחקר שהתמקד בחקר הצרכים של מורי מדעי המחשב בחטיבה העליונה בארה"ב ונועד להכנה לקראת תכנון של מערכת השתלמויות למורים. להלן הממצאים הבולטים של המחקר הזה הנוגעים לתכנים שהמורים מכירים ומרגישים נוח ללמד.

- רוב המורים **מכירים** את התכנים הבאים **ומרגישים נוח ללמד אותם**: טיפוסי נתונים יסודיים (85.9%), מבנים תכנותיים בסיסיים (84.2%), מערכים חד-ממדיים (74.6%), תת-תכניות (72.3%)
- המורים מכירים את התכנים הבאים אבל **מרגישים פחות נוח ללמד אותם**: פלט פשוט (69.1%), מחרוזות (66.2%), מערכים דו-ממדיים (65.6%)
- המורים **כמעט שלא מכירים** את התכנים הבאים ורק חלק קטן מהם מרגיש נוח ללמד אותם: תכנון מונחה עצמים (7.1%), מושגים מתקדמים בגישה מונחית עצמים (10.6%), חריגות (11.6%), מבני נתונים (10.6%), משתני מחלקה ושיטות (22.5%), מבוא לתכנות מונחה עצמים בג'אווה (30.9%).

כח המשימה מדגיש שכל המודולים הקשורים ישירות לתכנות מונחה עצמים וג'אווה הם אלה שפחות מוכרים על ידי המורים בארה״ב. פרטים נוספים באתר http://www.acm.org/education/k12/research.html

## כניסה רכה למדעי-המחשב: סביבת קארל הרובוט

**ד"ר תמר פז וד"ר תמי לפידות**

**הוראת הטכנולוגיה והמדעים, טכניון**

#### **הרציונל של סביבת קארל וקצת הסטוריה**

סביבת קארל הראשונה יצאה לאור בשנת .1981 הרעיון של ריצ'רד פאטיס (Pattis (היה פשוט ומבריק. הוא בנה סביבה פשוטה ביותר והניח בתוכה רובוט שמכיר רק 4 הוראות בסיסיות (זוז-קדימה, פנה-שמאלה, הנח- זמזם, הרם-זמזם). אבל אסור לטעות בפשטות של הסביבה והשפה שבעזרתה נותנים הוראות לרובוט. מדובר בסביבה המאפשרת טיפול מעמיק ומהנה במגוון גדול של מושגים בסיסיים במדעי המחשב, כמו גם טיפול בנושאים מתקדמים (כמו רקורסיה, שקילות של מכונות טיורינג ועוד), וכל זאת בלי שימוש במשתנים!

#### **העולם של קארל הרובוט**

העולם של קארל הוא למעשה מערכת צירים פשוטה (הרביע הראשון של המערכת הקרטזית), הדומה לרחובות ניו יורק. קארל יכול לנוע בעולמו כמו נהג מונית הנוסע בין צמתים של כבישים.

בעולם יש קירות שקארל לא יכול לעבור דרכם. הוא גם לא יכול לבנות או להסיר אותם. הם נתונים כחלק מהעולם והוא צריך לעקוף אותם. הקירות האלה מאפשרים לנו לבנות אינסוף צורות כמו חדרים, מבוכים וגרפים, ולהציב בפני קארל משימות מתאימות.

בעולם של קארל יש גם זמזמים (זמזם מצפצף חלש ולכן קארל יכול לשמוע אותו רק כאשר הוא נמצא באותו צומת שבו הזמזם מונח). הזמזמים האלה מאפשרים לנו לבנות משימות יותר מעניינות, בהן קארל צריך לאסוף או להניח זמזמים.

לקארל יש חושים שמאפשרים לו לבדוק כיוון (יודע לזהות לאיזה כיוון הוא פונה). החושים מאפשרים לו גם לבדוק האם יש קירות בסביבתו (לפניו או משני צידיו), האם מונח זמזם בצומת בו הוא עומד, האם יש זמזמים בשק שהוא נושא איתו, ואפילו האם יש רובוטים נוספים באותו צומת (בגרסאות המתקדמות).

נזכיר שפאטיס הוכיח כבר בתחילת שנות ה- 80 את השקילות בין מכונת טיורינג לעולם פשוט (אפילו בלי זמזמים) עם רובוט אחד ולכן ניתן לבצע בעולם הזה כל בעיה חישובית, מורכבת ככל שתהיה.

#### **גרסאות של סביבת קארל**

כל הגרסאות של סביבת קארל מבוססות על אותם עקרונות מבחינת הפשטות של הסביבה, העולם והיכולות של קארל. ההבדלים הם בעיקר בשפת התכנות בעזרתה נותנים לקארל את ההוראות.

הרעיון המרכזי של פאטיס היה לארגן את הלמידה, כך שהרעיונות החשובים ביותר יילמדו תחילה או כמה שיותר מוקדם. בגרסת קארל המקורית, פאטיס רצה לשים דגש על הפשטה פרוצדורלית ולכן הספר התחיל עם פרוצדורות כבר בפרק השני. מיד לאחר שהוצגו ארבע ההוראות הבסיסיות התלמידים למדו על פרוצדורות ויכלו לכתוב תכניות מובנות עם פרוצדורות כבר בשלב מאוד מוקדם של היכרות עם הסביבה.

הגרסה הראשנית, "דוברת הפסקל" של פאטיס, אומצה גם בישראל וכבר בשנת 1990 יצאה מהדורה עברית שהותאמה לתלמידי תיכון. אלפי תלמידים (בחט"ב ובתיכון) זכו להכיר את קארל ה"פסקלי" ולרכוש בעזרתו כניסה רכה לעולם מדעי המחשב.

הרעיון של ריצ'רד פאטיס קסם לרבים ובארה"ב נעשה בו שימוש בבתי ספר, מכללות ואוניברסיטאות. לאחר הוצאת הספר הראשון התעורר צורך "לשדרג" את השפה של קארל כך שתתאים יותר לשפות ++C וג'אווה, אבל תוך שמירת העקרונות של הסביבה והיכולות של קארל.

ברגין, סטליק, ורוברטס הסתייעו בפאטיס ובנו שתי גרסאות מעודכנות לקארל. גרסת ++Karel שבה שפת התכנות דומה ל- $+$ +C וגרסת Karel J. Robot הדוברת ג'אווה. (הגרסה החדשה ביותר.)

בשתי הגרסאות האלה, הרעיון המרכזי הוא פולימורפיזם דינמי ולכן, מחלקות ותת מחלקות מוצגות כבר בתחילת הספר. בגרסאות החדשות יש גם מספר צבים שיכולים לפעול בו זמנית (בניגוד לצב הבודד בגרסה הראשונית). לפיכך, ניתן לעסוק עם התלמידים גם בעקרונות של תכנות מערכת מבוזרת.

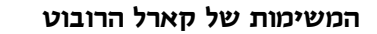

אופי המשימות בסביבת קארל הוא ויזואלי. קארל יכול לבצע משימות פשוטות כמו הזזת זמזם לצומת אחר, או טיפוס על מדרגות עד לקומה העליונה. אבל קארל יכול גם לבצע משימות מורכבות הרבה יותר כמו יציאה ממבוך (כלשהו), מרוץ מכשולים, וצביעת גרף.

#### **דוגמה לתכנית מאד פשוטה: העברת זמזם**

המשימה של קארל היא להעביר זמזם הנמצא בצומת 1,3 לצומת 2,4 ולזוז צומת אחד קדימה. (ראו ציור)

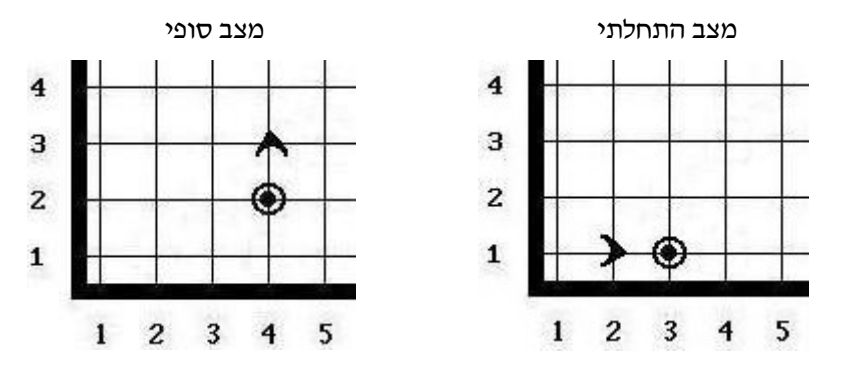

כדי להשוות בין הסביבות השונות, נביא את הפתרון למשימה הפשוטה של העברת הזמזם בשלוש גרסאות.

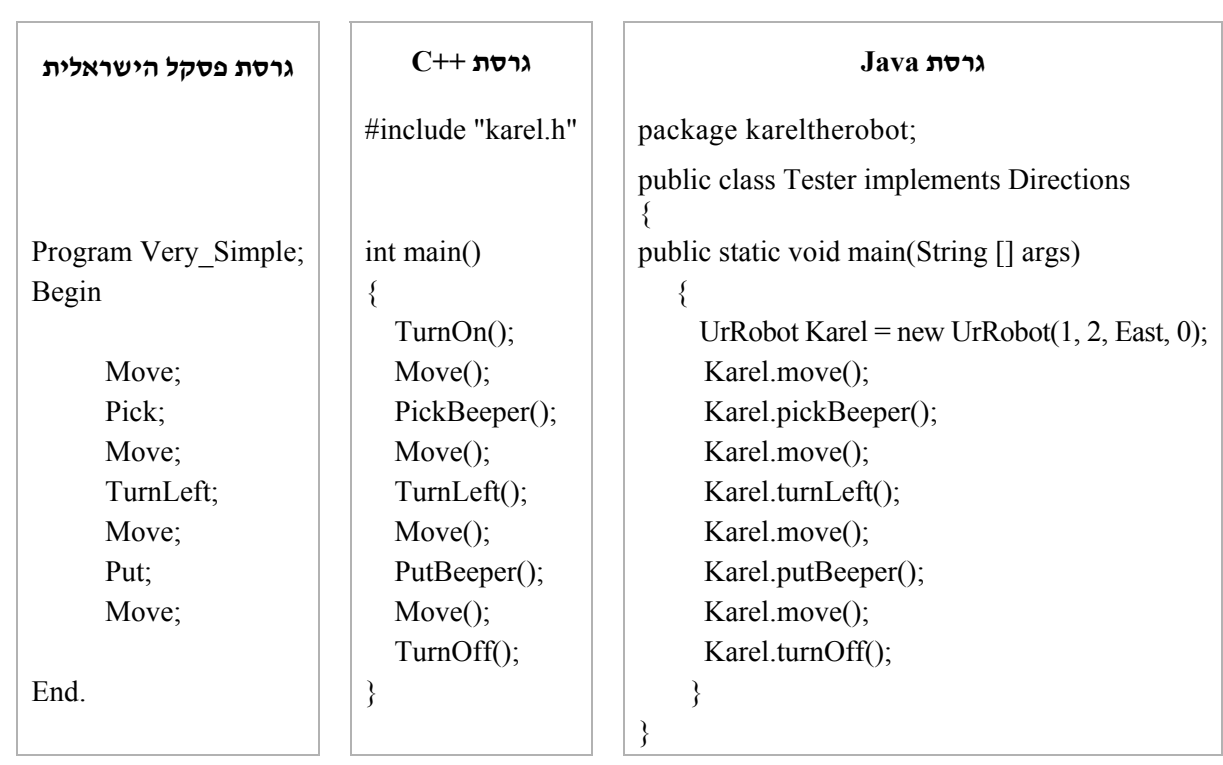

http://csis.pace.edu/~bergin/KarelJava2ed/ch2/index.html (\*) הפתרון לגרסת גיאווה נלקח מהאתר

**הבטים בהוראת מדעי המחשב – יוני 2005**

התכנית בגרסת פסקל תראה כך: Program Graph; Procedure Go\_To\_Starting\_Point;  $\{$  אתם מוזמנים להשלים את ההליד בעצמכם  $\}$ Procedure Paint\_One\_Column; While Front\_Free? Do Begin Move; Put; Procedure Go\_Down; TurnLeft; TurnLeft; While Front Free? Do Move; Procedure Next\_Column;

Begin

Begin

End;

Begin

End;

Begin

End<sup>-</sup>

Put;

End;

TurnLeft;

Move;

TurnLeft;

End;

Begin { main }

Go\_To\_Starting\_Point;

While Free\_Right? Do

Begin

Paint One Column;

Go\_Down;

Next Column;

End;

Paint One Column;

End.

#### **מקורות נוספים**

חומרים בעברית (בגרסת פסקל): ספר לתלמיד, חוברת למעבדה, ומדריך למורה – "מגוון", טכניון חיפה. אתר מצוין לחומרים נוספים ברשת האינטרנט http://csis.pace.edu/~bergin/#kjr

המשימה של קארל הפעם היא "לצבוע" בעזרת זמזמים את כל השטח מתחת לגרף כלשהו. צורת הגרף לא ידועה מראש והתכנית צריכה להיות כללית ולטפל בכל גרף אפשרי. (ניתן להניח שקארל נמצא בתוך הגרף)

**דוגמה למשימה מורכבת: צביעת גרף** 

דוגמה למצב התחלתי

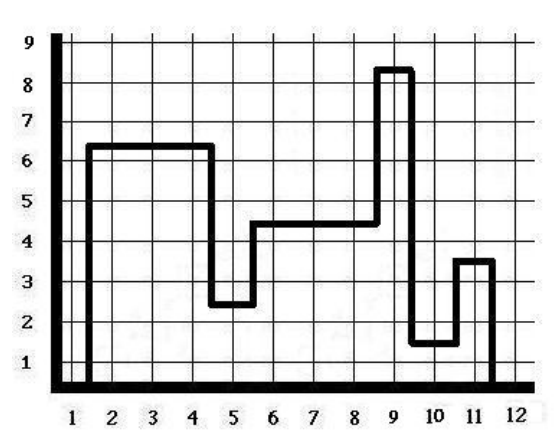

מצב סופי

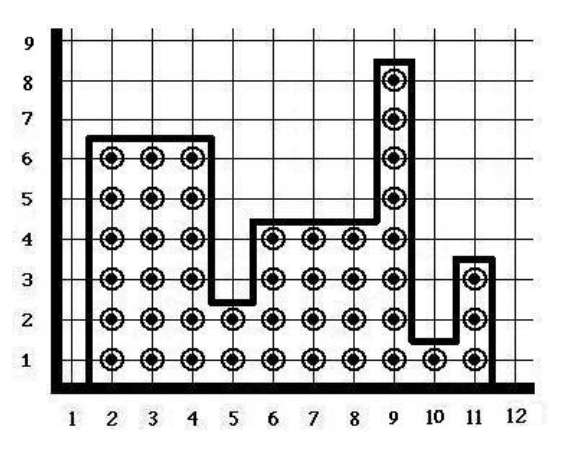

**פתרון המשימה** של צביעת גרף:

תחילה נביא את קארל לנקודת ההתחלה שתהיה הפינה התחתונה השמאלית ביותר בתוך הגרף. בדוגמה שבציור מדובר על הצומת של שורה <sup>1</sup> ועמודה .2

כעת נבקש מקארל לצבוע עמודה אחת (עמודה 2 בדוגמה). הואיל ואנחנו לא יודעים את גובה העמודה, נצטרך לחפש היכן נמצא הקיר העליון של העמודה הנוכחית (אחרי שורה <sup>6</sup> בדוגמה) ולעצור שם.

לאחר שנצבעה עמודה אחת, נוריד את קארל למטה (עד שורה 1) ונעבור לעמודה הבאה. כמובן שנצטרך לבדוק לפני כן האם קיימת עמודה נוספת או שקארל הגיע ל"גבול הימני" של הגרף ולכן עליו לעצור.

### התשובה היא 42, מה השאלה?

#### **ליקטה וערכה: שירלי רוזנברג-כהן**

#### **תיכון "ברנר" פתח-תקוה, תיכון "הדרים" הוד-השרון**

#### **השאלה היא: "החיים, היקום וכל השאר".**

השאלה והתשובה לקוחות מהספר "מדריך הטרמפיסט לגלקסיה", הספר הראשון ב"טרילוגיה של חמישה ספרים" של דאגלס אדמס.

התשובה 42 ניתנה על ידי המחשב "הרהור עמוק", המחשב השני בגודלו בכל הזמנים, אחרי 7.5 מליוני שנות חישוב לקבוצה של עכברים. העכברים, לפי הספר, הם יצוג תלת ממדי של היצורים הפאן-מימדיים היפר- אינטילגנטיים שבנו את המחשב "הרהור עמוק", כדי שיענה על התשובה של החיים היקום וכל השאר, כפי  $\cdot$ שמתואר ביימדריך הטרמפיסט לגלקסיהי

"טוב" אמר "הרהור עמוק", "התשובה לשאלה הגדולה..." "כן?!"

> "על החיים היקום והכל..." אמר "הרהור עמוק". "כן!..."

"היא..." אמר "הרהור עמוק" ועשה אתנחתא קלה.

"כן!..."

"היא..."

"כן...!!...??"

"ארבעים ושתיים" אמר "הרהור עמוק" בשלווה מלכותית אינסופית.

זמן רב עבר עד שדיבר מישהו.

מזווית עינו הבחין פאוך בים הפנים המתוחים והמצפים אשר בכיכר. "הם יקרעו אותנו לגזרים, אתה יודע!" לחש. "זו היתה משימה קשה" אמר "הרהור עמוק" בנועם.

"א ר ב ע י ם ו ש ת י י ם ! " צווח לונקוואל, "נזקקת לשבעה וחצי מליוני שנים כדי לספור עד ארבעים ושתיים?!"

"בדקתי זאת בקפדנות מירבית" אמר המחשב, "וזוהי לבטח התשובה הנכונה. אני חושב שהבעיה היא, אם אדבר בכנות, שלמעשה לא ידעתם כלל את השאלה." "אולם היא היתה השאלה הגדולה מכולן! השאלה הנצחית של החיים, היקום והכל!" רעם לונקוואל.

"כן" אמר "הרהור עמוק" בנעימה של מי ששמח להזדמנות להפגין את הסבל שגורמת לו טיפשות, "אך מה היא?"

"שני הגברים נדמו לזמן מה, נבוכים, עיניהם ננעצו במחשב ואחר כך בהו זה בזה. "ובכן, אתה יודע, זה פשוט הכל... כל הדברים..." הציע פאוך חלושות.

"בדיוק!" אמר "הרהור עמוק". לכשתדעו מהי בעצם השאלה, תדעו מובנה של התשובה."

"נהדר" מלמל פאוך והדף את מחברתו לפניו, מוחה דמעה זעירה.

"ובכן, בסדר, בסדר" פנה לוקוואל אל המחשב "אולי תוכל פשוט ל ו מ ר לנו מהי השאלה?"

"השאלה הנצחית?"

"כן!"

"של החיים היקום והכול?"

"כן!"

"הרהור עמוק" הרהר רגע. "אגוז קשה" אמר.

"כן, אך האם אתה מסוגל לעשות זאת?" קרא לונקוואל.

"הרהור עמוק" הרהר בדבר עמוקות עוד רגע ארוך. ולבסוף: "לא" אמר בפסקנות.

שניהם צנחו ביאוש על מושבם.

*דאגלס אדאמס, מדריך הטרמפיסט לגלקסיה, עמ' 118-120* 

כמובן שכדי להבין את המובן של התשובה, צריך לדעת מה הייתה השאלה. הבעיה הייתה, שהעכברים לא ידעו כלל מה השאלה. כדי למצוא את התשובה, המחשב "הרהור עמוק" עיצב מחשב חדש, המחשב הגדול ביותר בכל הזמנים, מחשב כל כך מתוחכם שהוא לפעמים מזוהה בטעות ככוכב לכת. השם של המחשב שאמור למצוא את התשובה, הוא כדור הארץ.

בסוף הספר השני (המסעדה בסוף היקום), ארתור דנט, האדם היחיד ששרד את השמדת כדור הארץ ולכן,  $^1$ היחיד שמוחו עשוי להכיל חלקיק מהמטריצה שכנראה הכילה את השאלה, מנסה לשחזר את השאלה ממוחו באמצעות משחק שבץ-נא. הוא מצליח להגיע לשאלה: מה אתה מקבל כשאתה כופל שש בתשע? "שש כפול תשע. ארבעים ושתיים, זה הכל. זה מה שיש "

החידה הזו מעסיקה חוקרים, פילוסופים, מתכנתים וקוראי מדע-בדיוני ברחבי העולם. חלק מההשערות:

- מכיון ש 6 X 9 = ,54 הדבר מרמז על כך שהעולם הוא מוזר ולא רציונאלי. מצד שני, זו לא בהכרח השאלה. אולי זה רק בא לרמז שכל התכנית העצומה הזאת שקרויה כדור הארץ מכילה באגים.
- יאני (2 = 42  $\pm$  2 בבסיס 13, אולם כדברי אדאמס:  $X$ 6  $\bullet$ אולי אדם עצוב, אבל אני לא מספר בדיחות בבסיס  $.113$
- אפשרות אחרת היא הרמיזה שלמחשב הגדול היו כמה בעיות הנוגעות לקדימות של פעולות. כמו בקטע הבא בשפת C:

#include <stdio.h> #include <studio.h> #define SIX  $1 + 5$ #define NINE  $8 + 1$ void main() { printf( "multiply six by nine:  $\%d\$ n", SIX \* NINE ); }

- התו כוכבית (\*) הוא בעל ערך ASCII .42 וכמו שאנחנו יודעים, הכוכבית היא wildcard שעומדת עבור הכל: החיים היקום וכל השאר. כל העצמים הנראים בגלקסיה הם כוכבים.
- 42 הוא תדר התנודה הטבעי של ה-DNA האנושי, וגם של עכברים לבנים.

עוד כמה דברים שאמר דאגלאס אדאמס על מחשבים והאופן בו שינו את חיינו:

- "בעבר, סופרים נהגו לכתוב כמה שורות ואז להסתכל קצת דרך החלון, לכתוב עוד קצת ולבהות עוד. המחשבים והרשת איחדו את שתי הפעולות האלו, בגלל שעכשיו המכשיר שעליו אתה כותב והחלון שבעדו אתה מסתכל הם אותו הדבר"
- "בהתחלה חשבנו שה- PC הוא מחשבון. אחר כך, גילינו איך להפוך מספרים לאותיות עם ASCII - וחשבנו שהוא מכונת כתיבה. מאוחר יותר גילינו את הגרפיקה, וחשבנו שהוא טלוויזיה. עם ה- Web Wide World, הבנו שהוא ברושור (עלון פרסומי ש.)"
- "תלוי באדם, תלוי במחשב, תלוי ברוחב הפס" (אדאמס משיב לשאלה אם היה מעדיף לקחת עמו מחשב או אדם לאי בודד.)

מה נוכל ללמוד על כך במדעי-המחשב?

- א. יש תוכניות שאכן רצות שבעה וחצי מליוני שנים לכן חשוב לכתוב תוכניות יעילות בסיבוכיות קטנה ככל האפשר.
- ב. רצוי מאד להגדיר את הבעיה כראוי, לפני שמתכנתים את הקוד.
	- ג. כדאי מאד לצרף הדפסות הסבר להדפסת הפלט.
- ד. לכל מחשב יש מחשב גדול ממנו, והגדול ביותר הארץ...

כל שנאמר כאן הוא רק קצה הקרחון. למתענינים מומלץ לקרוא את הספר/ים, לראות את הסרט, או לדפדף בקישורים.

#### **מקורות:**

דאגלס אדמס, "המדריך לטרמפיסט לגלקסיה", לעברית: מתי ונגריק ודנה לדרר, הוצאת כתר, ירושלים.

דאגלס אדמס, "המסעדה שבסוף היקום", לעברית: ונגריק ודנה לדרר, הוצאת כתר, ירושלים.

 http://he.wikipedia.org/wiki/:42 עברית ויקיפדיה (ראו מקורות נוספים באתר האינטרנט של העיתון)

כמה מובנים, הנוגעים בדרך כלל במבנה או תמיכה בנתונים. .1 למטריצה (matrix וברבים matrixes או matrices (יש מקורה בלטינית הוא "רחם" או "אם" (mater(, ובאנגלית (matter) בעל הפירושים: ענין, חומר, עובדה, משהו חשוב,<br>ומכאן הקסם שהיא מהלכת על כותבי מד״ב

### השתלמויות קיץ במכון ויצמן

**שם ההשתלמות: מדעי המחשב בשפת Java מרכזת ההשתלמות**: ד"ר נוע רגוניס **אוכלוסיית היעד**: מורי מדעי המחשב בתיכון

#### **מטרות ההשתלמות**:

הקניית עקרונות של תכנות מונחה עצמים. לימוד שפת התכנות Java כדי להכשיר מורים למימוש תכנית הלימודים ביסודות מדעי המחשב ובעצוב תוכנה בשפת התכנות Java. ההשתלמות תכסה את כלי התכנות הנדרשים בשפה לצורך הוראת התכנית של יחידות לימוד אלו. תינתן העשרה בתחום של בניית יישומים גראפיים בעזרת הספריות המוכנות של השפה.

#### **תוכנית ההשתלמות:**

ההשתלמות תשלב הוראה פרונטאלית, תרגול במעבדת מחשבים ופעילות באתר הקורס. בכל מפגש יינתנו תרגילים אותם יש להשלים עד למפגש הבא.

**מועד ומיקום ההשתלמות**: מכון דוידסון לחינוך מדעי – כיתה .4

להלן טבלת המפגשים: (סה"כ 56 שעות)

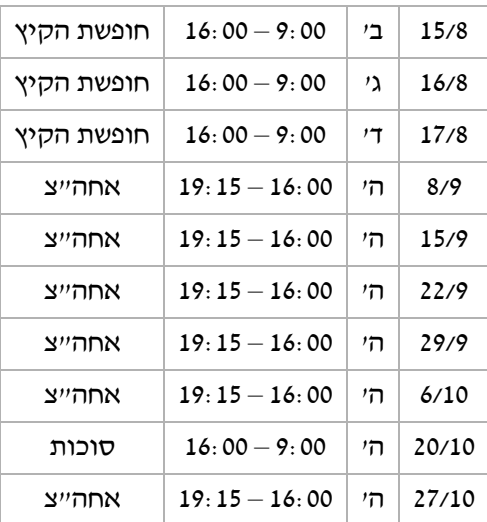

### **שם ההשתלמות: סדנת הסבת חומרים לשפת Java מרכזת ההשתלמות**: ד"ר נוע רגוניס **אוכלוסיית היעד**: מורי מדעי המחשב בתיכון

#### **מטרות ההשתלמות**:

הסבת חומרי למידה קיימים בשפות התכנות הקודמות לשפת התכנות Java.

#### **תוכנית ההשתלמות**:

הסדנה כוללת 4 ימי עבודה מרוכזים. כל יום ייוחד לחלק מסוים מתכנית הלימודים "יסודות מדעי המחשב" בהתאם לתכנית שתפורסם לנרשמים. כל מורה יביא למפגש חומרים שלו בנושא אליו יוקדש המפגש, וביחד תוך סיוע והכוונה נסב תרגילים ובחינות לשפת התכנות Java. החומרים המשותפים יועמדו לרשות כל המורים המשתתפים בסדנה.

**מועד ומיקום ההשתלמות**: מכון דוידסון לחינוך מדעי – כיתה .4 בתאריכים: ,29/6 ,30/6 ,20/7 .21/7

**היקף ההשתלמות**: 28 שעות.

#### **בעמוד הבא מצורפים טפסי הרשמה**

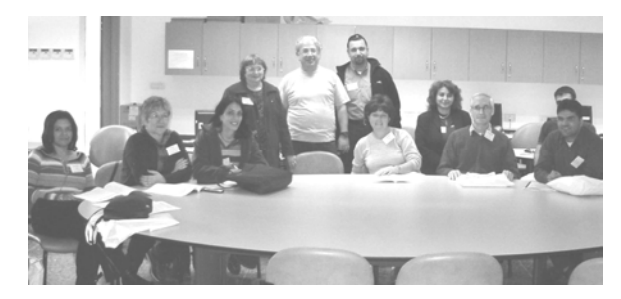

משתתפי כנס המורים הארצי תשס"ה

#### **טופס הרשמה להשתלמות Java**

לכבוד

 $\overline{\phantom{a}}$ 

מדור השתלמויות מכון דוידסון מכון ויצמן למדע רחובות 76100

הנני מעוניין להירשם להשתלמות מדעי המחשב בשפת Java, שתתקיים במכון דוידסון לחינוך מדעי, במכון ויצמן למדע.

(פתיחת ההשתלמות בתאריך 15.8.05)

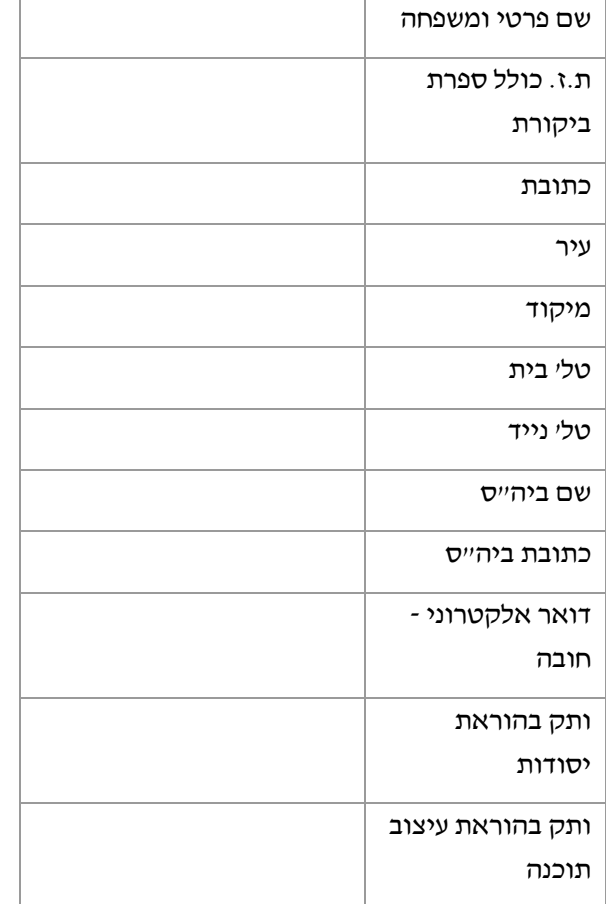

מצורף סך של 130 ₪ ב מזומן /צ'ק לפקודת מכון דוידסון. דמי הרשמה לא יוחזרו לאחר פתיחת הקורס.

 בהשתלמות ישתתפו 30 מורים. עם השלמת המכסה תיסגר ההרשמה.

לפרטים נוספים נא לפנות אל: דלית או אסתי – ,08-9378364 פקס- 9378419 - 08

#### **טופס הרשמה לסדנה להסבת חומרי למידה**

לכבוד<br>מדור השתלמויות

מכון דוידסון מכון ויצמן למדע רחובות 76100

הנני מעוניין להירשם לסדנת הסבת חומרי למידה ב"יסודות" לשפת Java, שתתקיים במכון דוידסון לחינוך מדעי, במכון ויצמן למדע. (תאריכים: ,29.6.05 ,30.6.05 ,20.7.05 21.7.05)

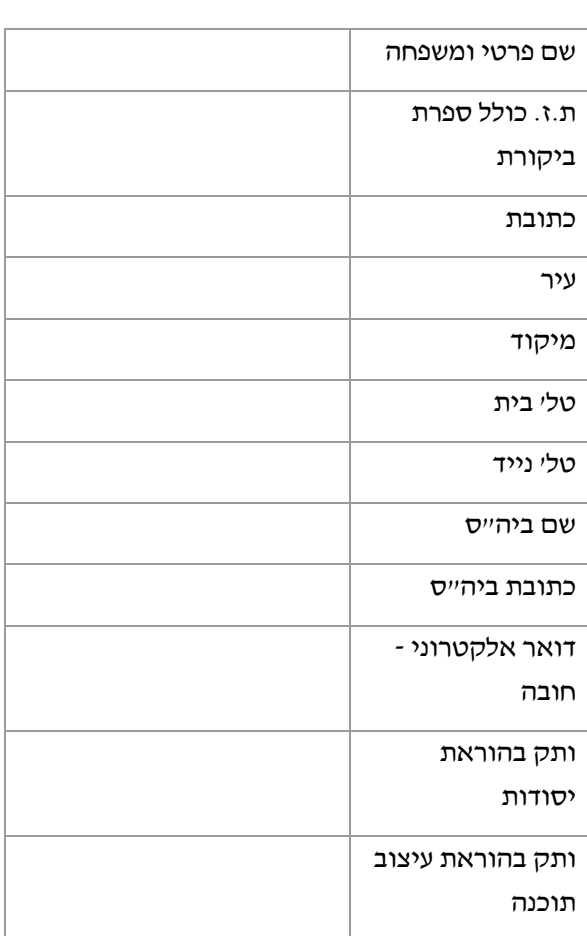

מצורף סך של 130 ₪ ב מזומן /צ'ק לפקודת מכון דוידסון. דמי הרשמה לא יוחזרו לאחר פתיחת הקורס.

בהשתלמות ישתתפו 30 מורים. עם השלמת המכסה תיסגר ההרשמה.

לפרטים נוספים נא לפנות אל: דלית או אסתי – ,08-9378364 פקס- 9378419 - 08

### סדנה והשתלמויות מערכות מחשב ואסמבלי (יח"ל חמישית) על פי ת"ל החדשה

השנה הופעלה לראשונה תכנית הלימודים החדשה במערכות מחשב ואסמבלי (יחידה חמישית). בתכנית זו מושם דגש על הקשר בין תוכנה לחומרה, ועל עקרונות פיתוח תוכניות בשפת סף. חומרי הלימוד לתכנית החדשה מפותחים במסגרת פרויקט מל"מ בשיתוף האוניברסיטה הפתוחה ומט"ח (המרכז לטכנולוגיה חינוכית) ובתיאום עם הפיקוח על הוראת מדעי המחשב.

כדי לסייע בהטמעה של התכנית החדשה אנו מתכננים מספר פעילויות:

- **הפעלה ניסויית** בשנת הלימודים הבאה (התשס"ו) נבצע הפעלה ניסיונית של חומרי הלימוד במספר בתי ספר. המורים שישתתפו בהפעלה זו יקבלו את חומרי הלימוד כולל טיוטות של המדריך למורה. כמו כן ייערכו מספר מפגשים (חלקם בצורה מתוקשבת) בהם נדון גם בהפקת לקחים ובשיפור של חומרי הלימוד. ההפעלה הניסויית תלווה באתר למורים שישמש ככלי לתמיכה במורים, ולהעברת מידע בין המורים לבין עצמם ובין המורים לצוות הפיתוח.
- **סדנאות** מפגשים חד פעמים ,16:00-19:30 בהם נציג את עקרונות התכנית החדשה וחומרי הלמידה וההוראה שפיתחנו לתכנית זו. (יתקיים בת"א ,14.8.05 אשדוד ,18.8.05 חיפה 23.8.05)
- **השתלמות** בת 56 שעות תחל בחופשת הקיץ תשס"ה (אוגוסט 2005), ותכניה יחפפו את התכנית החדשה. ההשתלמות מיועדת למורים שרוצים להעשיר את ידיעותיהם במבנה המחשב ושפת אסמבלי.

כדי להיערך לפעילויות אלו, אנו מבקשים ממורים המלמדים את המקצוע ומורים שמתכננים להשתתף באחת מהפעילויות המוצעות למלא את השאלון המצורף. פתיחת הסדנאות וההשתלמות מותנה ברישום של מספר משתתפים מתאים. מספר המקומות מוגבל.

#### **שאלון למורים המלמדים יחידה חמישית – מערכות מחשב ואסמבלי**

ניתן לשלוח את השאלון לפקס 03-6460600 sarap@cet.ac.il : או לדואייל או לשלוח לכתובת: שרה פולק, תחום הכשרה טכנולוגית המרכז לטכנולוגיה חינוכית רח' קלאוזנר ,16 תל אביב 61394

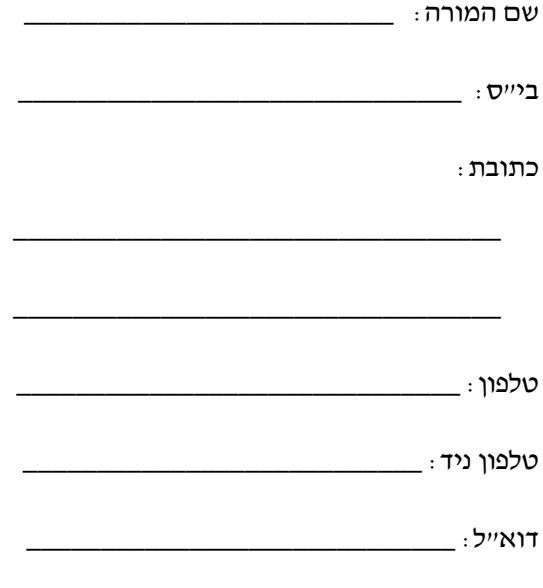

מלמד יח"ל מערכות מחשב ואסמבלי: כן / לא

מספר השנים שמלמד יחידה זו: \_\_\_\_\_\_\_\_\_\_\_\_

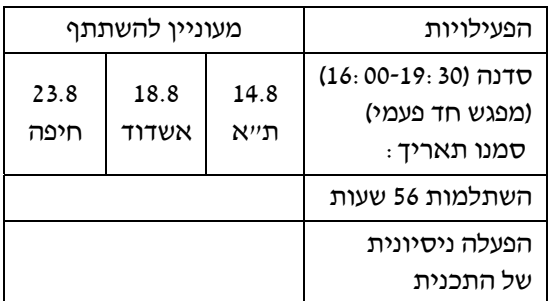

#### **השתלמות "הנחיית פרויקטים במדעי המחשב"**

אתם מוזמנים להרשם להשתלמות שתעסוק בהנחיית פיתוח פרויקטי תוכנה במדעי המחשב.

ההשתלמות תועבר ע"י אורני מרבאום-סלנט וד"ר אורית חזן, במחלקה להוראת הטכנולוגיה והמדעים, טכניון, חיפה, בימים א' ,10.7.05 ב' ,11.7.05 ג' 12.7.05 בשעות 9:00-13:00

במהלך ההשתלמות נתבסס על ההנחה כי הנחיית פרויקטי תוכנה היא תהליך מורכב, היות והנחייה כזו דורשת בין השאר:

- שימוש במיומנויות נוספות על מיומנויות ההוראה הפרונטלית והמעבדתית המקובלות;
- התמודדות עם בעיות (הן טכניות והן לוגיות) שאינן ידועות בהכרח מראש למורים ולתלמידים;
- בקיאות בתחומים נוספים מעבר לבקיאות בפרדיגמה ובשפת התכנות בה ממומש הפרויקט;
- התמודדות יום-יומית עם הנחיית פרויקטים רבים;
	- מתן מענה לתלמידים בפרק זמן קצר.

על בסיס הנחות אלה, נדון בין השאר בסוגיות הבאות:

- מטרותיו של פיתוח פרויקט תוכנה בתיכון;
- קשיים בהם נתקלים מורים בתהליך הנחיית פרויקטי תוכנה;
- הבדלים (אם קיימים) בין קשיי המורים המנחים פיתוח פרוייקטים בפרדיגמות השונות;
	- שיטות הערכה;
	- דרכי הוראה אפשריים;
	- מסגרת הוראה עבור הנחיית פרויקטים.

ההשתלמות מתאימה הן למורים בעלי ניסיון בהנחיית והן למורים ללא ניסיון בהנחיית פרויקטים בכל החלופות הקיימות ביחידה השלישית בתיכון.

הרשמה: ניתן להרשם להשתלמות דרך האתר http://cse.proj.ac.il/Tofes/Tofes.asp ניתן גם להרשם בדוא"ל, או טלפונית 04-8292880 או לשלוח פקס 04-8293004

#### **השתלמות "עיצוב תכנה מבוסס אובייקטים"**

ההשתלמות מיועדת למורי מדעי המחשב בחטיבה העליונה והיא נערכת כחלק מן ההערכות לשינויים ביישום תכנית הלימודים במדעי המחשב בהתאם להנחיות המפמ"ר וועדת המקצוע.

ההשתלמות תועבר על-ידי צוות הפיתוח של האוניברסיטה העברית בירושלים ותציג את תכני יחידת הלימוד "עיצוב תוכנה" כפי שהם נראים במבט מונחה עצמים.

אין צורך בידע קודם של שפות מונחות עצמים או הכרת OOP. בקורס יוצגו בקצרה המאפיינים של השפות: ג'אווה וסישרפ.

נדרש כוח רצון והשקעה בהכנת החומרים ולימוד שוטף בין מפגש למפגש!

נושאים מרכזיים:

- .1 העצם והמחלקה כמבטאים את רעיון של הגדרת טיפוס נתונים ועבודה איתו.
- .2 תרגול ושימוש בטיפוסי נתונים שונים בעזרת הגדרה ומימוש של מחלקות מתאימות. (שאלות ברמת בגרות ב"עיצוב תוכנה").
- .3 שימוש במחלקות קיימות (API (בפתרון בעיות תכנותיות.
- .4 מבני נתונים: יסקרו המבנים הקלאסיים: מחסנית, תור, רשימה ועץ בינרי, תוך שהטיפול והשימוש בהם נעשים בגישה מונחית עצמים.

כל הנושאים יתורגלו בליווי צמוד בג'אווה ובסישרפ.

ההשתלמות (56 שעות) תתקיים בירושלים ותתחיל בחודש ספטמבר .2005 במהלך ההשתלמות יוצגו חומרים שמפתח צוות הפיתוח של האוניברסיטה העברית בימים אלו.

ההשתלמות תיפתח רק אם יהיו מספיק נרשמים ויאושר התקציב המתאים.

ההרשמה להשתלמות תיפתח בקרוב. מומלץ לעקוב אחר ההודעות באתר של מרכז המורים הארצי למדעי המחשב.

#### למורי מדעי המחשב,

בחינות הבגרות במדעי המחשב בפתח, ואנו מאחלים הצלחה רבה לתלמידנו וצרור ברכות לציבור המורים העמלים להקנות דעת לתלמידים ולהכינם לבחינות.

לאור ההצלחה של יום העיון "הוראת מדעי המחשב לאן?" שערכנו בסוף שנת הלימודים תשס"ד, החלטנו להנהיג מסורת של ימי עיון מסוג זה. בהתאם, גם השנה, לאחר סיום הבחינות ניפגש במטרה להחליף רשמים ודעות, לסכם את שנת הלימודים, לבחון את מעמד המקצוע במערכת החינוך (לאור ההתפתחויות האחרונות במערכת החינוך), ולהצביע על כיווני התפתחות עתידיים של המקצוע והוראתו.

הנכם מוזמנים להשתתף אתנו ביום העיון "הוראת מדעי המחשב לאן?" שייערך **ביום רביעי ,1.6.05** במכון דוידסון לחינוך מדעי במכון ויצמן למדע.

#### **הרשמה**:

התשלום להשתתפות ביום העיון הוא 25 ש"ח לנרשמים <u>מראש</u>. התשלום כולל השתתפות, קבלת חומרים, כיבוד.

מומלץ להרשם ליום העיון דרך האתר

http://cse.proj.ac.il/Tofes/Tofes.asp

ניתן גם להרשם טלפונית 04-8292880 או לשלוח פקס 04-8293004

ההרשמה המוקדמת תינעל ביום חמישי 26.5.05 בצהריים. יהיה ניתן להרשם גם ביום העיון עצמו. מחיר הרשמה ביום העיון: 50 ש"ח.

#### לוח זמנים:

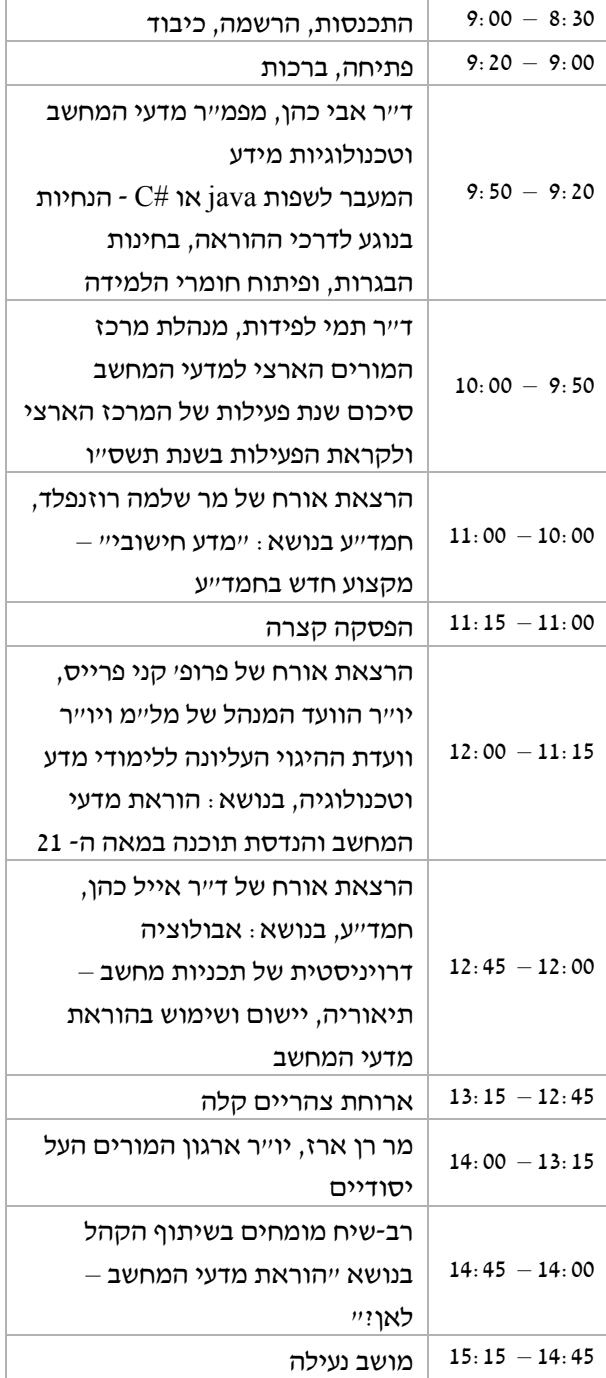

### יום עיון לזכר פרופ' גדעון צבס 15.6.05

ביום רביעי 15.6.05 יתקיים באוניברסיטת ת"א יום עיון לזכר פרופ' גדעון צבס ז"ל.

הנושא של יום העיון: פרדיגמות תכנות, והמעבר לשפות Java ו-C# ביסודות ועיצוב תכנה.

יום העיון יתקיים בבניין דן-דוד באוניברסיטת ת"א (בין בניין הסנט לפקולטה לכמיה), אולם .002

#### **הרשמה**:

התשלום להשתתפות ביום העיון הוא 25 ש"ח לנרשמים מראש. התשלום כולל השתתפות, קבלת חומרים, כיבוד.

מומלץ להרשם ליום העיון דרך האתר

http://cse.proj.ac.il/Tofes/Tofes.asp

ניתן גם להרשם טלפונית 04-8292880 או לשלוח פקס 04-8293004

ההרשמה המוקדמת תינעל ביום חמישי 9.6.05 בצהריים. יהיה ניתן להרשם גם ביום העיון עצמו. מחיר הרשמה ביום העיון: 50 ש"ח.

#### **פעילויות תשס"ו**

**בשנת תשס"ו מתוכנן מספר גדול של פעילויות נוספות, כמו יום עיון "עיצוב תכנה מבוסס אובייקטים", סדנה להסבת חומרים לשפת ג'אווה בחיפה, סדנהת לקידום האולימפיאדה למדעי המחשב, סדנת ויזואליזציה ועוד. מומלץ לעקוב אחר ההודעות השוטפות באתר האינטרנט של מרכז המורים הארצי.** 

**http://cse.proj.ac.il** 

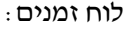

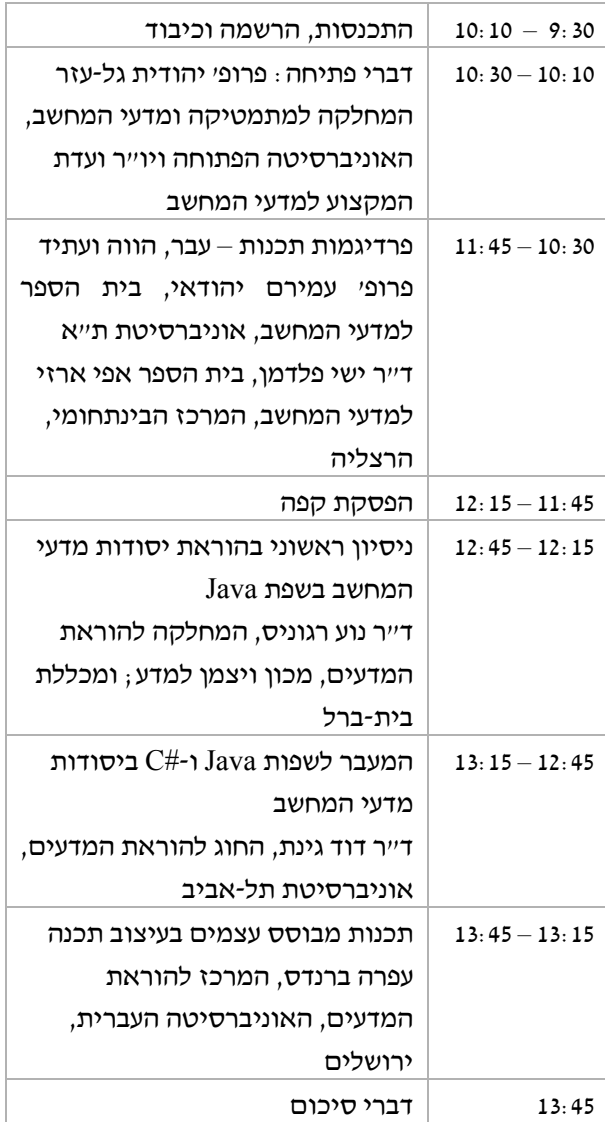

בסיום יום העיון תוגש ארוחת צהריים קלה.

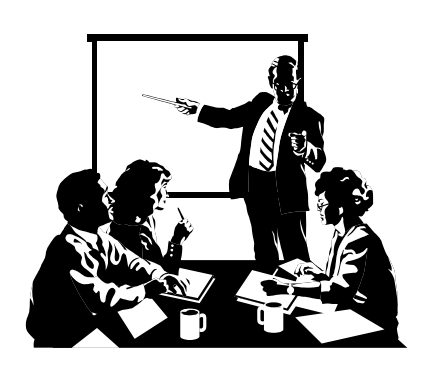

## השתלמויות במכללת בית ברל

#### **שם ההשתלמות: מדעי המחשב בשפת Java**

**מרכזת ההשתלמות**: ד"ר נוע רגוניס

**אוכלוסיית היעד**: מורי מדעי המחשב בתיכון

#### **מטרות ההשתלמות:**

הקניית עקרונות של תכנות מונחה עצמים. לימוד שפת התכנות Java כדי להכשיר מורים למימוש תכנית הלימודים ביסודות מדעי המחשב ובעצוב תוכנה בשפת התכנות Java. ההשתלמות תכסה את כלי התכנות הנדרשים בשפה לצורך הוראת התכנית של יחידות לימוד אלו. תינתן העשרה בתחום של בניית יישומים גראפיים בעזרת הספריות המוכנות של השפה.

#### **נושאים עיקריים בהשתלמות:**

- מושגי יסוד בתכנות מונחה עצמים
- יישום תכנית הלימודים "יסודות מדעי המחשב" בשפת Java
	- טיפוסים (מחלקות) ב Java
- יישום תכנית הלימודים "עיצוב תוכנה" בשפת Java

**היקף:** 56 שעות לגמול עם ציון.

#### **מועדים:**

ההשתלמות תתקיים בימי ד' בשעות 16:15 - 19:30 (תיפתח ביום ד' 8.3.06 ותסתיים ביום ד' 14.6.06). ביום ד' 4.4.06 (חופשת פסח) יתקיים יום מרוכז. סה"כ יתקיימו 12 מפגשי אחה"צ ומפגש אחד מרוכז.

#### **סדנאות הסבת חומרים לשפת Java**

**מרכזת ההשתלמות**: ד"ר נוע רגוניס **אוכלוסיית היעד**: מורי מדעי המחשב בתיכון **מטרות ההשתלמות**:

סדנה להסבת חומרי למידה קיימים בשפות התכנות הקודמות לשפת התכנות Java.

#### **נושאים עיקריים בהשתלמות:**

- מיקוד ההבדלים במעבר אל שפת התכנות Java.
	- ניסוח מחדש של דפי תרגילים ומבחנים.
	- פתרון בהתאמה של דפי תרגילים ומבחנים.
- בניית מאגר משותף לפי סעיפי תכנית הלימודים.

**היקף:** <sup>14</sup> שעות לגמול ללא ציון.

**מועד:** יום רביעי 16:00 – 20:00

### **סדנה :2 בתאריכים ,11/1 ,18/1 25/1 סדנה :1 בתאריכים ,7/12 ,14/12 21/12**

בהתאם לקהל הנוכחים יקבעו התכנים המדויקים שיטופלו מתוך תכנית הלימודים. ניתן להירשם לשתי הסדנאות, הנושאים <u>לא</u> יהיו חופפים.

### **לקבלת מידע והרשמה (לכל הפעילויות) ניתן לפנות אל:**  טלפון: ,09-7476371/273 פקס: 09-7476340 pdi@beitberl.ac.il :ל"דוא

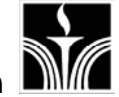

#### **מכללת בית ברל – בית הספר להשתלמויות מורים - החוג למדעי המחשב**

בית הספר להשתלמויות במכללת בית ברל מציע בשנה"ל תשס"ו מגוון תוכניות השתלמות בשימושי מחשב: **פיתוח ועיצוב יחידת הוראה מתוקשבת - חקרשת**, עקרונות עיצוב ברשת בשילוב פעילות הוראה-למידה ברשת ופיתוח יחידת חקרשת.

**סדנת תמונה-תמונה מנין ולאן**, יבוא, יצירה ועריכה של קובצי גרפיקה בפורמטים שונים לשימושים חינוכיים. **אשנב למולטימדיה-על מצגות ומיצגים**, ייצוג מידע מילולי וחזותי בתוכנה להפקת מצגות ובתוכנה להפקת מיצגים. **סדנת וידאו - עריכת וידאו ממוחשבת**, יבוא, יצירה ועריכה של קובצי וידאו וקול לשימושים חינוכיים. http://www.beitberl.ac.il/morim **<sup>ו</sup>"תשס השתלמויות** על סלפרטים

### **הבטים בהוראת מדעי המחשב: משוב לגליון יוני 2005**

#### **קוראים יקרים**

המרכז הישראלי לחינוך מדעי טכנולוגי (מל"מ) מתנה את המשך המימון של כתב העת בקבלת משוב מהקוראים ובראיות שיש די קוראים המעוניינים בעיתון.

אם ברצונכם להמשיך לקבל את "הבטים בהוראת מדעי המחשב", אנא מלאו ושלחו משוב זה בהקדם למטה מל"מ. תודה על שיתוף הפעולה,

צוות המרכז הארצי

#### **משוב לגליון יוני 2005 של "הבטים בהוראת מדעי המחשב"**

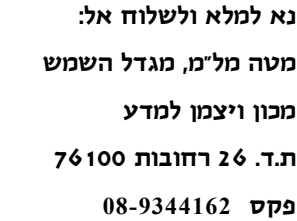

.1 שם בית הספר \_\_\_\_\_\_\_\_\_\_\_\_\_\_\_\_\_\_\_\_\_\_\_\_\_\_\_\_\_\_\_\_\_\_\_\_\_\_\_\_\_\_\_\_\_\_\_\_\_\_\_\_\_\_\_\_\_

.2 שם המשיב\_\_\_\_\_\_\_\_\_\_\_\_\_\_\_\_\_\_\_\_\_\_\_\_ מספר המורים שעיינו בגליון זה בבי"ס \_\_\_\_\_\_\_\_\_

.3 סמנו במשבצת המתאימה את חוות דעתכם:

הערות

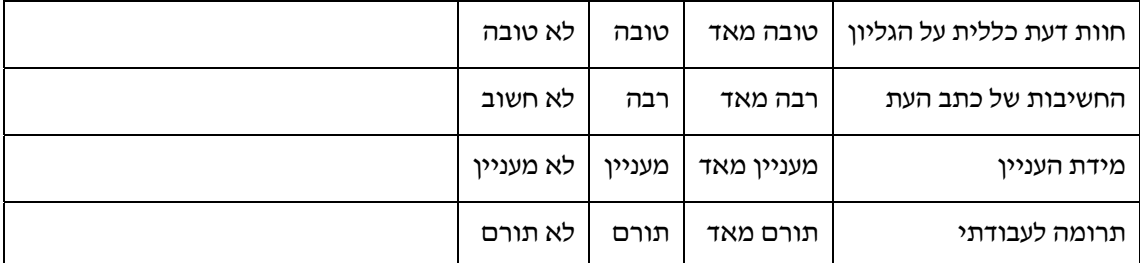

\_\_\_\_\_\_\_\_\_\_\_\_\_\_\_\_\_\_\_\_\_\_\_\_\_\_\_\_\_\_\_\_\_\_\_\_\_\_\_\_\_\_\_\_\_\_\_\_\_\_\_\_\_\_\_\_\_\_\_\_\_\_\_\_\_\_\_\_\_\_\_\_\_\_\_\_

\_\_\_\_\_\_\_\_\_\_\_\_\_\_\_\_\_\_\_\_\_\_\_\_\_\_\_\_\_\_\_\_\_\_\_\_\_\_\_\_\_\_\_\_\_\_\_\_\_\_\_\_\_\_\_\_\_\_\_\_\_\_\_\_\_\_\_\_\_\_\_\_\_\_\_\_

\_\_\_\_\_\_\_\_\_\_\_\_\_\_\_\_\_\_\_\_\_\_\_\_\_\_\_\_\_\_\_\_\_\_\_\_\_\_\_\_\_\_\_\_\_\_\_\_\_\_\_\_\_\_\_\_\_\_\_\_\_\_\_\_\_\_\_\_\_\_\_\_\_\_\_\_

\_\_\_\_\_\_\_\_\_\_\_\_\_\_\_\_\_\_\_\_\_\_\_\_\_\_\_\_\_\_\_\_\_\_\_\_\_\_\_\_\_\_\_\_\_\_\_\_\_\_\_\_\_\_\_\_\_\_\_\_\_\_\_\_\_\_\_\_\_\_\_\_\_\_\_\_

\_\_\_\_\_\_\_\_\_\_\_\_\_\_\_\_\_\_\_\_\_\_\_\_\_\_\_\_\_\_\_\_\_\_\_\_\_\_\_\_\_\_\_\_\_\_\_\_\_\_\_\_\_\_\_\_\_\_\_\_\_\_\_\_\_\_\_\_\_\_\_\_\_\_\_\_

.4 הערות נוספות: